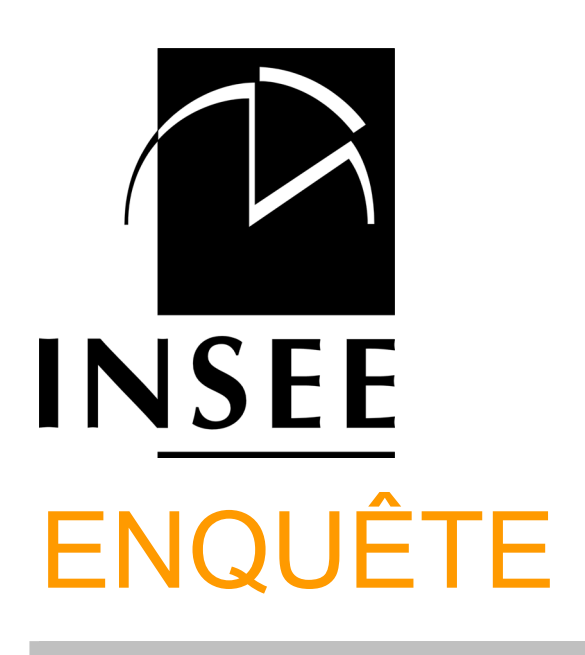

# Questionnaire de 1<sup>ère</sup> INTERROGATION

# EMPLOI

# 2013

### **Lecture des filtres**

- Encadré grisé : porte sur l'ensemble du module.
- Texte orange centré au milieu de la page : porte sur toutes les questions qui suivent jusqu'au prochain texte orange centré.
- Texte orange cadré à gauche : porte sur la question qui suit. Si une question est subdivisée en a), b)..., le filtre porte sur l'ensemble des subdivisions. Si un nouveau filtre orange cadré à gauche est placé avant l'une de ces subdivisions, il porte sur l'ensemble des subdivisions qui suivent jusqu'à la question suivante.

Mis à jour Décembre 2012

# SOMMAIRE

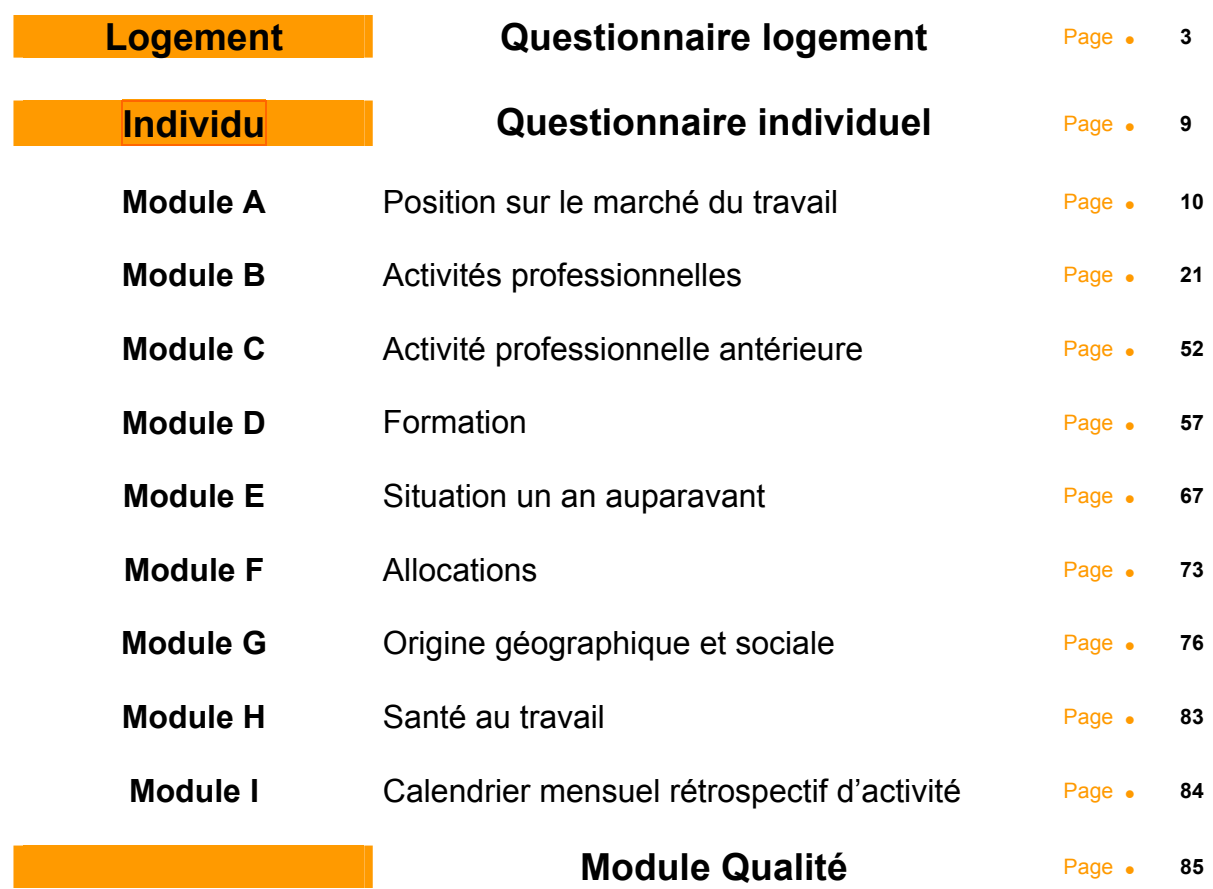

# *Questionnaire logement*

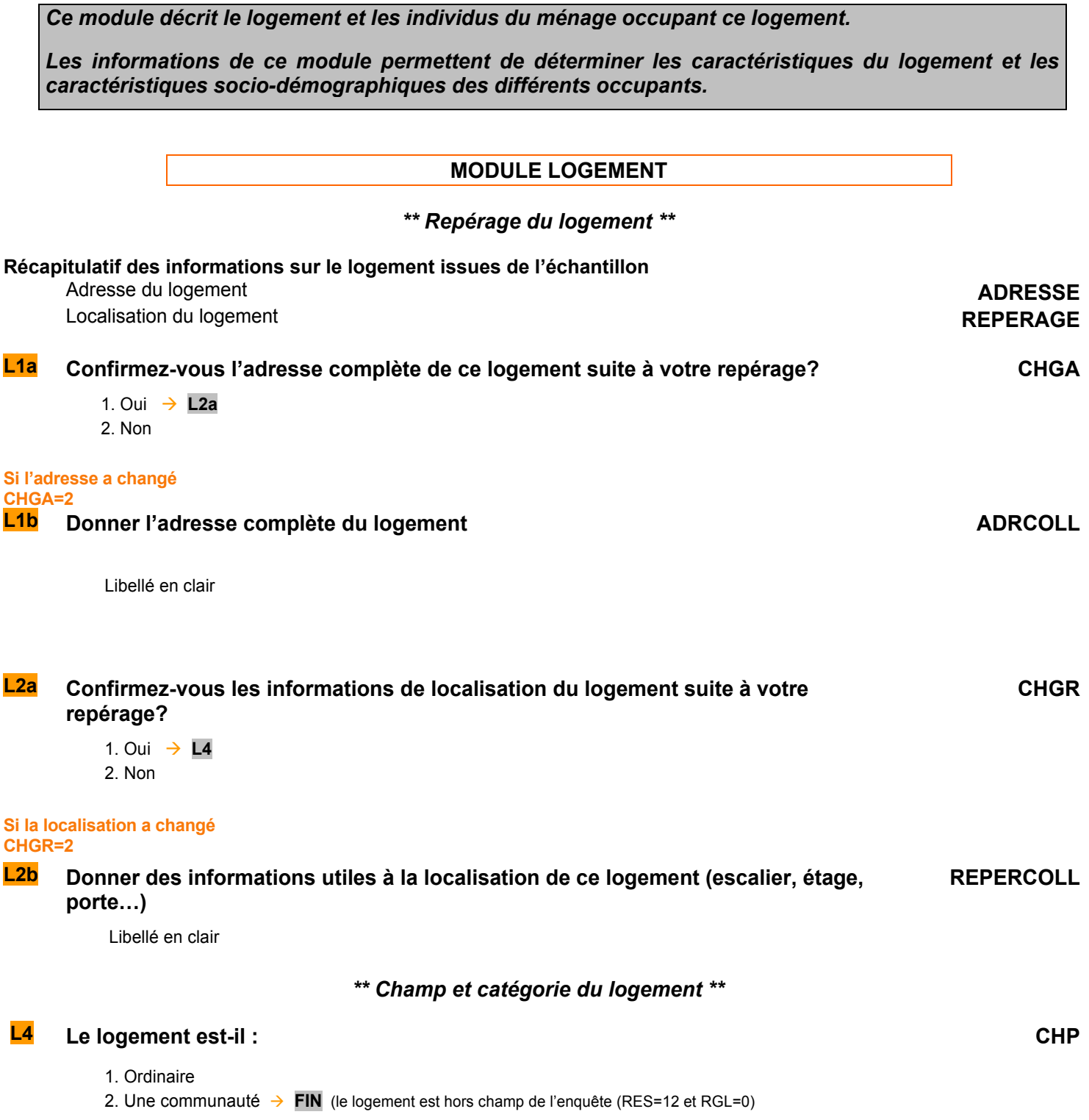

**Si le logement est occupé par un ménage ordinaire CHP=1** 

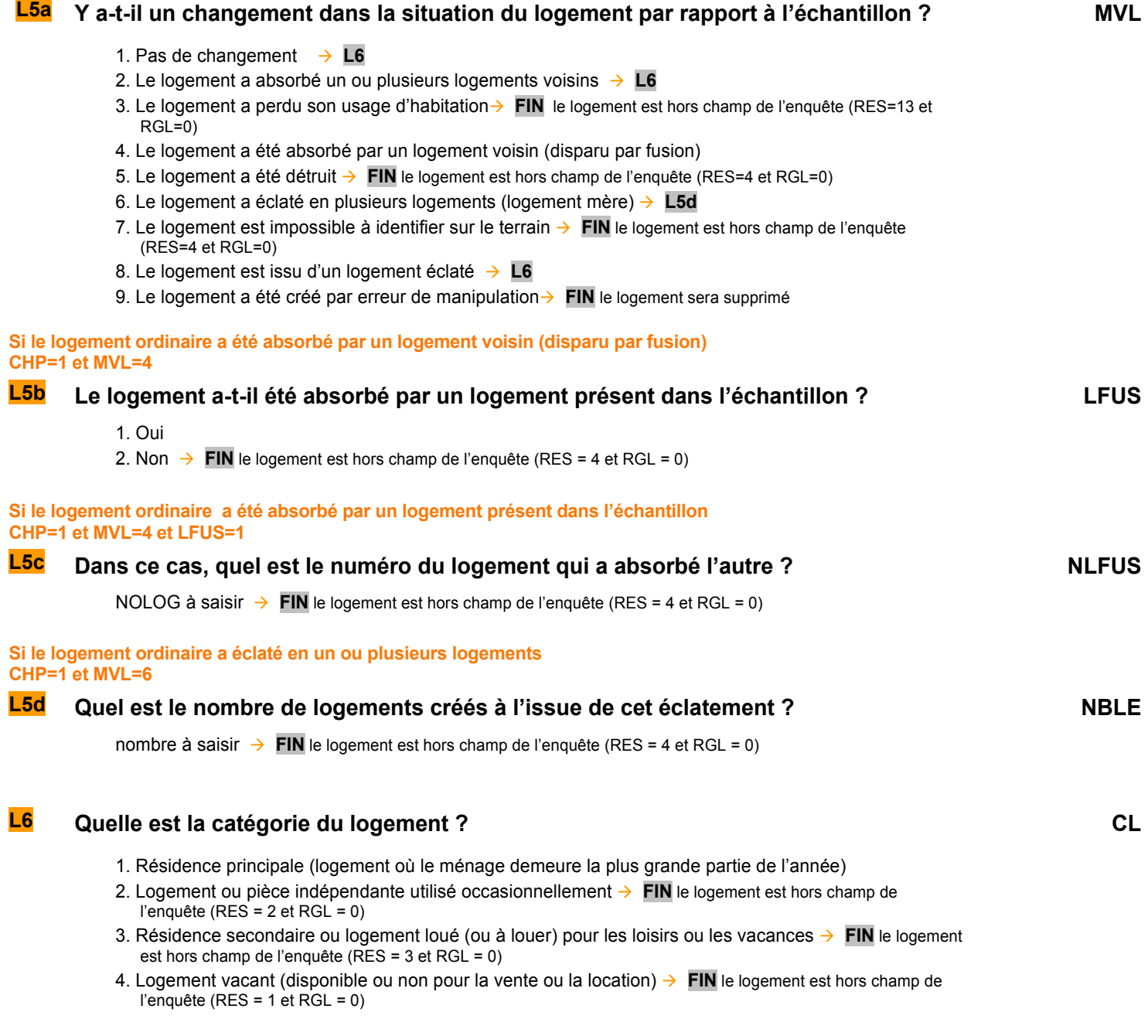

*Si CL = 1 alors RGL = V1RGL + 1 et RES = 9 (en cours d'enquête)* 

# *\*\* Environnement du logement \*\**

# *Ces questions sont relatives aux résidences principales (RGA = 1).*

# **L7 Quel est le type d'habitat ou de voisinage du logement ? TYPVOIS**

- 1. Maisons dispersées, hors agglomération
- 2. Maison en lotissement, en quartier pavillonnaire ou en ville
- 3. Immeubles en ville (autres que cité ou grand ensemble)
- 4. Immeubles en cité ou grand ensemble
- 5. Habitat mixte : à la fois immeubles et maisons

# **L8 Quel est le type de logement ? TYPLOG**

- 1. Une ferme
- 2. Un hôtel, pension de famille, garni
- 3. Une habitation précaire (roulotte, caravane…)
- 4. Un pavillon ou une maison indépendante (1 logement)
- 5. Une maison de ville mitoyenne, jumelée en bande ou groupée de toute autre façon (1 logement)
- 6. Un appartement dans une maison ou un immeuble de moins de 10 logements
- 7. Un appartement dans une maison ou un immeuble de 10 logements ou plus
- 8. Un appartement dans un immeuble principalement à usage industriel commercial ou administratif
- 9. Un autre type de logement

# **MODULE IDENTIFICATION DU MENAGE**

```
Ces questions sont relatives aux résidences principales (CL = 1).
```
## *\*\* Résultat des démarches auprès du ménage à enquêter \*\**

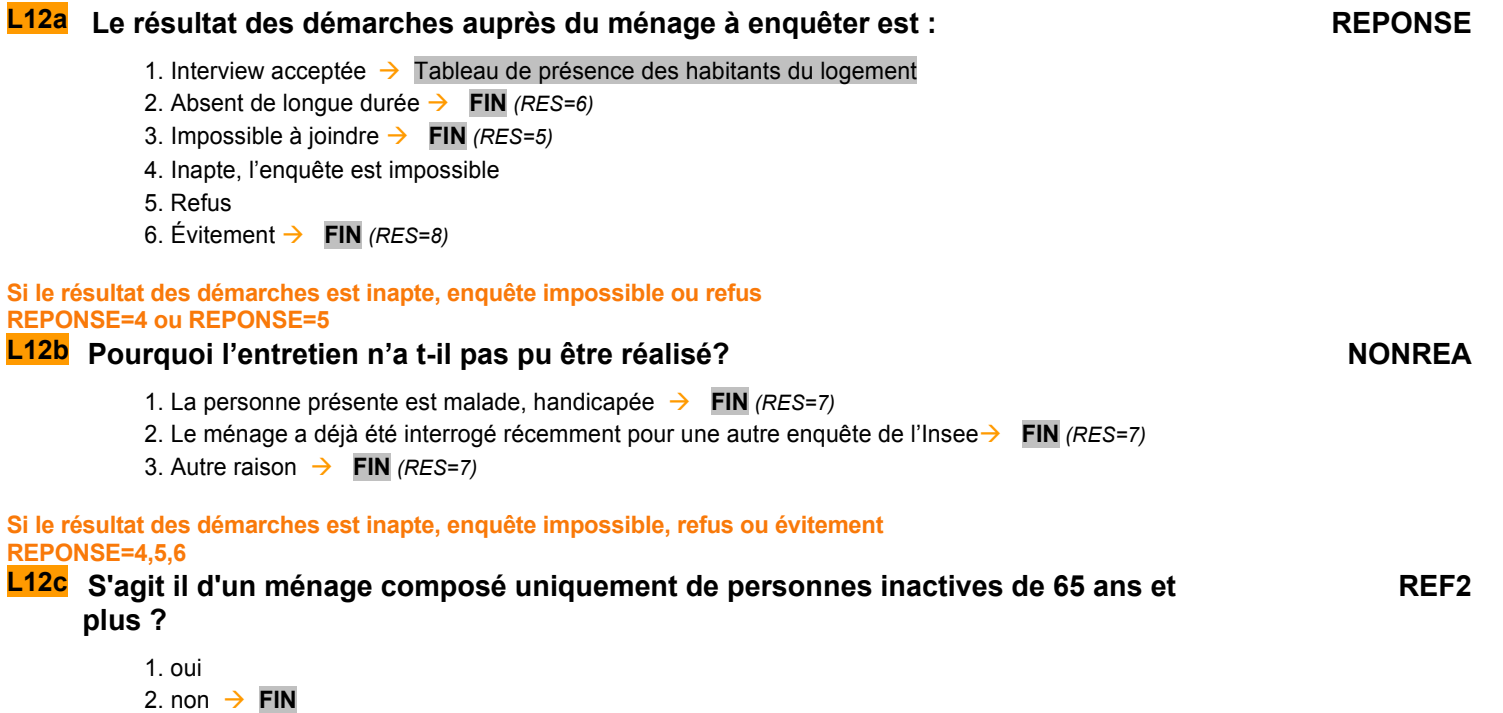

**S'il s'agit d'un ménage d'inactif de 65 ans ou plus** 

**REF2=1** 

**L12d Inscrivez dans le tableau suivant le sexe et l'âge des personnes habitant dans ce logement** 

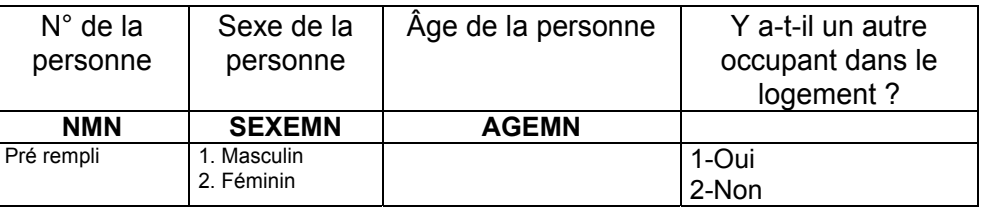

*Si REPONSE = 1 alors RES = 9 (en cours d'enquête)* 

# **MODULE MENAGE**

*Ces questions sont posées aux occupants des résidences principales ayant accepté l'interview (REPONSE=1).* 

# **Nous allons maintenant faire la liste des personnes qui habitent dans ce logement même de manière irrégulière**

# *\*\* Tableau de présence des habitants du logement \*\**

**TAPRI Inscrire une par une les personnes habitant dans ce logement, même une partie de la semaine, y compris celles qui sont temporairement absentes au moment de l'enquête** 

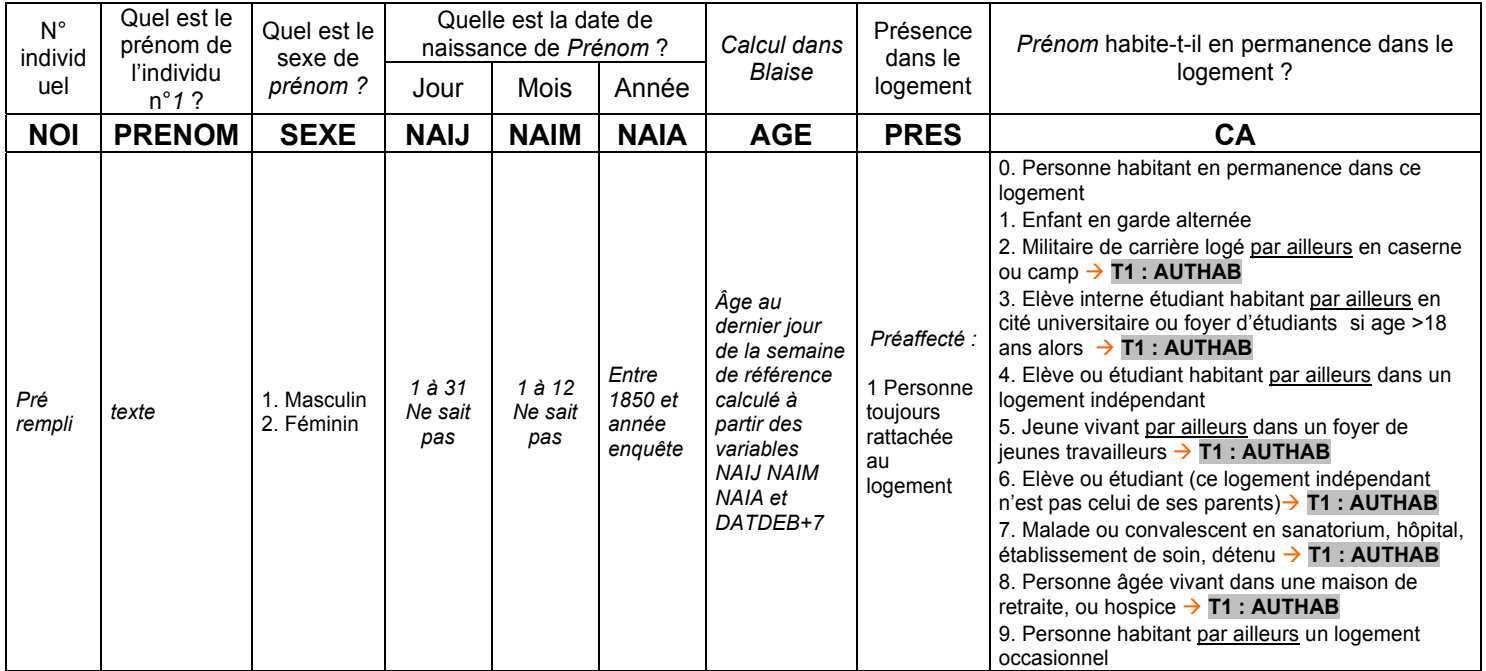

**Pour les enfants en garde alternée** 

**CA=1** 

# **Prénom a t-il dormi dans ce logement la nuit dernière ?** DORM

- 1. Oui
- 2. Non

## *Création des variables NBI*

*NBI est le nombre d'individus dans le ménage occupant le logement (PRES=1).* 

# *\*\* Tableau des habitants du logement dans le champ de l'enquête Emploi \*\**

# **HABITANTS DU LOGEMENT DANS LE CHAMP DE L'ENQUÊTE EMPLOI PRES=1 ET [CA=0, 1, 4, 9 OU (CA=3 ET AGE**≤**18)]**

# **T1 Compléter le tableau des habitants du logement THL1**

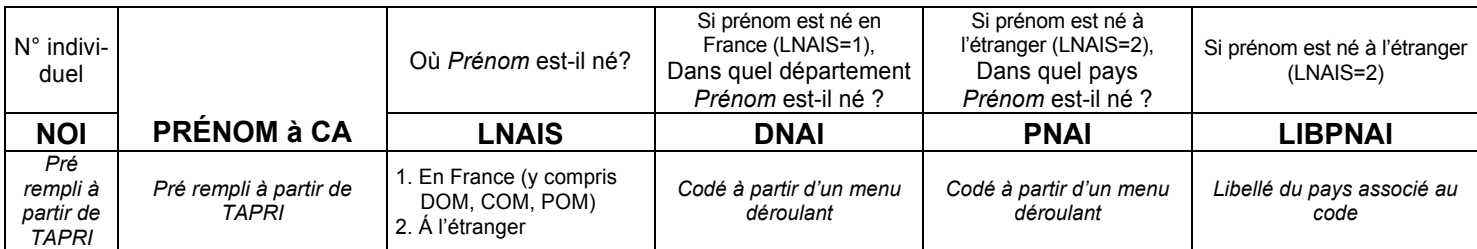

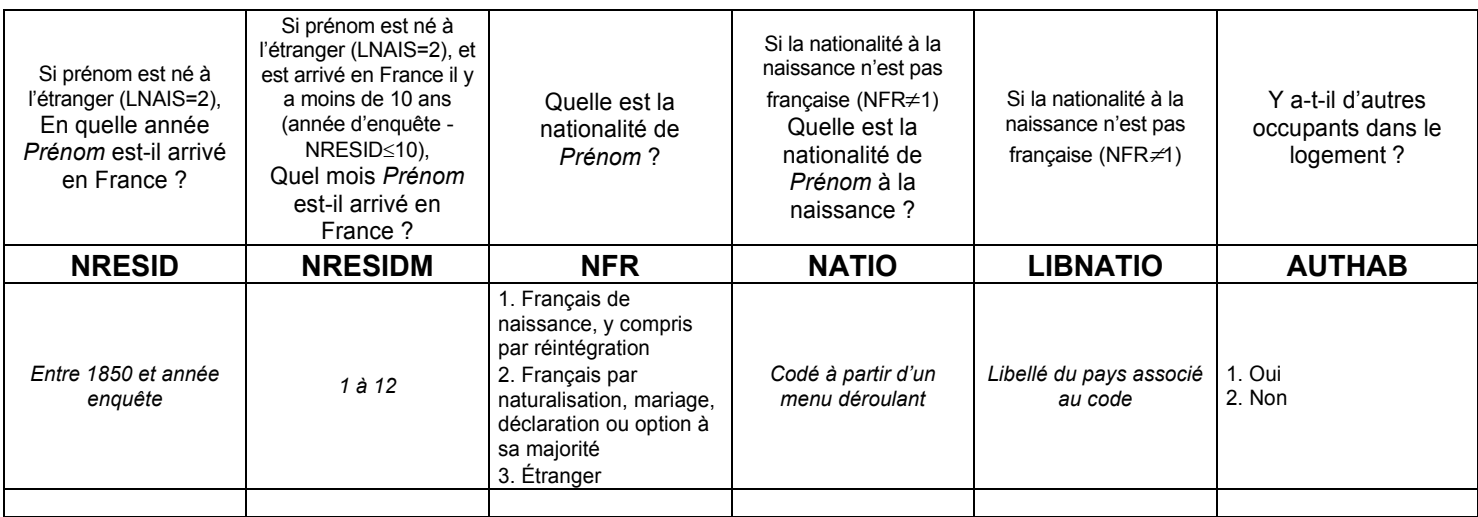

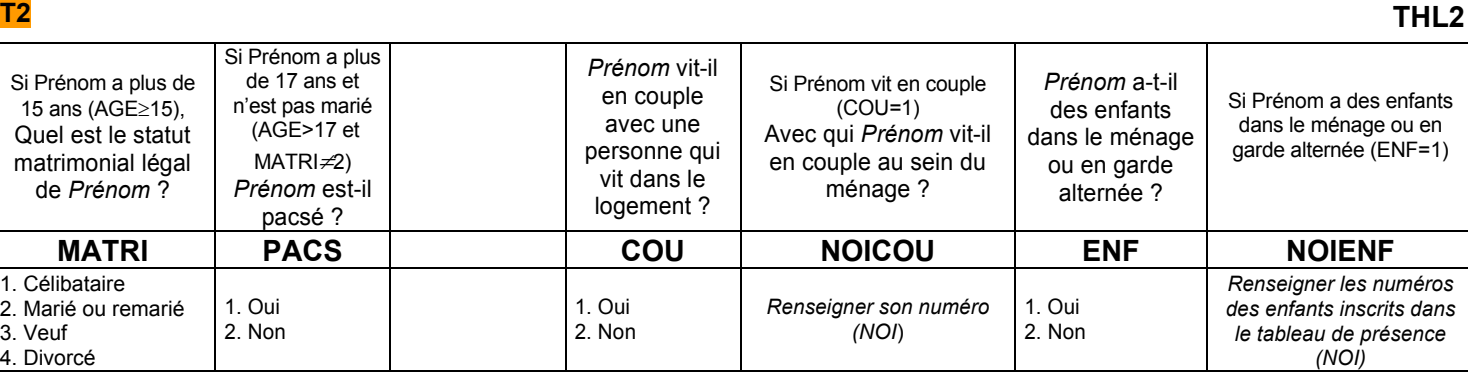

## **Si aucun lien n'a été établi**

# **Quel est le lien de parenté entre** *Prénom* **et** *Prénom2* **? LIEN**

- 0. Parent, enfant
- 1. Frère, sœur, demi-frère, demi-soeur
- 2. Grand-parent, petit-enfant
- 3. Gendre, belle-fille, beau-parent
- 4. Oncle, tante, neveu, nièce, cousin, cousine
- 5. Autre lien familial non cité
- 6. Sans lien de parenté

# *\*\* Statut d'occupation du logement \*\**

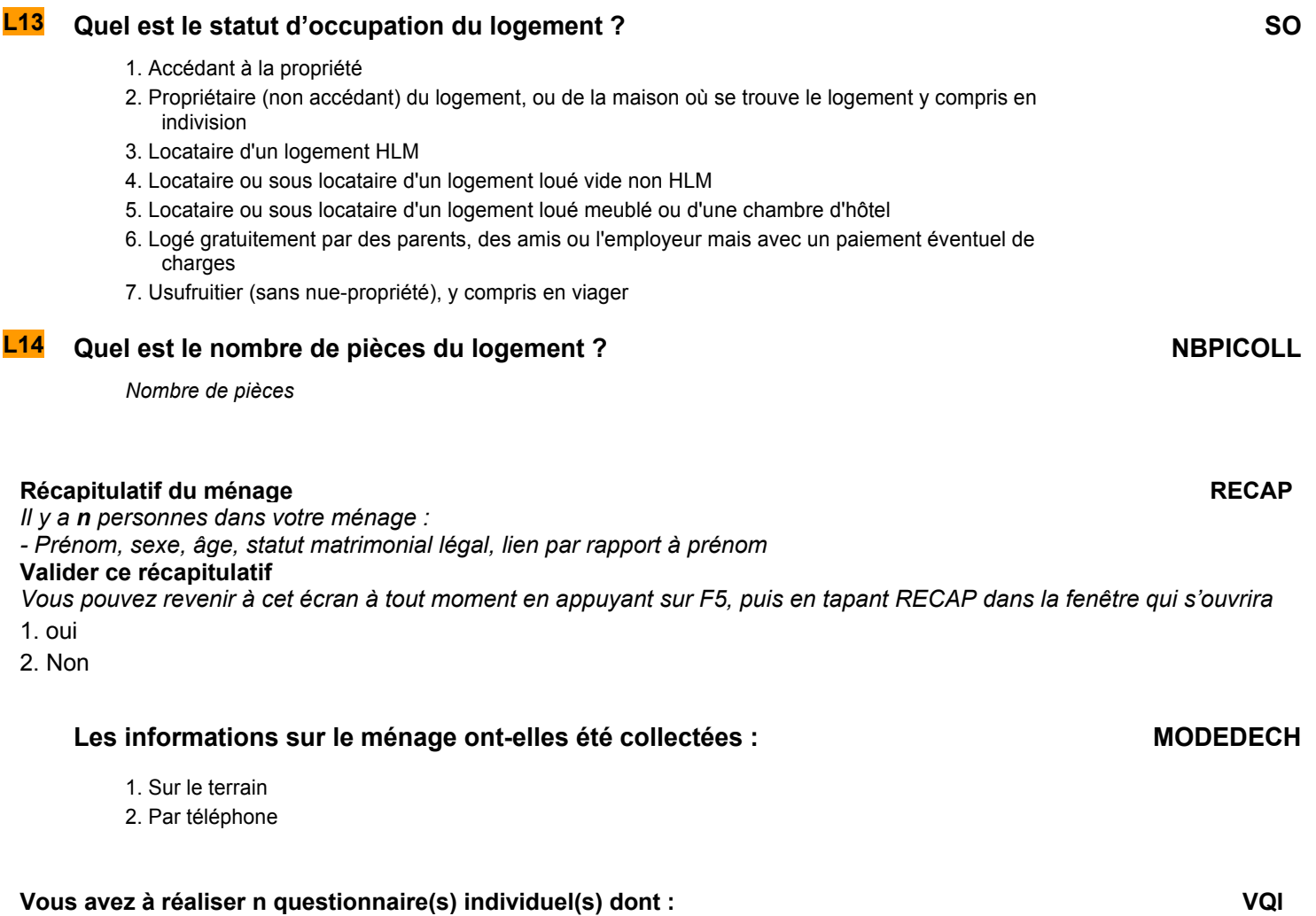

*n en première interrogation : Prénoms* 

1 - OK

# *Questionnaire individuel*

## **POUR TOUS LES INDIVIDUS OCCUPANTS DU LOGEMENT DANS LE CHAMP DE L'ENQUÊTE EMPLOI AGÉS DE 15 ANS OU PLUS PRES=1 ET [CA=0,1,4,9 OU (CA=3 ET AGE<=18)] ET AGE>=15**

# Choisissez l'individu que vous souhaitez interroger : **MENU MENU**

*Vous pouvez revenir à cet écran à tout moment en appuyant sur F5, puis en tapant MENU en majuscules dans la fenêtre qui s'ouvrira.* 

*Une fois le dernier questionnaire individuel réalisé, tapez 99 pour valider l'enquête* 

- 1. questionnaire de prénom1 (xxxx)
- 2. questionnaire de prénom2 (xxxx)

3. …

99 - Abandon / fin de l'enquête

# **I0** *Prénom* **va-t-il répondre lui-même à son questionnaire? RDQ**

- 1. Oui
- 2. Non

# POSITION SUR LE MARCHÉ DU TRAVAIL

*Ce module décrit la situation de l'individu sur le marché du travail par rapport à une semaine de référence :* 

¾ *Exercice d'une activité au cours de la semaine de référence* 

¾ *Recherche d'un travail au cours des quatre semaines se terminant par la semaine de référence*

¾ *Disponibilité pour travailler dans les quinze jours qui suivent la semaine de référence* 

*Les informations permettent de déterminer si l'individu est, au sens du Bureau International du Travail, actif occupé, chômeur ou inactif.* 

*Ces questions sont posées à tous les individus dans le champ de l'enquête Emploi âgés de 15 ans ou plus (PRES = 1 et (CA = 0,1,4,9 ou (CA = 3 et AGE* ≤ *18)) et AGE* ≥ *15).* 

# **EXERCICE D'UNE ACTIVITÉ PROFESSIONNELLE EFFECTIVE**

**Nous allons commencer par décrire votre situation vis-à-vis de l'emploi** 

## **POUR LES 75 ANS OU PLUS (AGE**≥**75)**

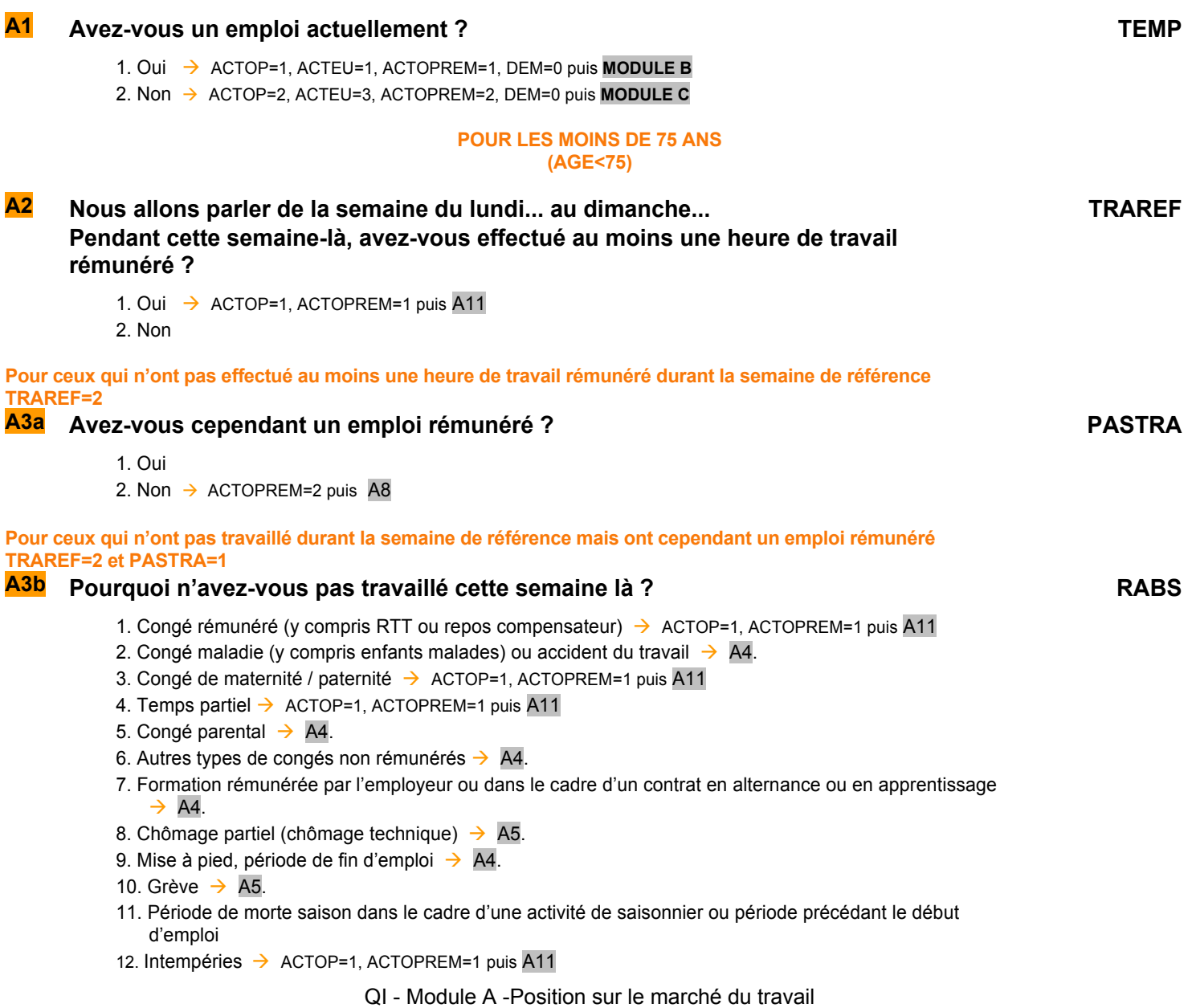

**Pour ceux qui occupent ou ont trouvé un emploi qui commencera plus tard RABS=11 A3 Quand commencerez-vous votre futur emploi (ou votre emploi saisonnier) ? Indiquer c** l'année : **d** le mois : **e** le jour (**si l'emploi commence dans moins de 3 mois**) :  $\rightarrow$  A6 **DATULA DATULM DATULJ Pour ceux qui étaient en congé maladie ou accident du travail, en congé parental, en congé non rémunéré, en formation rémunérée ou en période de fin d'emploi durant la semaine de référence. RABS=2,5,6,7,9 A4 Au total, combien de temps dure ce congé maladie / ce congé parental / ce congé non rémunéré / cette formation / cette période de fin d'emploi ? RABSPA** Précisez l'unité de temps avec les initiales **Années/Mois/Semaines/Jours → A6 Pour ceux qui étaient au chômage partiel (chômage technique) ou en grève durant la semaine de référence. RABS=8,10 A5 Au total, combien de temps dure cette période de chômage partiel / cette période de grève** ? NSP accepté **RABSPB** Précisez l'unité de temps avec les initiales **A**nnées/**M**ois/**S**emaines/**J**ours *Création de la variable RABSP La variable RABSP est la consolidation de la variable RABSPA et RABSPB. Conversion en nombre de jours des variables RABSPA et RABSPB. Si RABSPA*≠*vide alors RABSP=RABSPA sinon RABSP=RABSPB.*  **Pour ceux qui sont plus de 3 mois en congé (maladie, parental, non rémunéré), formation rémunérée, au chômage partiel, en période de fin d'emploi, en grève ou en période précédent le début d'un emploi durant la semaine de référence. (RABS=2,5,6,7,8,9,10 et RABSP>90 jours) ou (RABS=8,10 et RABSPB=NSP ou RABS=11. A6 Pendant cette absence / interruption, avez-vous perçu ou percevez-vous un salaire, un traitement ou des allocations sociales ? PERCREV**  1. Oui 2. Non  $\rightarrow$  A8 **Pour ceux qui perçoivent un salaire, un traitement ou des allocations sociales pendant cette absence. PERCREV = 1 A7 À quelle proportion de votre salaire ce montant total correspond-il (ou correspondait-il) ? PROPSAL**  1. La moitié ou plus 2. Moins de la moitié *Création de la variable ACTOPREM*  La variable ACTOPREM vaut 1 si l'enquêté a eu une activité rémunérée pendant la semaine de référence, 2 sinon. *ACTOPREM=1 si TRAREF=1 ou {PASTRA=1 et [RABS=1,3,4,7,8,10,12 ou (RABS=5,6 et RABSP*≤*91 jours) ou (RABS=2 et RABSP*≤*365 jours)]} ou TEMP=1 Sinon ACTOPREM=2* 

**Pour ceux qui n'ont pas eu d'activité rémunérée pendant la semaine de référence. ACTOPREM=2** 

# **A8 Êtes-vous aide familial ou conjoint collaborateur ?**

# ou : **(si PASTRA=1) Avez-vous une activité de conjoint collaborateur ?**

**AIDFAM** 

- 1. Oui  $\rightarrow$  ACTOP=1 puis A11
- 2. Non

**Pour ceux qui n'ont pas déclaré d'activité rémunérée pendant la semaine de référence et ne sont ni aide familial, ni conjoint collaborateur.** 

**ACTOPREM=2 et AIDFAM=2** 

**A9 Toujours pendant la semaine du … au …, avez-vous effectué une ou plusieurs activités, déclarée(s) ou non, pour faire face à vos dépenses ?** 

**INFORM** 

- 1. Oui  $\rightarrow$  ACTOP=1 puis A11 2. Non
- *Création de la variable ACTOP ACTOP vaut 1 pour les personnes étant actives occupées au sens du BIT, 2 sinon. ACTOP=1 si ACTOPREM=1 ou AIDFAM=1 ou INFORM=1 Sinon ACTOP = 2*  **Pour ceux qui ne sont ni actifs occupés, ni saisonniers ACTOP=2 et RABS**≠**11 A10a Avez-vous trouvé un emploi qui commence plus tard ?**  ou : **(si PASTRA=1) Avez-vous trouvé un autre emploi qui commence plus tard ? PASTRB** 1. Oui 2. Non  $\rightarrow$  **A11 Pour ceux qui ont trouvé un emploi qui commencera plus tard PASTRB=1 A10 Quand commencerez-vous cet emploi ?**  Indiquer **b** l'année : **c** le mois : **d** le jour (si l'emploi commence dans moins de 3 mois) :  $\rightarrow$  A11 **DATULTA DATULTM DATULTJ RECHERCHE EFFECTIVE D'UN TRAVAIL Pour ceux qui ont un emploi ou en ont trouvé un qui débute plus tard ACTOP=1 ou PASTRA=1 ou PASTRB=1 A11 Nous allons maintenant aborder des questions sur le souhait et la recherche d'un autre emploi. (si ACTOP=1 ou PASTRA=1 et RABS**≠**11) Souhaiteriez-vous avoir un emploi en remplacement de votre travail actuel ?**  ou : **(si PASTRAB=1 ou RABS=11) Souhaiteriez-vous avoir un emploi en remplacement de celui que vous allez avoir plus tard ? SOUA** 1. Oui 2. Non **A12 Souhaiteriez-vous avoir un emploi en plus de votre travail actuel ?**  ou : **(si PASTRB=1 ou RABS=11) Souhaiteriez-vous avoir un emploi en plus de celui que vous allez avoir plus tard ? SOUB** 1. Oui  $\rightarrow$  A14 2. Non  $\rightarrow$  A14 **Pour ceux qui n'ont pas d'emploi et n'en ont pas trouvé un qui débute plus tard ACTOP=2 et PASTRA=2 et PASTRB=2 A13 Nous allons maintenant aborder des questions sur le souhait et la recherche d'un emploi. Vous m'avez dit que vous n'aviez pas d'emploi actuellement. Souhaitezvous cependant travailler ? SOUC** 1. Oui  $\rightarrow$  A15
	- 2. Non  $\rightarrow$  A15

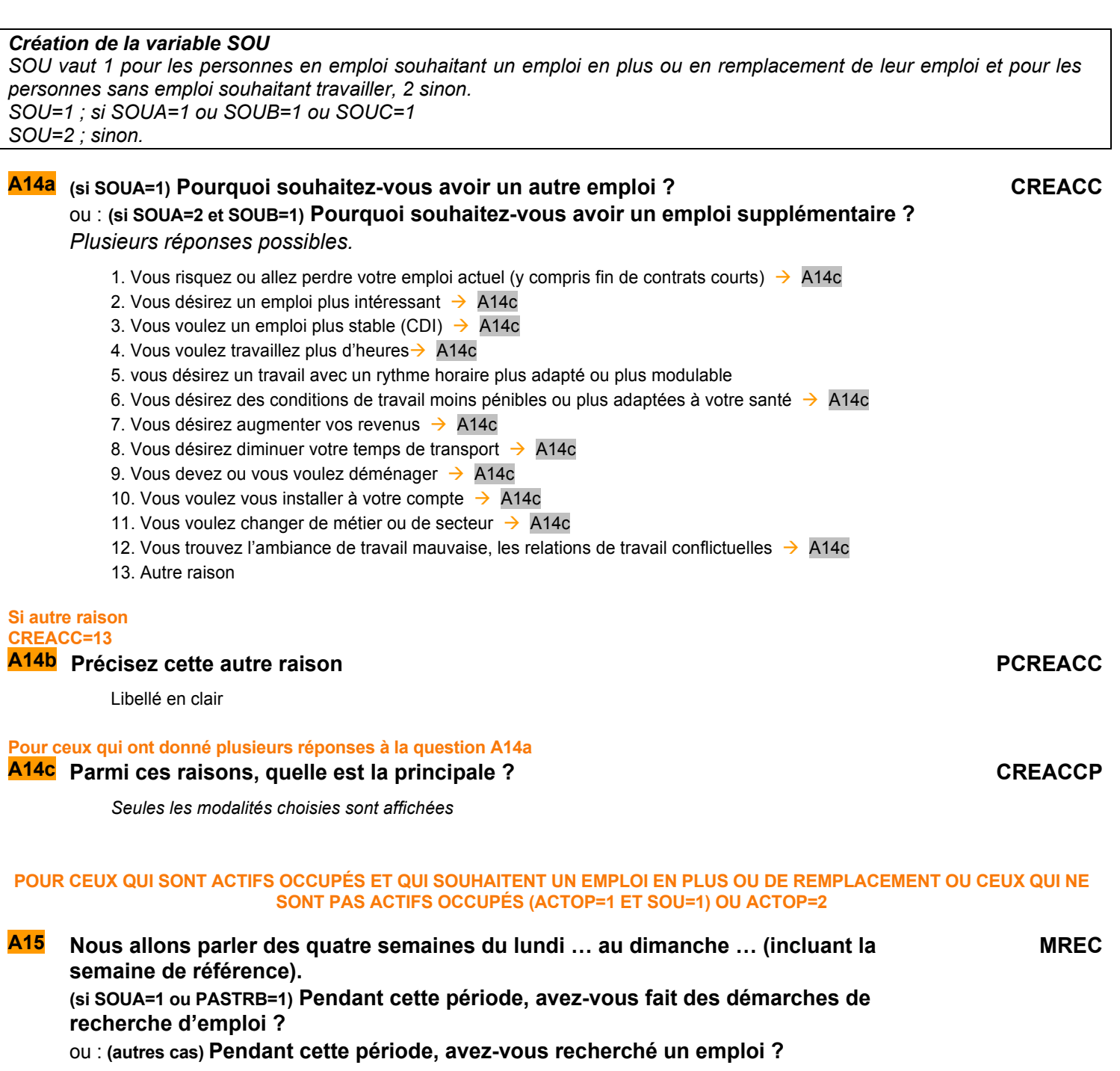

- 1. Oui
- 2. Non  $\rightarrow$  A38

**Pour ceux qui ont recherché un emploi MREC=1 A16 Vous cherchez : STCHE**

- - 1. Un emploi salarié
	- 2. Une situation à votre compte  $\rightarrow$  A18

3. Indifféremment l'un ou l'autre

**Pour ceux qui cherchent un emploi salarié STCHE=1,3** 

**A17a Vous cherchez un emploi : NREC**

- 1. À temps complet
- 2. À temps partiel  $\rightarrow$  A17c
- QI Module A -Position sur le marché du travail

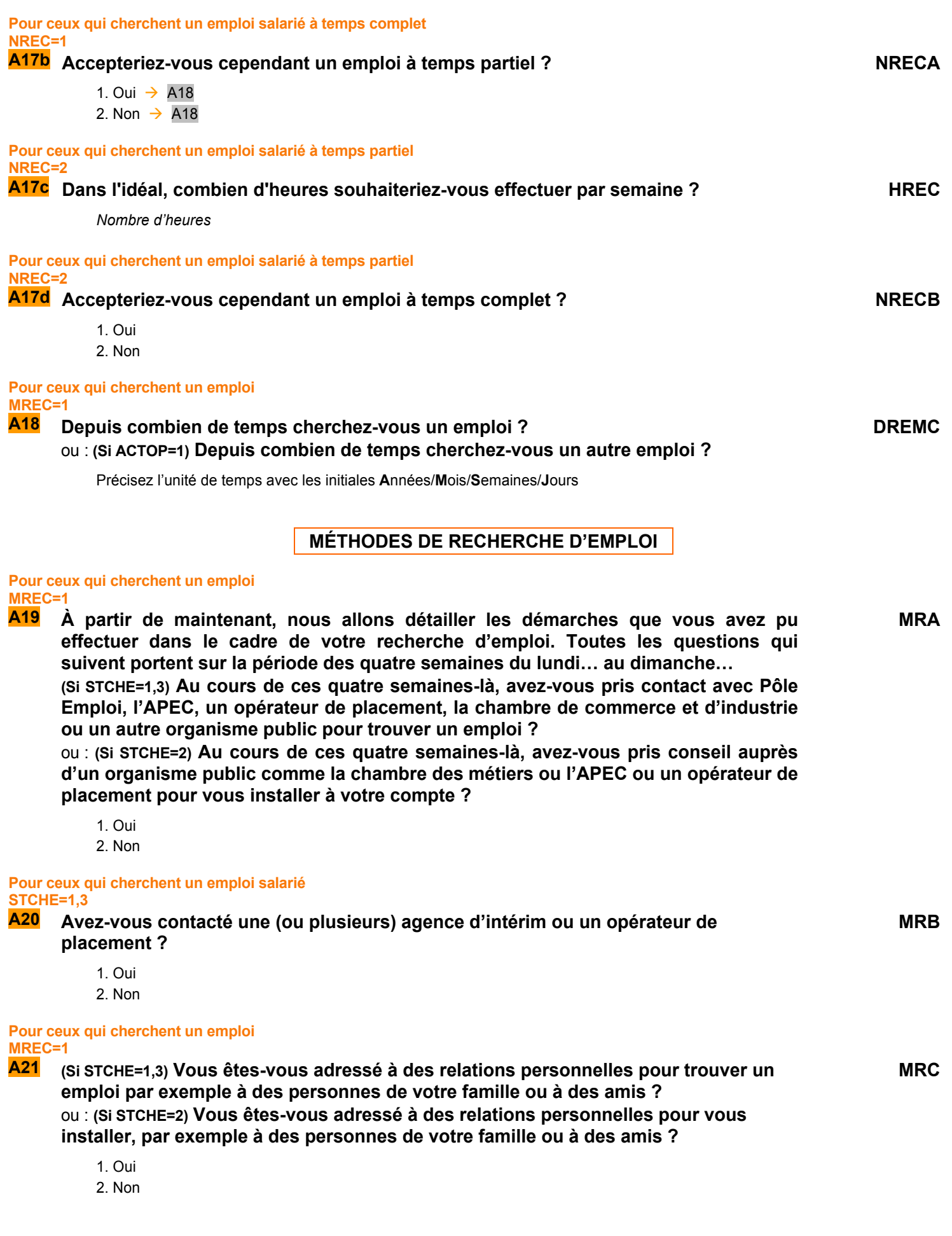

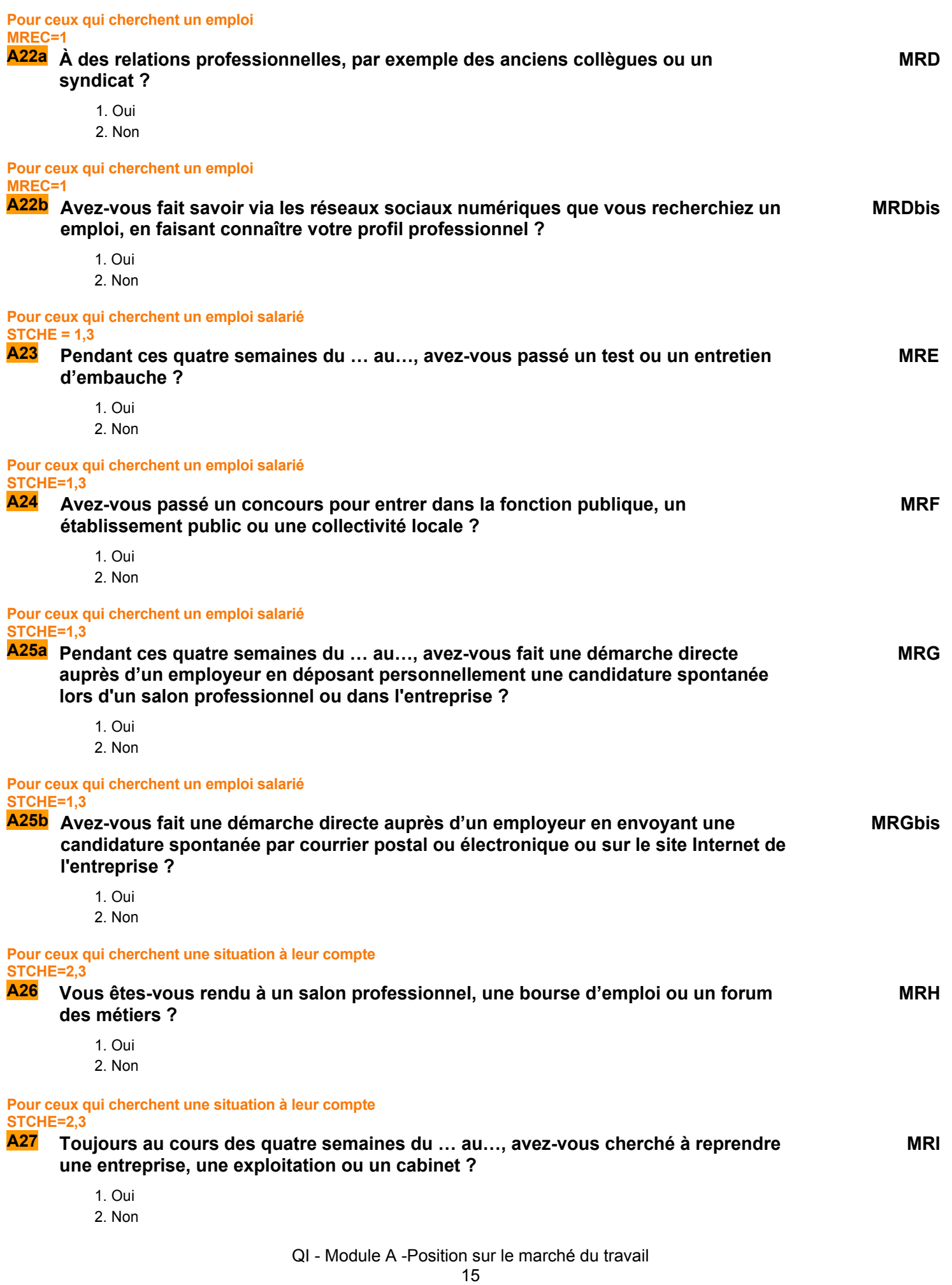

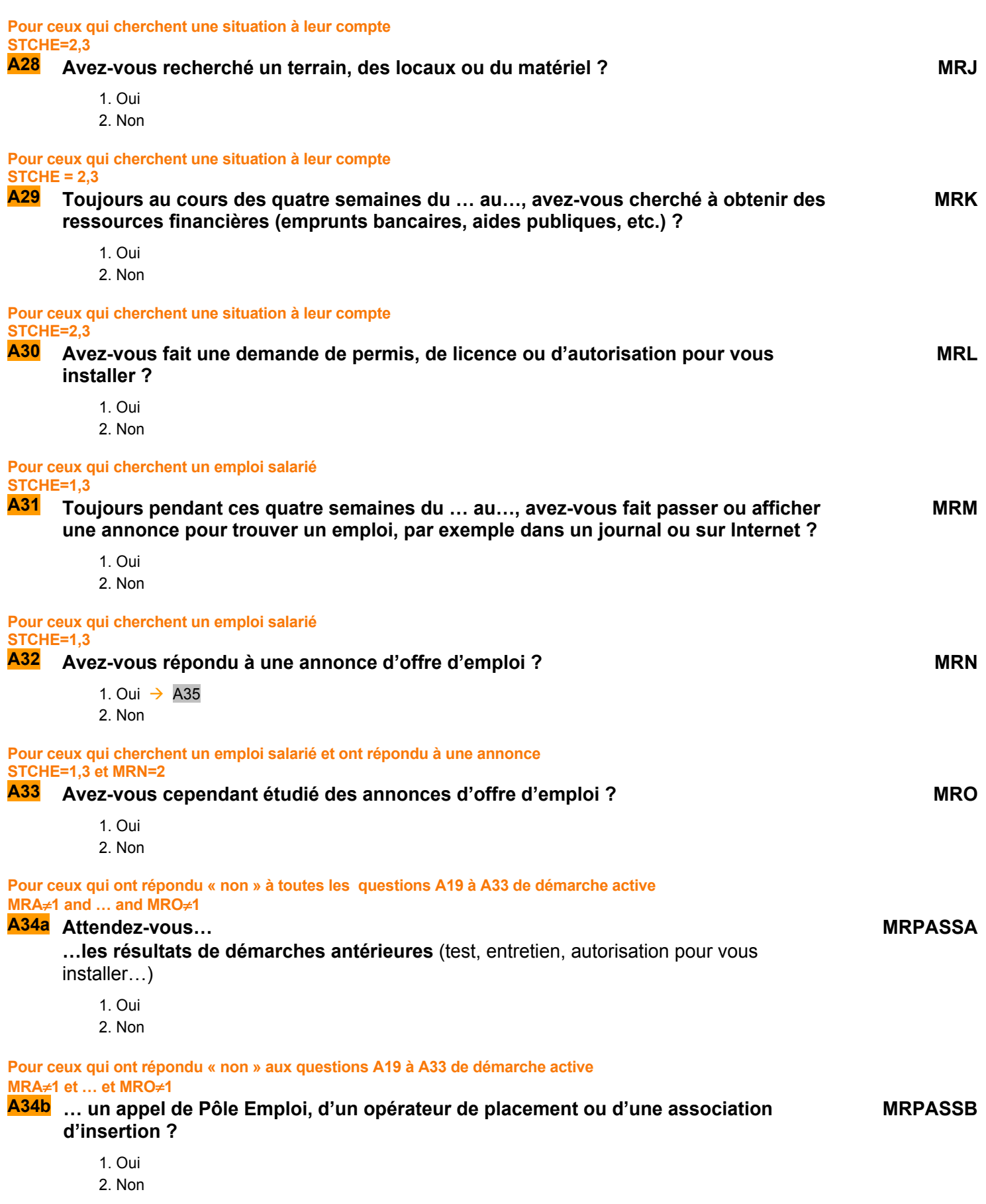

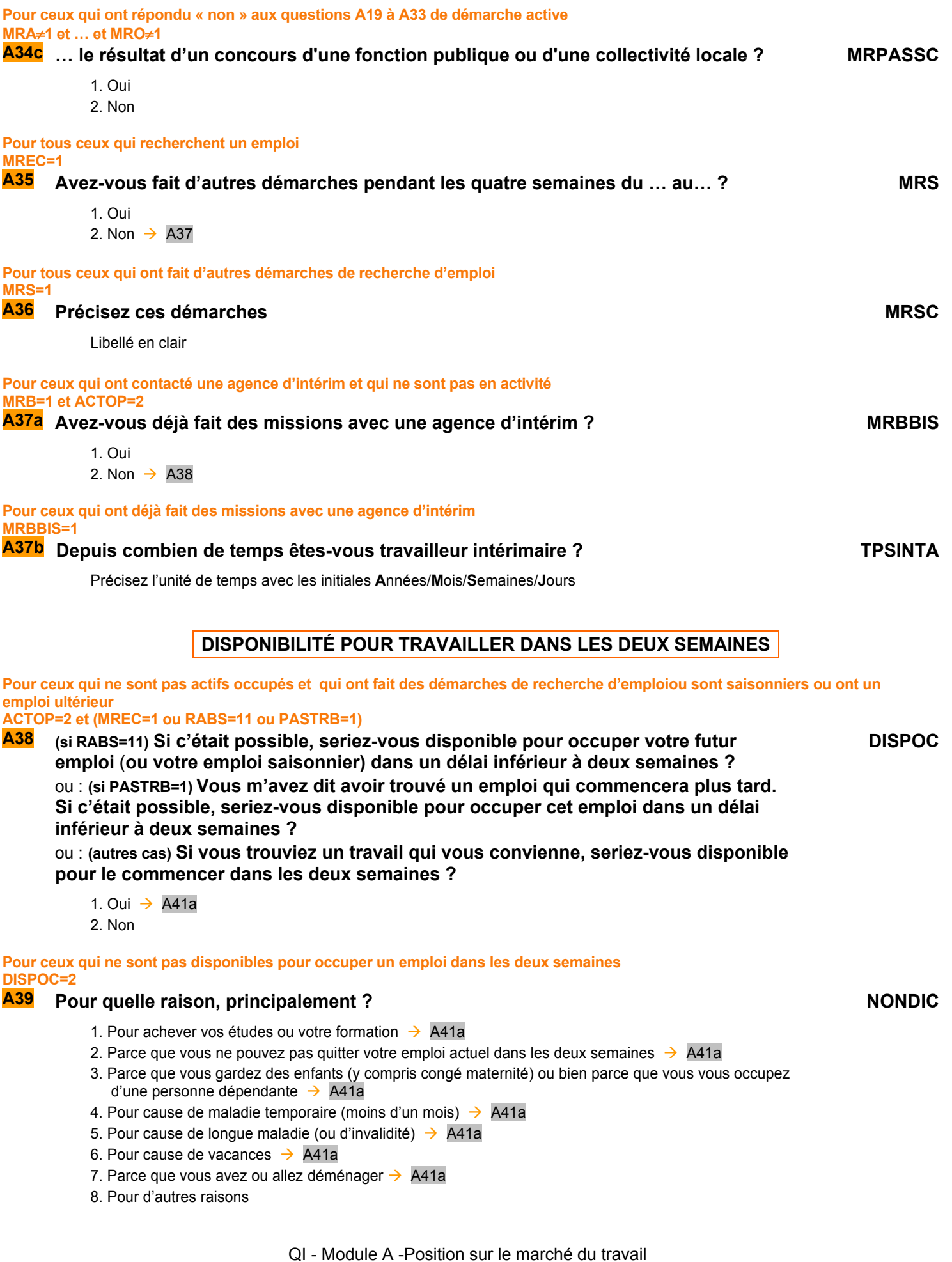

Libellé en clair

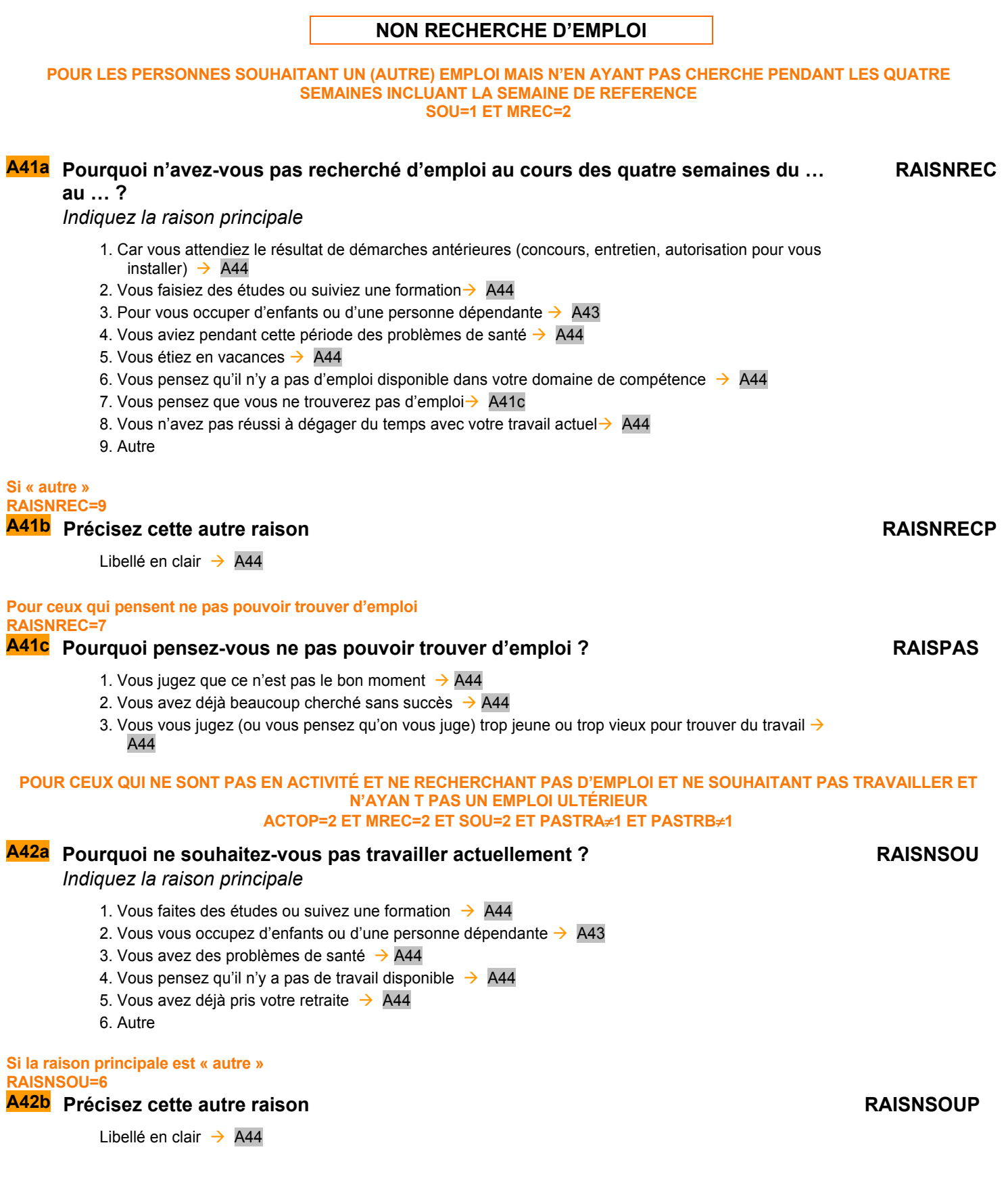

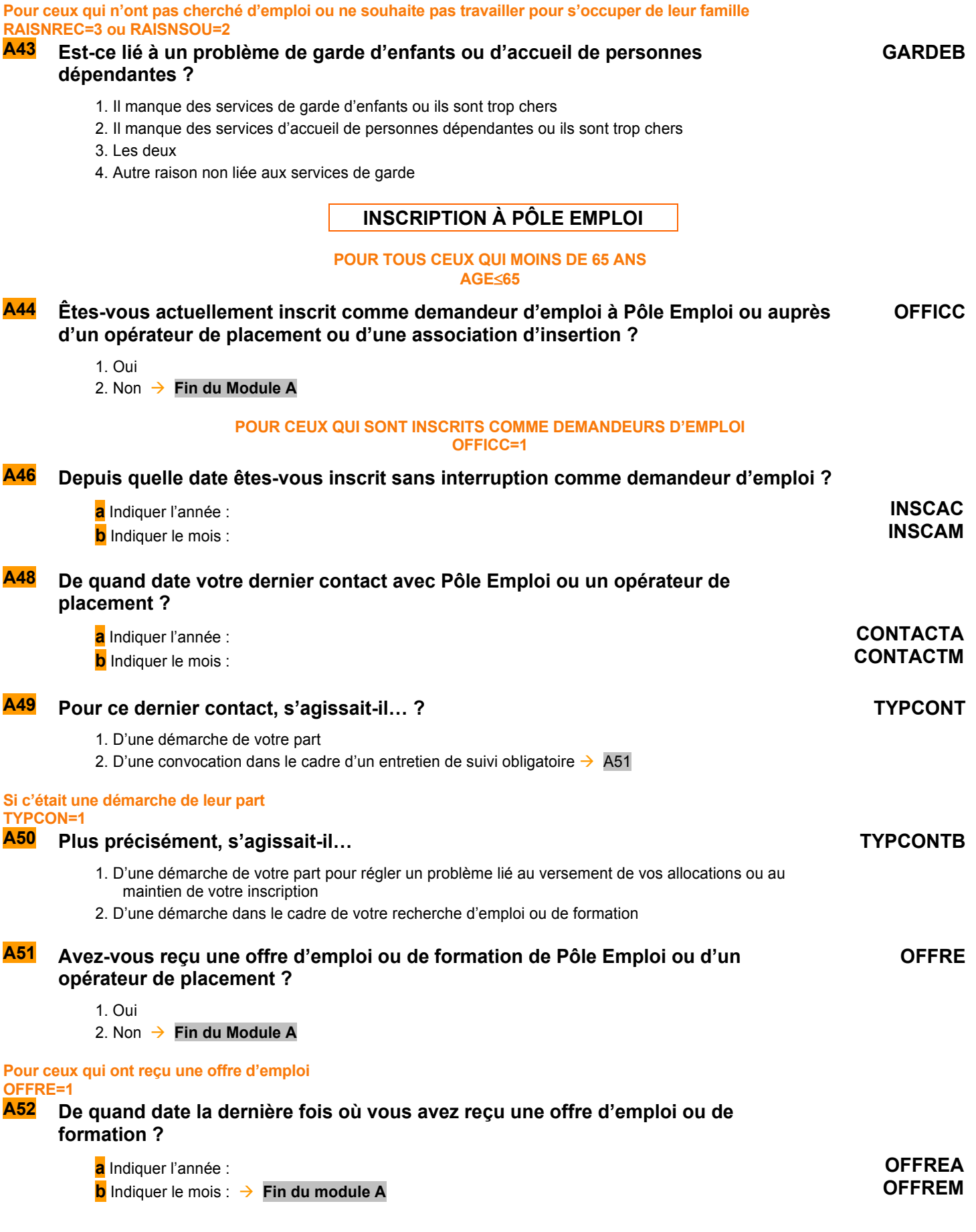

## *Création de la variable DEM*

*DEM vaut 1 pour les personnes ayant fait au moins une démarche effective de recherche d'emploi, 2 sinon DEM=1 si MRA=1 ou MRB=1 ou … ou MRO=1 ou MRS=1 DEM=0 sinon* 

## *Création de la variable ACTEU*

*ACTEU vaut 1 pour les personnes actives occupées au sens du BIT, 2 pour les chômeurs, 3 pour les inactifs ACTEU=1 si TRAREF=1 ou AIDFAM=1 ou INFORM=1 ou RABS=1,3,4,7,8,10,12 ou (RABS=2 et RABSP*≤*365) ou (RABS=5,6 et RABSP*≤*91) ACTEU=2 si DISPOC=1 et [(RABS=11 et ULTJ*≤*91) ou (PASTRB=1 et ULTJ*≤*91) ou DEM=1] ACTEU=3 Sinon* 

## *Création de la variable ULTJ*

*ULTJ est la durée en jours séparant Datdeb + 6 jours (date de la fin de la semaine de référence) et : si RABS=11, la date de début de l'emploi saisonnier (DATULJ - DATULM - DATULA) si PASTRB=1, la date de début du futur emploi (DATULBJ - DATULBM - DATULBA).* 

**Fin du module A**

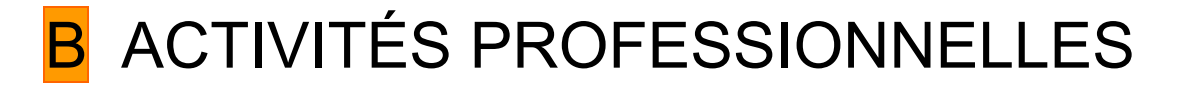

*Ce module décrit de façon détaillée l'activité professionnelle d'un individu dans son emploi principal (profession, employeur, position et fonction professionnelles, établissement, statut, type de contrat), ses horaires et congés, ses revenus et son ancienneté professionnelle.* 

*Il décrit plus succinctement les autres activités professionnelles de l'individu.* 

*Les questions sont posées à tous les individus dans le champ de l'enquête Emploi âgés de 15 ans ou plus actifs occupés (PRES=1 et (CA=0,1,4,9 ou (CA=3 et AGE<=18)) et AGE>=15 et ACTOP=1).* 

# **DESCRIPTION DE LA PROFESSION**

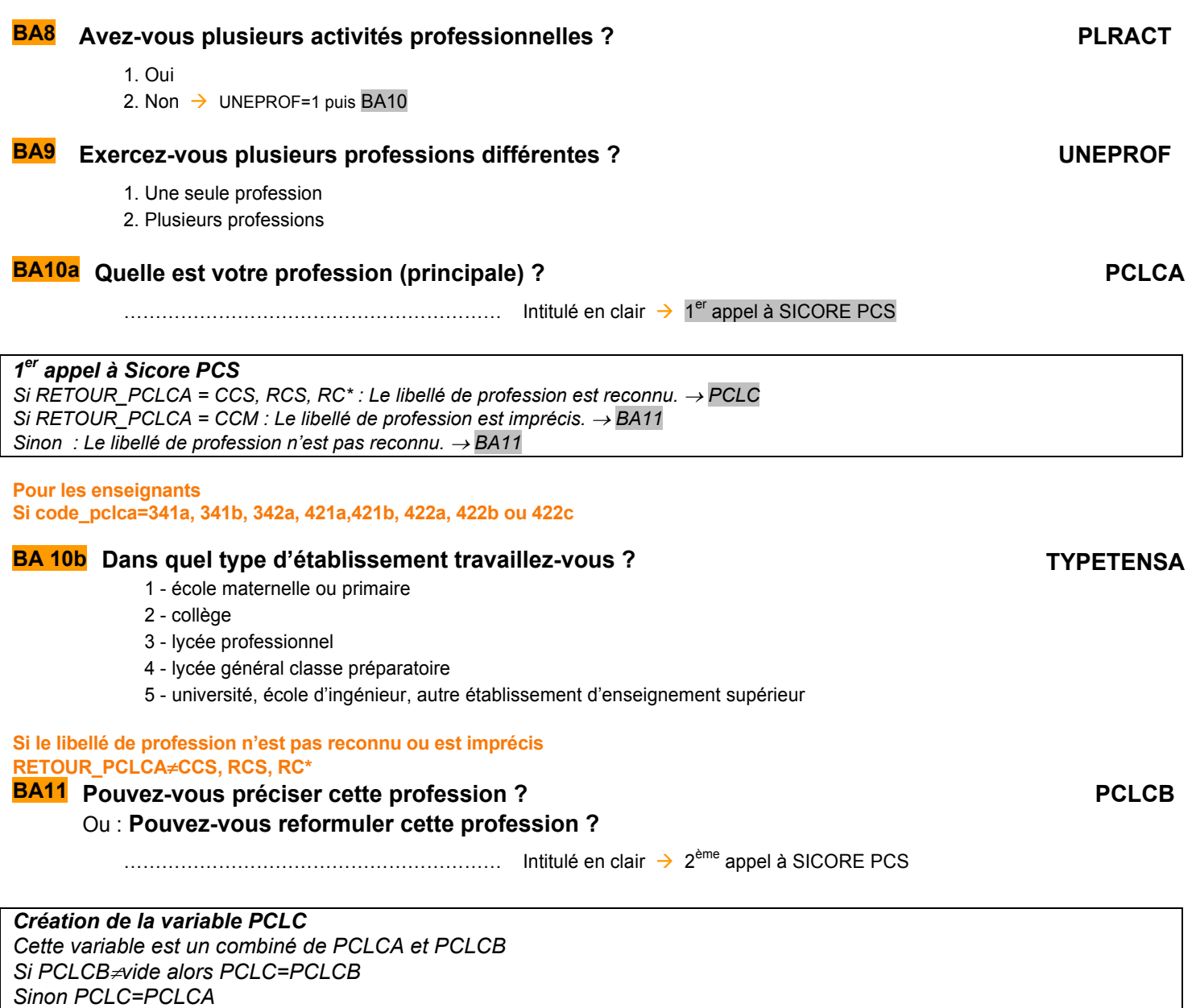

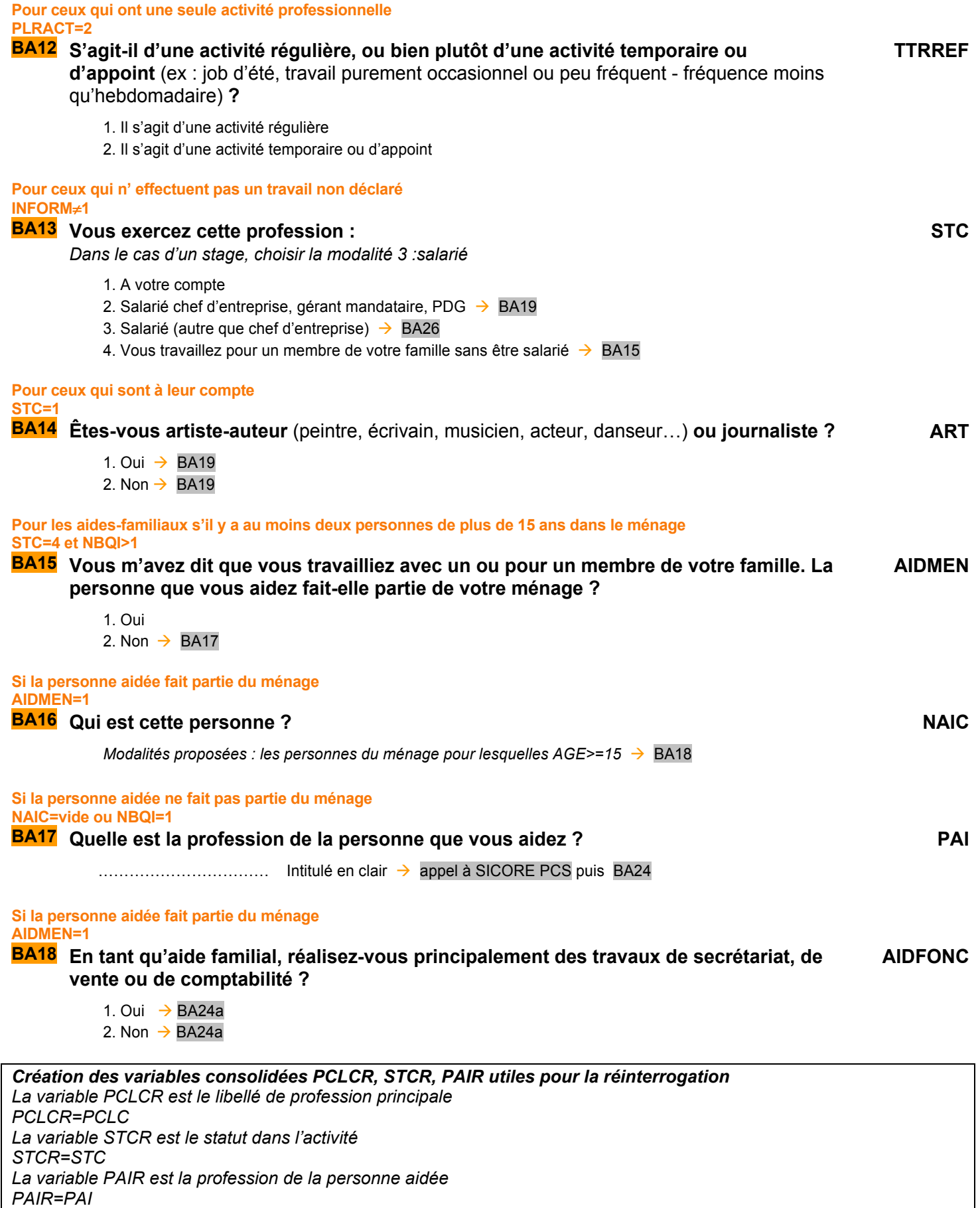

# **IDENTIFICATION des EMPLOYEURS**

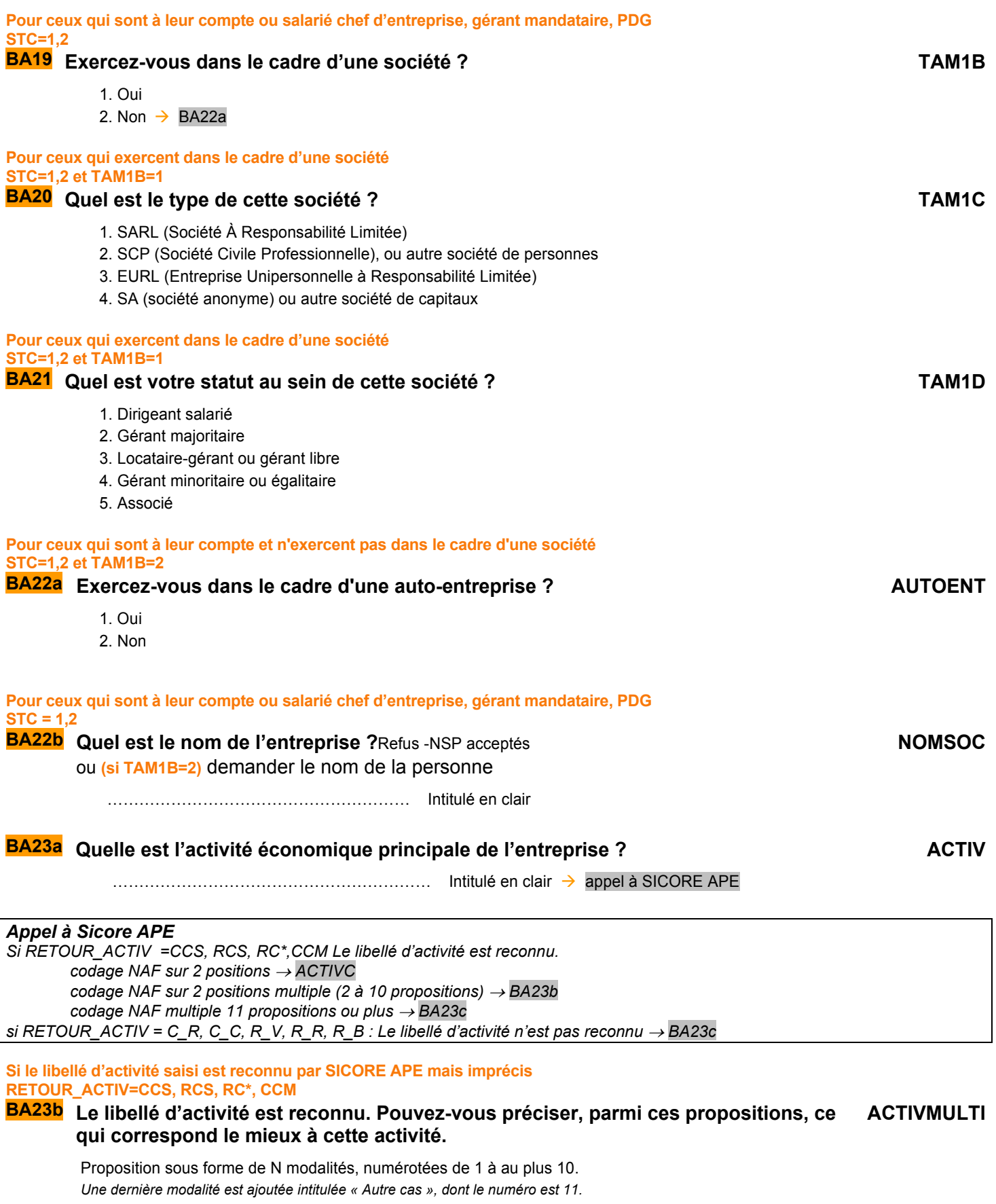

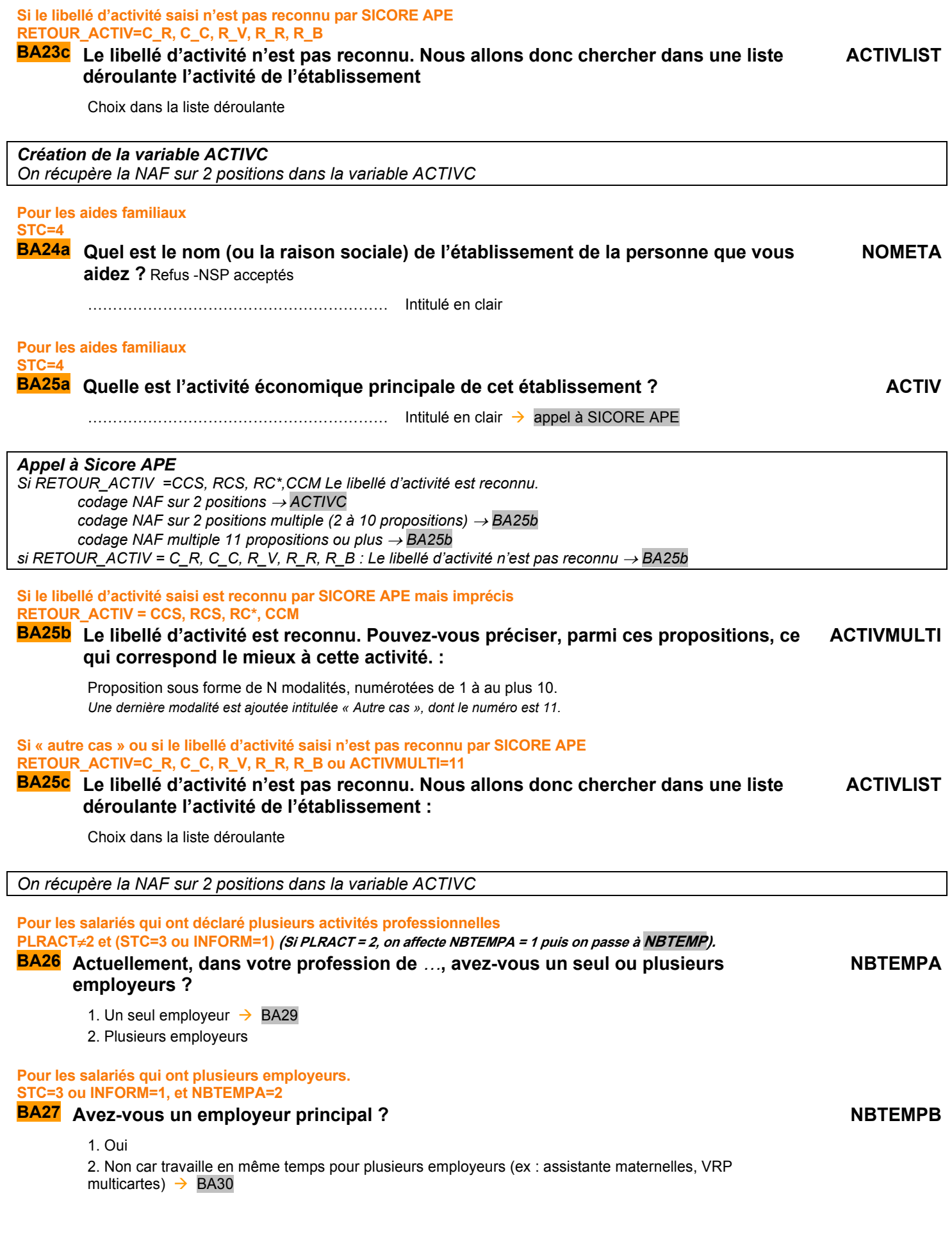

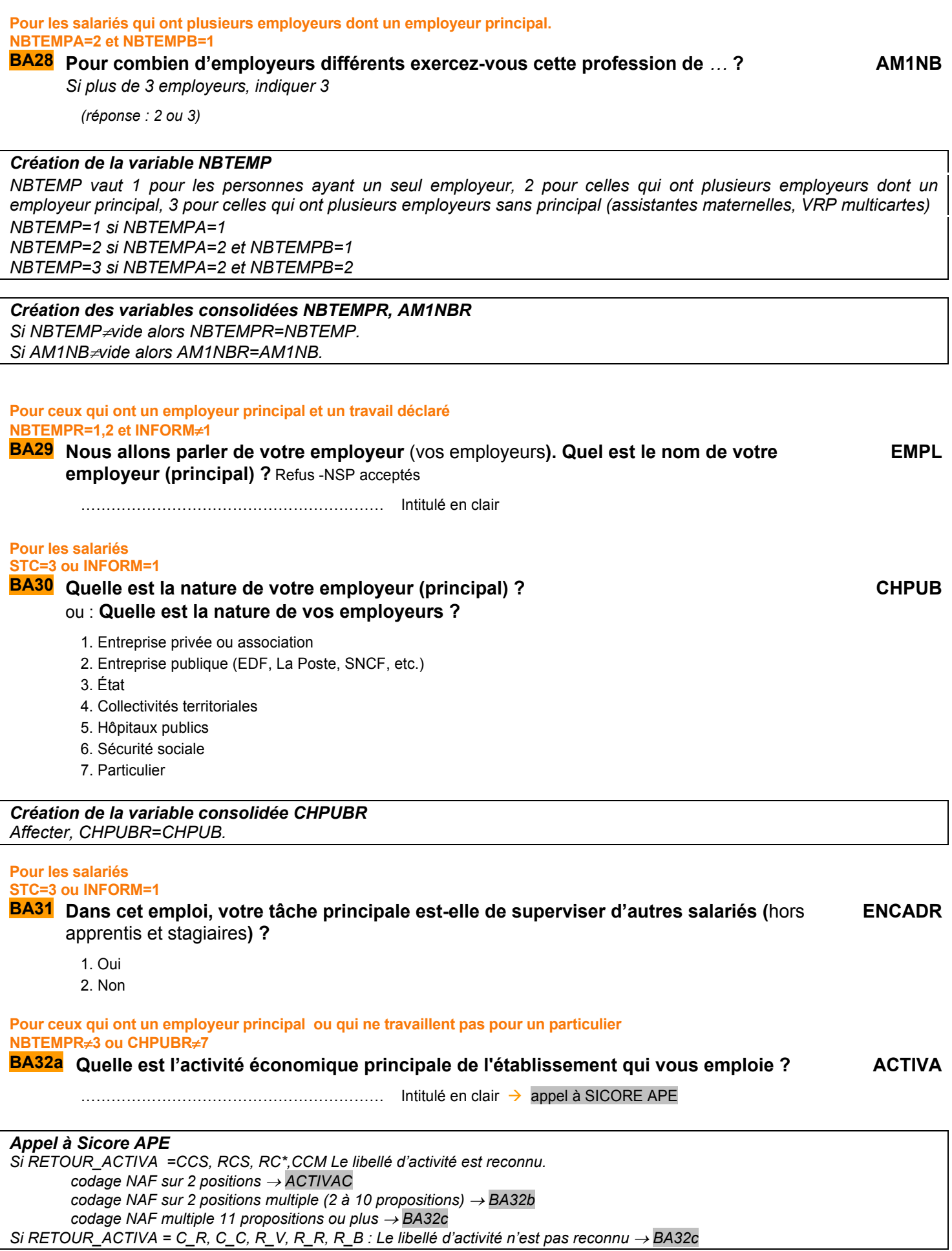

**Si le libellé d'activité saisi est reconnu par SICORE APE mais imprécis RETOUR\_ACTIVA=CCS, RCS, RC\*, CCM** 

# **BA32b Le libellé d'activité est reconnu. Pouvez-vous préciser, parmi ces propositions, ce ACTIVAMULTI qui correspond le mieux à cette activité.**

Proposition sous forme de N modalités, numérotées de 1 à au plus 10. *Une dernière modalité est ajoutée intitulée « Autre cas », dont le numéro est 11.*

## **Si « autre cas » ou si le libellé d'activité saisi n'est pas reconnu par SICORE APE RETOUR\_ACTIV=C\_R, C\_C, R\_V, R\_R, R\_B ou ACTIVAMULTI=11**

**BA32c Le libellé d'activité n'est pas reconnu. Nous allons donc chercher dans une liste déroulante l'activité de l'établissement ACTIVALIST**

Choix dans la liste déroulante

## *Création de la variable ACTIVAC*

*On récupère la NAF sur 2 positions dans la variable ACTIVAC* 

# **POSITION ET FONCTION PROFESSIONNELLES**

### **SONT EXCLUS LES PERSONNES N'AYANT PAS D'EMPLOYEUR PRINCIPAL, LES PERSONNES TRAVAILLANT POUR UN MEMBRE DE LA FAMILLE SANS ETRE SALARIÉ ET LES PERSONNES TRAVAILLANT POUR UN PARTICULIER NBTEMP**≠**3 OU STC**≠**4 OU CHPUB**≠**7**

*2ème appel à Sicore PCS : 1er passage sur PCLC Si Retour1\_PCLC=CCS, RCS : Le codage de la profession est terminé.* → *BA37 Sinon : Le codage de la profession nécessite encore des précisions ; si STC = 3* → *BA33, sinon* → *BA36*

**Pour les enseignants Si code\_pclca=341a, 341b, 342a, 421a,421b, 422a, 422b ou 422c** 

# **BA 32d Dans quel type d'établissement travaillez-vous ?**

- 1 école maternelle ou primaire
- 2 collège
- 3 lycée professionnel
- 4 lycée général classe préparatoire
- 5 université, école d'ingénieur, autre établissement d'enseignement supérieur

### **Pour les salariés du privé, d'une entreprise publique ou de la sécurité sociale CHPUB=1,2,6**

# **BA33 Dans cet emploi, êtes-vous classé comme : QPRCR**

- 1. Manœuvre ou ouvrier spécialisé  $\rightarrow$  appel à SICORE PCS
- 2. Ouvrier qualifié ou hautement qualifié, technicien d'atelier  $\rightarrow$  appel à SICORE PCS
- 3. Technicien  $\rightarrow$  appel à SICORE PCS
- 4. Agent de maîtrise, maîtrise administrative ou commerciale, VRP (non cadre)  $\rightarrow$  appel à SICORE PCS
- 5. Ingénieur, cadre (à l'exception des directeurs ou de ses adjoints directs)  $\rightarrow$  appel à SICORE
- 6. Directeur général, adjoint direct  $\rightarrow$  appel à SICORE PCS
- 7. Employé de bureau, employé de commerce, personnel de services  $\rightarrow$  appel à SICORE PCS
- 8. Autre  $\rightarrow$  BA35

### **Pour les salariés du public CHPUB=3,4,5**

# **BA34 Dans cet emploi, êtes-vous classé comme : QPRCU**

- 1. Manœuvre ou ouvrier spécialisé  $\rightarrow$  appel à SICORE PCS
- 2. Ouvrier qualifié ou hautement qualifié  $\rightarrow$  appel à SICORE PCS
- 3. Technicien  $\rightarrow$  BA36
- 4. Personnel de catégorie  $C \rightarrow$  appel à SICORE PCS
- 5. Personnel de catégorie B  $\rightarrow$  appel à SICORE PCS
- 6. Personnel de catégorie  $A \rightarrow$  appel à SICORE PCS
- 7. Autre

## QI - Module B - Activités Professionnelles

**TYPETENSB**

*Sic2PCLC est le code Sicore PCS pour le 2ème passage sur PCLC Sinon : Le codage de la profession nécessite encore des précisions → BA36* **Si le codage de la profession nécessite encore des précisions Retour2\_PCLC**≠**CCS, RCS** 

…………………………………………………… Intitulé en clair

*Si Retour2\_PCLC=CCS, RCS : Le codage de la profession est terminé.* → *BA37* 

# **BA36** Dans cet emploi, quelle est votre fonction principale ? **FONCTC**

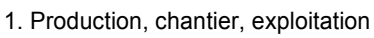

2. Installation, réparation, maintenance

**(CHPUB=1,2,6 et QPRCR=8) ou (CHPUB=3, 4, 5 et QPRCU=7)** 

*3ème appel à Sicore PCS : 2ème passage sur PCLC* 

- 3. Gardiennage, nettoyage, entretien ménager
- 4. Manutention, magasinage, logistique
- 5. Secrétariat, saisie, accueil
- 6. Gestion, comptabilité
- 7. Commerce (y compris restauration, hôtellerie, tourisme), technico-commercial
- 8. Études, recherche et développement, méthodes
- 9. Enseignement, soin aux personnes

10. Autre fonction

**Si le classement choisi est « autre »** 

## **Si la modalité « autre fonction » est choisi FONCTC=10**

**BA36a** Pouvez-vous préciser cette autre fonction ? **EXAMPLE 2018 2019 12:30 FON10A** 

…………………………………………………… Intitulé en clair

# **AUTRES EMPLOIS LIÉS À LA PROFESSION PRINCIPALE**

## **POUR LES SALARIÉS QUI ONT PLUSIEURS EMPLOYEURS DONT UN PRINCIPAL STC = 3 ET NBTEMPR = 2**

*Pour chacun* des autres employeurs (1 ou 2), poser les questions suivantes (le x est à remplacer par B pour le deuxième *employeur, par C pour le troisième employeur) :* 

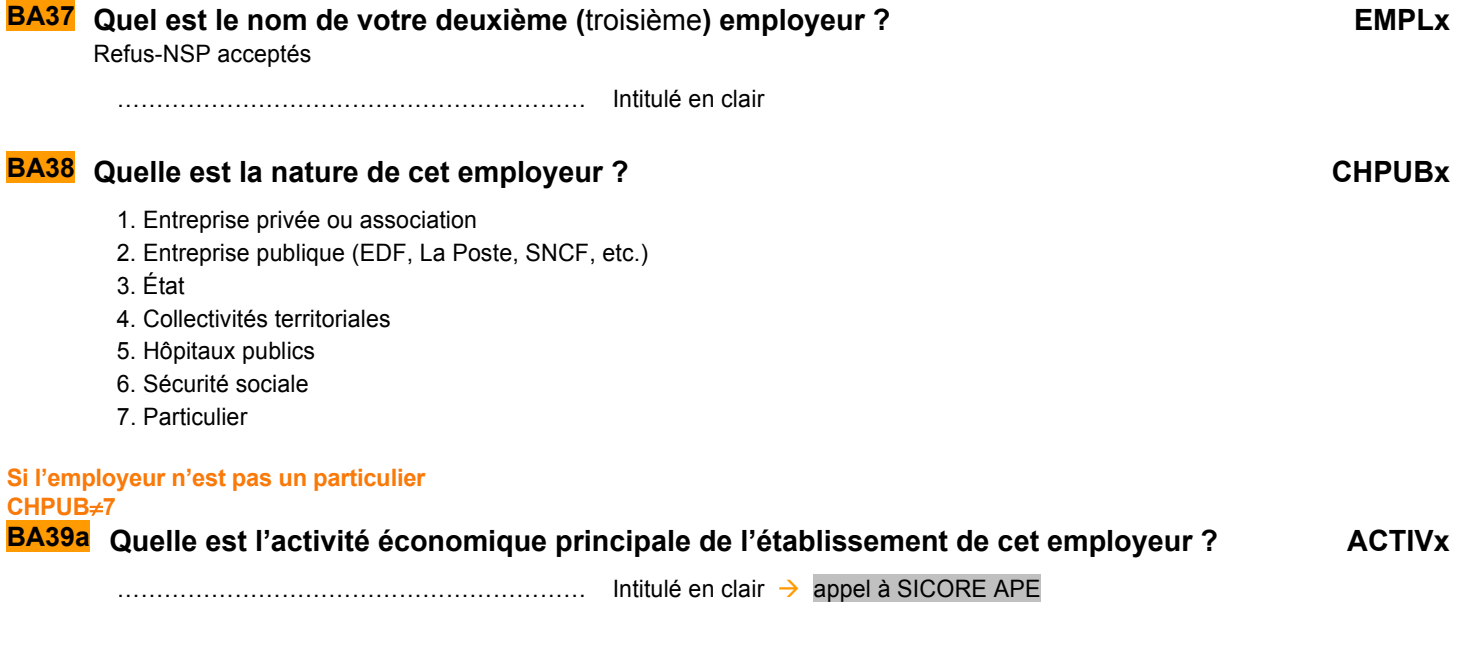

QI - Module B - Activités Professionnelles

**BA35** Pouvez-vous préciser comment vous êtes classé ? **QPRAUT** 

## *Appel à Sicore APE*

*Si RETOUR\_ACTIVx =CCS, RCS, RC\*,CCM Le libellé d'activité est reconnu. codage NAF sur 2 positions* → *ACTIVxC codage NAF sur 2 positions multiple (2 à 10 propositions) → BA39b codage NAF multiple 11 propositions ou plus* → *BA39c si RETOUR\_ACTIVx = C\_R, C\_C, R\_V, R\_R, R\_B : Le libellé d'activité n'est pas reconnu* → *BA39c*

**Si le libellé d'activité saisi est reconnu par SICORE APE mais imprécis RETOUR\_ACTIVx=CCS, RCS, RC\*, CCM** 

## **BA39b Le libellé d'activité est reconnu. Pouvez-vous préciser, parmi ces propositions, ce ACTIVxMULTI qui correspond le mieux à cette activité.**

Proposition sous forme de N modalités, numérotées de 1 à au plus 10. *Une dernière modalité est ajoutée intitulée « Autre cas », dont le numéro est 11.*

**Si « autre cas » ou si le libellé d'activité saisi n'est pas reconnu par SICORE APE RETOUR\_ACTIVx=C\_R, C\_C, R\_V, R\_R, R\_B ou ACTIVxMULTI=11** 

### **BA39c Le libellé d'activité n'est pas reconnu. Nous allons donc chercher dans une liste déroulante l'activité de l'établissement ACTIVxLIST**

Choix dans la liste déroulante

*Création de la variable ACTIVxC On récupère la NAF sur 2 positions dans la variable ACTIVxC.* 

*Recommencer la partie* **AUTRES EMPLOIS PROFESSION PRINCIPALE** *pour le troisième emploi s'il y en a un (soit AM1NBR=3), ou aller à la partie* **AUTRES PROFESSIONS***.*

# **AUTRES PROFESSIONS**

## **POUR CEUX QUI EXERCENT PLUSIEURS PROFESSIONS DIFFÉRENTES UNEPROF=2**

**BA42 Vous m'avez dit que vous aviez, en dehors de votre profession de**  *profession***,d'autres activités professionnelles. Combien en avez-vous ?**  *Si plus de 3, indiquer 3* 

*(réponse : 1 à 3)*

*Pour chacune des autres activités professionnelles (maximum 3), poser les questions suivantes (le x est à remplacer par A, B ou C en fonction du numéro de l'autre activité que l'on décrit) :* 

**Pour ceux qui ont d'autres activités professionnelles** 

**AM2NB=1,2,3** 

**BA43a Quelle est votre profession dans votre première (deuxième / troisième) autre activité ?** 

 $\ldots$  appel à SICORE PCS

# *1er appel à Sicore PCS*

*Si RETOUR\_ SPCLCxA=CCS, RCS, RC\* : Le libellé de profession est reconnu.* → *SPCLCx Si RETOUR\_SPCLCxA=CCM : Le libellé de profession est imprécis.* → *BA44 Sinon : Le libellé de profession n'est pas reconnu → BA44* 

# **Pour les enseignants Si code\_pclca=341a, 341b, 342a, 421a,421b, 422a, 422b ou 422c BA 43b Dans quel type d'établissement travaillez-vous ?**

- 1 école maternelle ou primaire
- 2 collège
- 3 lycée professionnel
- 4 lycée général classe préparatoire

5 - université, école d'ingénieur, autre établissement d'enseignement supérieur

QI - Module B - Activités Professionnelles

**STYPETENSxA**

**AM2NB**

**SPCLCxA**

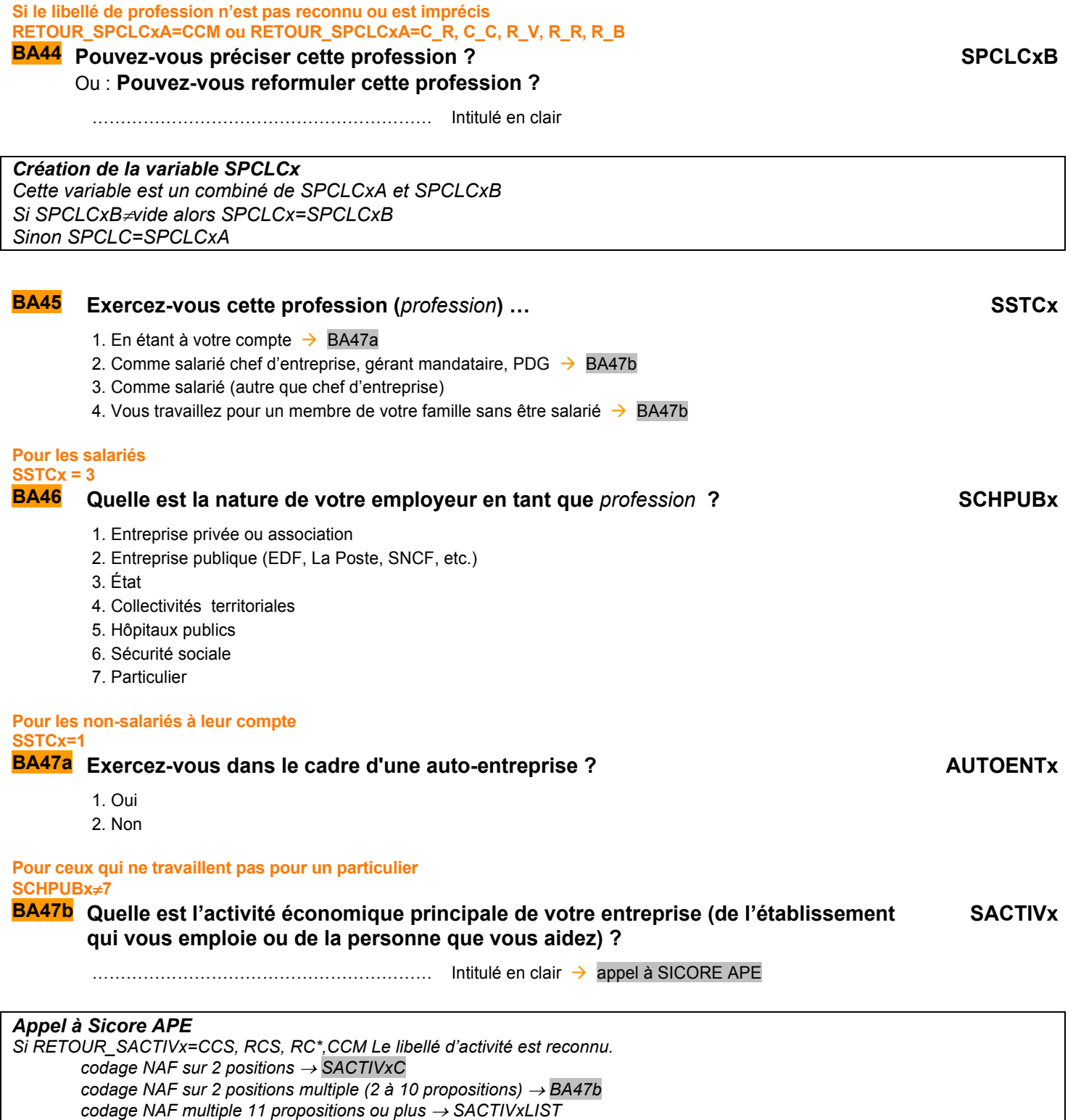

si RETOUR\_SACTIVx=C\_R, C\_C, R\_V, R\_R, R\_B : Le libellé d'activité n'est pas reconnu → BA47c

**Si le libellé d'activité saisi est reconnu par SICORE APE mais imprécis RETOUR\_SACTIVx= CCS, RCS, RC\*, CCM** 

### **BA47c Le libellé d'activité est reconnu. Pouvez-vous préciser, parmi ces propositions, ce qui correspond le mieux à cette activité. SACTIVxMULTI**

Proposition sous forme de N modalités, numérotées de 1 à au plus 10. *Une dernière modalité est ajoutée intitulée « Autre cas », dont le numéro est 11.*

## 30

# *Si Retour\_SPCLCx=CCS, RCS : Le codage de la profession est terminé. Sinon : Le codage de la profession nécessite encore des précisions → BA48* **Pour les enseignants Si code\_pclca=341a, 341b, 342a, 421a,421b, 422a, 422b ou 422c BA 47e Dans quel type d'établissement travaillez-vous ?** 1 - école maternelle ou primaire 2 - collège 3 - lycée professionnel 4 - lycée général classe préparatoire 5 - université, école d'ingénieur, autre établissement d'enseignement supérieur **STYPETENSxB Pour ceux qui sont à leur compte ou salarié chef d'entreprise dont le libellé de profession nécessite encore des précisions Retour\_SPCLCx**≠**CCS,RCS et SSTCx=1,2 BA48 Dans cet emploi de** *profession***, combien y a t-il de salariés dans votre entreprise ? SNBSALx** 1. aucun salarié 2. 1 ou 2 salariés 3. 3 à 9 salariés 4. 10 à 49 salariés 5. 50 à 499 salariés 6. 500 salariés ou plus **Pour les salariés du privé SCHPUBx=1,2,6 BA49** Dans cet emploi de *profession*, êtes-vous classé comme... SQPRCRx 1. Manœuvre ou ouvrier spécialisé  $\rightarrow$  Fin du module BA 2. Ouvrier qualifié ou hautement qualifié, technicien d'atelier  $\rightarrow$  Fin du module BA 3. Technicien  $\rightarrow$  Fin du module BA 4. Agent de maîtrise, maîtrise administrative ou commerciale, VRP (non cadre)  $\rightarrow$  Fin du module BA 5. Ingénieur, cadre (à l'exception des directeurs ou de ses adjoints directs)  $\rightarrow$  Fin du module BA 6. Directeur général, adjoint direct  $\rightarrow$  Fin du module BA 7. Employé de bureau, employé de commerce, personnel de services  $\rightarrow$  Fin du module BA 8. Autre  $\rightarrow$  Fin du module BA **Pour les salariés du public SCHPUBx=3,4,5 BA50 Dans cet emploi, êtes-vous classé comme : SQPRCUx** 1. Manœuvre ou ouvrier spécialisé  $\rightarrow$  Fin du module BA 2. Ouvrier qualifié ou hautement qualifié  $\rightarrow$  Fin du module BA 3. Technicien  $\rightarrow$  Fin du module BA 4. Personnel de catégorie  $C \rightarrow$  Fin du module BA 5. Personnel de catégorie  $B \rightarrow$  Fin du module BA 6. Personnel de catégorie  $A \rightarrow$  Fin du module BA 7. Autre  $\rightarrow$  Fin du module BA

**BA47d Le libellé d'activité n'est pas reconnu. Nous allons donc chercher dans une liste déroulante l'activité de l'établissement** 

Choix dans la liste déroulante

*Création de la variable SACTIVxC On récupère la NAF sur 2 positions dans la variable SACTIVCx.* 

# *2ème appel à Sicore PCS :*

**Si « autre cas » ou si le libellé d'activité saisi n'est pas reconnu par SICORE APE RETOUR\_SACTIVx= \_R, C\_C, R\_V, R\_R, R\_B ou SACTIVxMULTI=11** 

**SACTIVxLIST**

## **CONSOLIDATION DE VARIABLES**

# *[PLRACTR]*

Si PLRACT ne vide, PLRACTR=PLRACT. Sinon, si UNEPROF=2, PLRACTR=1. Sinon, si NBTEMPR=2,3, PLRACTR=2 Sinon, PLRACTR=2.

# *[AM2NBR]*

Si AM2NB<>vide alors AM2NBR=AM2NB Sinon si REINT=1 alors AM2NBR=V1AM2NBR.

# *[NOMER]*

Si STCR=(1 ou 2) et NOMSOC<>vide, NOMER=NOMSOC. Si STCR=3 et NBTEMPR=3, NOMER=vide Si STCR=3 et NBTEMPR=1,2 et EMPL<>vide, NOMER=EMPL Si STCR=4 et NOMETA<>vide, NOMER=NOMETA. Sinon, si REINT=1 alors NOMER = V1NOMER.

# *[NOMEBR]*

Si NBTEMPR=2 et EMPLB<>vide alors NOMEBR=EMPLB, Sinon si REINT=1 alors NOMEBR=V1NOMEBR.

# *[NOMECR]*

Si NBTEMPR=2 et EMPLC<>vide alors NOMECR=EMPLC, Sinon si REINT=1 alors NOMECR=V1NOMECR.

# *[ACTIVR]*

Si ACTIV<>vide alors ACTIVR=ACTIV, sinon si ACTIVA<>vide alors ACTIVR=ACTIVA sinon si REINT=1 alors ACTIVR=V1ACTIVR

# *[ACTIVCR]*

Si ACTIVC<>vide alors ACTIVCR=ACTIVC Sinon si ACTIVAC<>vide alors ACTIVCR=ACTIVAC Sinon si REINT=1 alors ACTIVCR=V1ACTIVCR

# *[SPCLCAR]*

Si AM2NBR>=1 :

 Si CONFAUTSAL=1, SPCLCAR=V1SPCLCAR. Sinon, SPCLCAR=SPCLCA.

# *[SPCLCBR]*

Si AM2NBR>=2 : Si CONFAUTSAL=1, SPCLCBR=V1SPCLCBR. Sinon, SPCLCBR=SPCLCB.

# *[SPCLCCR]*

Si AM2NBR=3 :

 Si CONFAUTSAL=1, SPCLCCR=V1SPCLCCR. Sinon, SPCLCCR=SPCLCC.

# **STATUT ET TYPE DE CONTRAT**

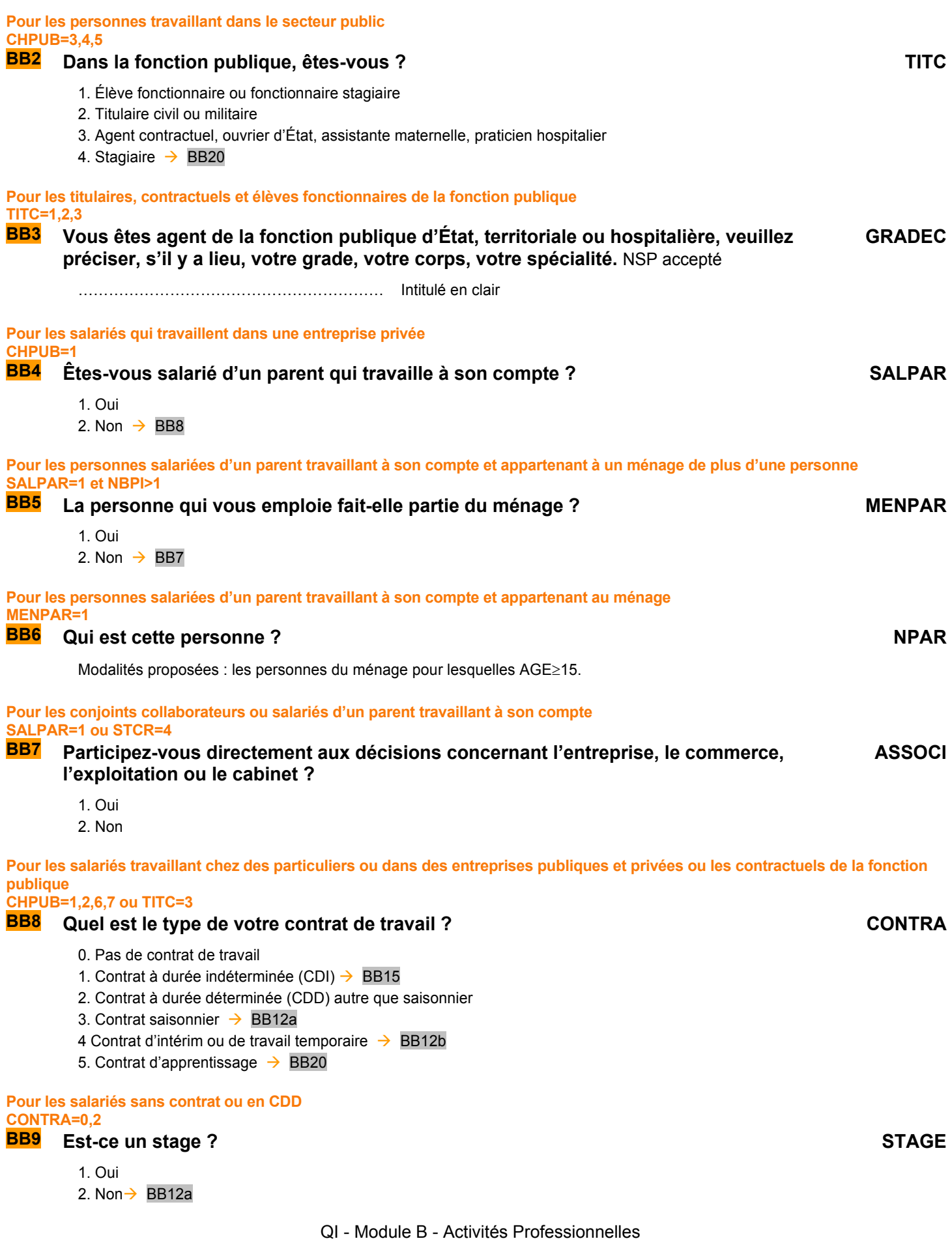

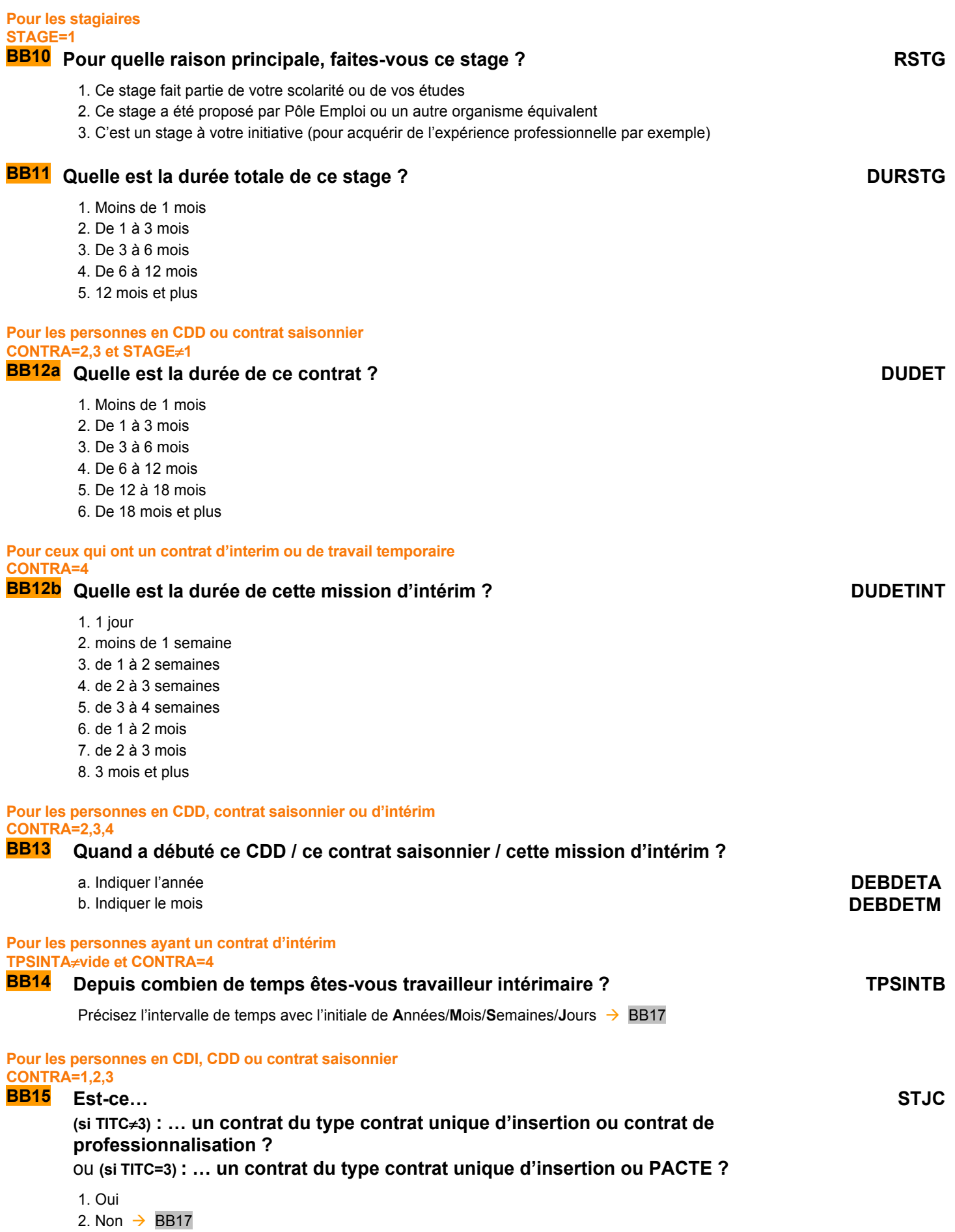

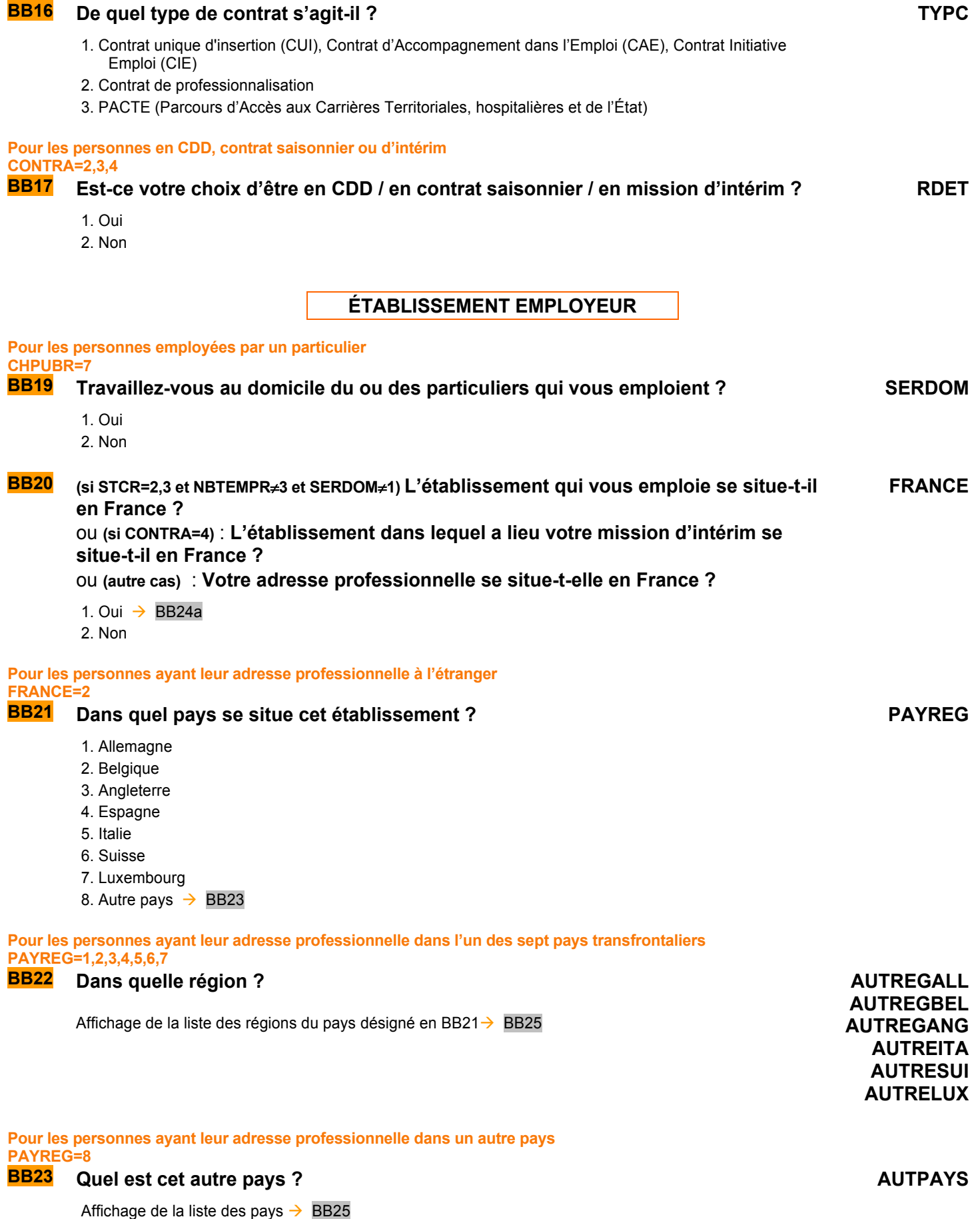

# **COORDONNEES DE L'ÉTABLISSEMENT EMPLOYEUR**

### **POUR CEUX QUI TRAVAILLENT DANS UN ÉTABLISSEMENT SITUÉ EN FRANCE SAUF SALARIÉS DE PARTICULIERS EMPLOYEURS ET SALARIÉS DE MULTI EMPLOYEURS FRANCE=1 ET (CHPUBR**≠**7 ET NBTEMPR**≠**3)**

# **BB24 Quelle est l'adresse de l'établissement qui vous emploie ?**  Ou : **(si CONTRA=4) Où a lieu votre mission d'intérim ?**

Ou : **(si STCR=1) Quelle est votre adresse professionnelle ?**

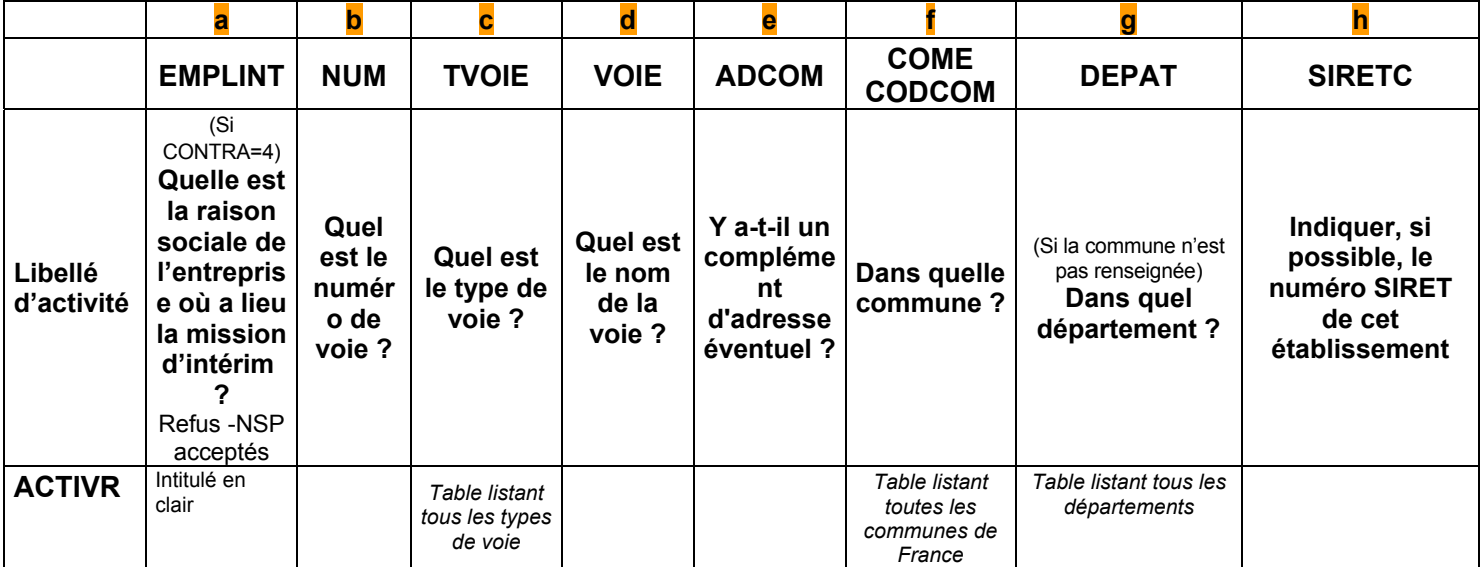

# **Pour les personnes à leur compte ne travaillant pas dans une société TAM1B=2**

# **BB25 S'agit***-***il… EXPLAG**

- 1. D'une exploitation agricole
- 2. D'un commerce  $\rightarrow$  BB28
- 3. D'un cabinet  $\rightarrow$  BB28
- 4. D'un atelier  $\rightarrow$  BB28
- 5. Aucun de ces cas  $\rightarrow$  BB28

## **Pour les exploitants agricoles**

## **EXPLAG=1**

# **BB26 Quelle est en ares la superficie agricole utile de l'exploitation ? SAU**

………………………………………………..

# **BB27** Quelle est l'orientation des productions agricoles ? COPA

- 1. Polyculture (culture des terres labourables)
- 2. Maraîchage ou horticulture
- 3. Vigne ou arbres fruitiers
- 4. Élevage d'herbivores (bovins, ovins, …)
- 5. Élevage de granivores (volailles, porcins, …)
- 6. Polyculture élevage
- 7. Élevage d'herbivores et de granivores
- 8. Autres

**Pour les aides familiaux salariés ou non SALPAR=1 ou STCR=4 BB28 Détenez-vous une partie du capital engagé dans cette exploitation agricole / ce commerce / ce cabinet / cet atelier / cette affaire / cette entreprise ? CAPITA** 1. Oui 2. Non **BB29 L'exploitation agricole/le commerce/le cabinet/l'atelier/l'affaire/l'entreprise dans lequel (laquelle) vous travaillez est-il (elle) possédé(e) en totalité par votre famille ? FAMIL** 1. Oui 2. Non **Pour les salariés de la fonction publique ou des entreprises publiques ou privées STCR=3 et CHPUBR**≠**7 BB30 Combien y a-t-il environ de salariés sur le site qui vous emploie** *?* NSP accepté **NBSALA** 1. 1 salarié 2. 2 salariés 3. 3 salariés 4. 4 salariés 5. 5 salariés 6. 6 salariés 7. 7 salariés 8. 8 salariés 9. 9 salariés 10. 10 à 49 salariés 11. 50 à 499 salariés 12. 500 salariés ou plus **Pour les salariés chefs d'entreprises, les personnes à leur compte ou qui travaillent pour un membre de leur famille ou salariées d'une entreprise privée ou publique STCR=1,2,4 ou CHPUBR=1,2 BB31 Combien de personnes employez-vous ?**  ou : **Combien de salariés travaillent dans l'entreprise qui vous emploie ?**  NSP accepté **NBSALB** 0. Aucun salarié 1. 1 salarié 2. 2 salariés 3. 3 salariés 4. 4 salariés 5. 5 salariés 6. 6 salariés 7. 7 salariés 8. 8 salariés 9. 9 salariés 10. 10 à 49 salariés 11. 50 à 499 salariés 12. 500 salariés ou plus 13. **(si STCR = 1,2)** Sans objet (entreprise avec un seul établissement) **CONSOLIDATION DE VARIABLES** 

# *TITCR* TITCR=TITC

CONTRAR=CONTRA

*CONTRAR*
# **HORAIRES HABITUELS**

### **POUR TOUS CEUX QUI ONT UNE ACTIVITÉ RÉGULIÈRE TTRREF**≠**2**

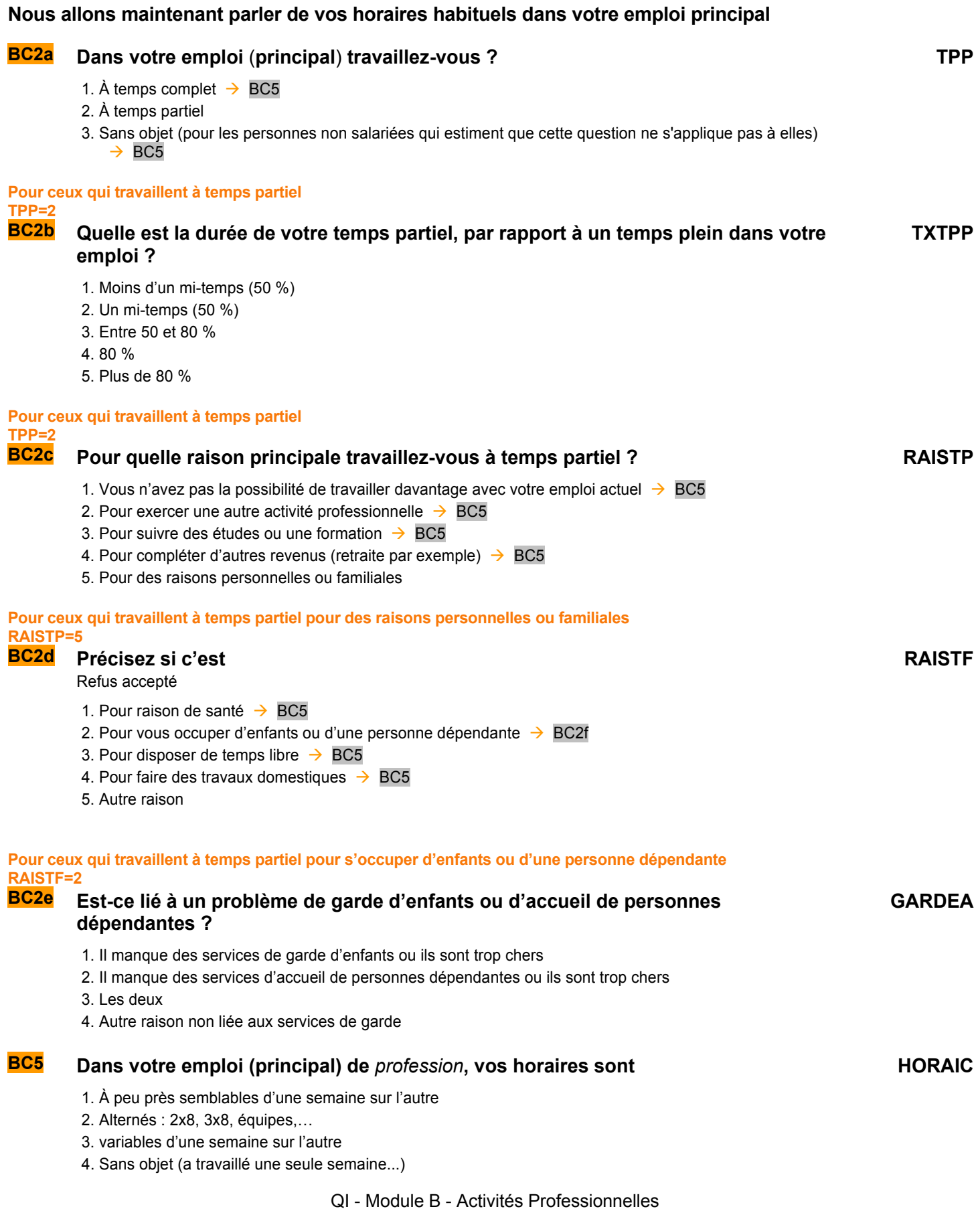

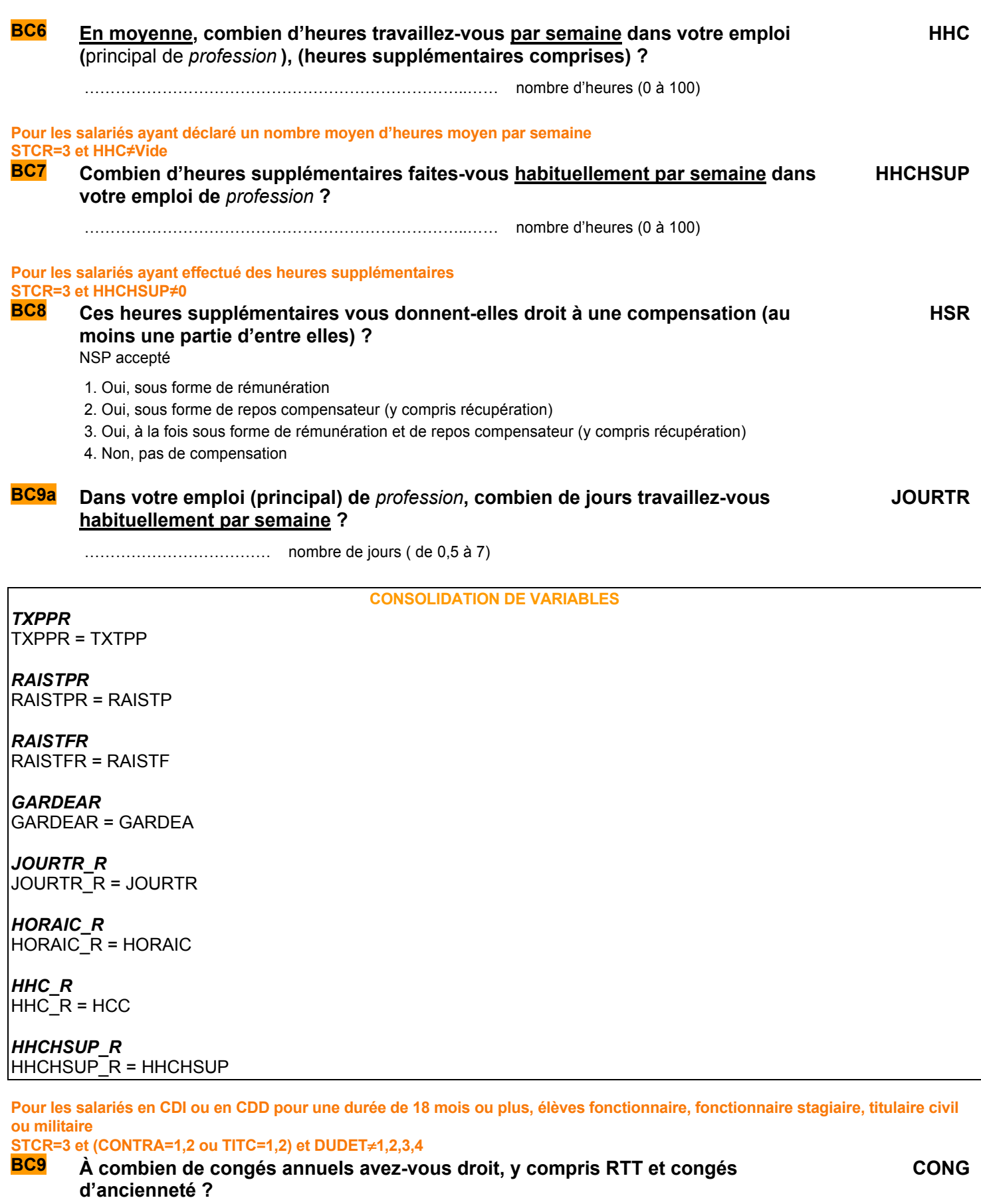

**c** nombre de semaines

**d** nombre de jours

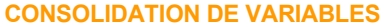

# **SOUHAIT DE TRAVAILLER PLUS OU DE TRAVAILLER MOINS**

# **Nous allons maintenant parler de l'ensemble de vos activités professionnelles**

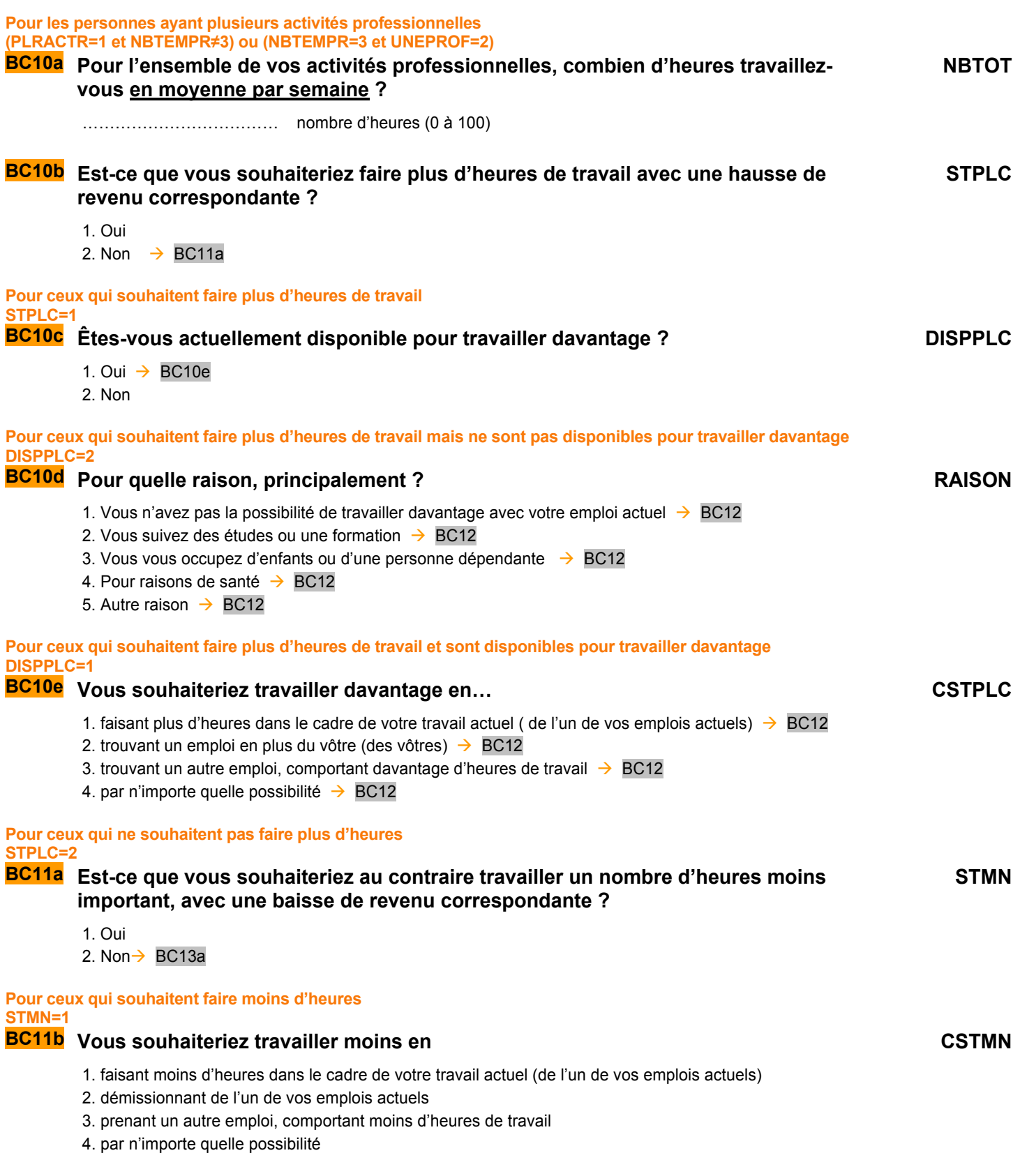

**Pour ceux qui souhaitent faire plus ou moins d'heures STPLC=1 ou STMN=1** 

**BC12 Dans l'idéal, combien d'heures souhaiteriez-vous effectuer par semaine ? (Avec la variation de revenu correspondante) HPLUSA**

………………………… nombre d'heures (0 à 100)

# **DESCRIPTION DE LA SEMAINE DE RÉFÉRENCE**

### **POUR CEUX QUI ONT TRAVAILLÉ, ÉTAIENT EN CONGÉS OU EN FORMATION RÉMUNÉRÉE PAR L'EMPLOYEUR LA SEMAINE DE RÉFÉRENCE (PASTRA≠1 OU RABS=1 OU RABSB=7) ET AGE<75**

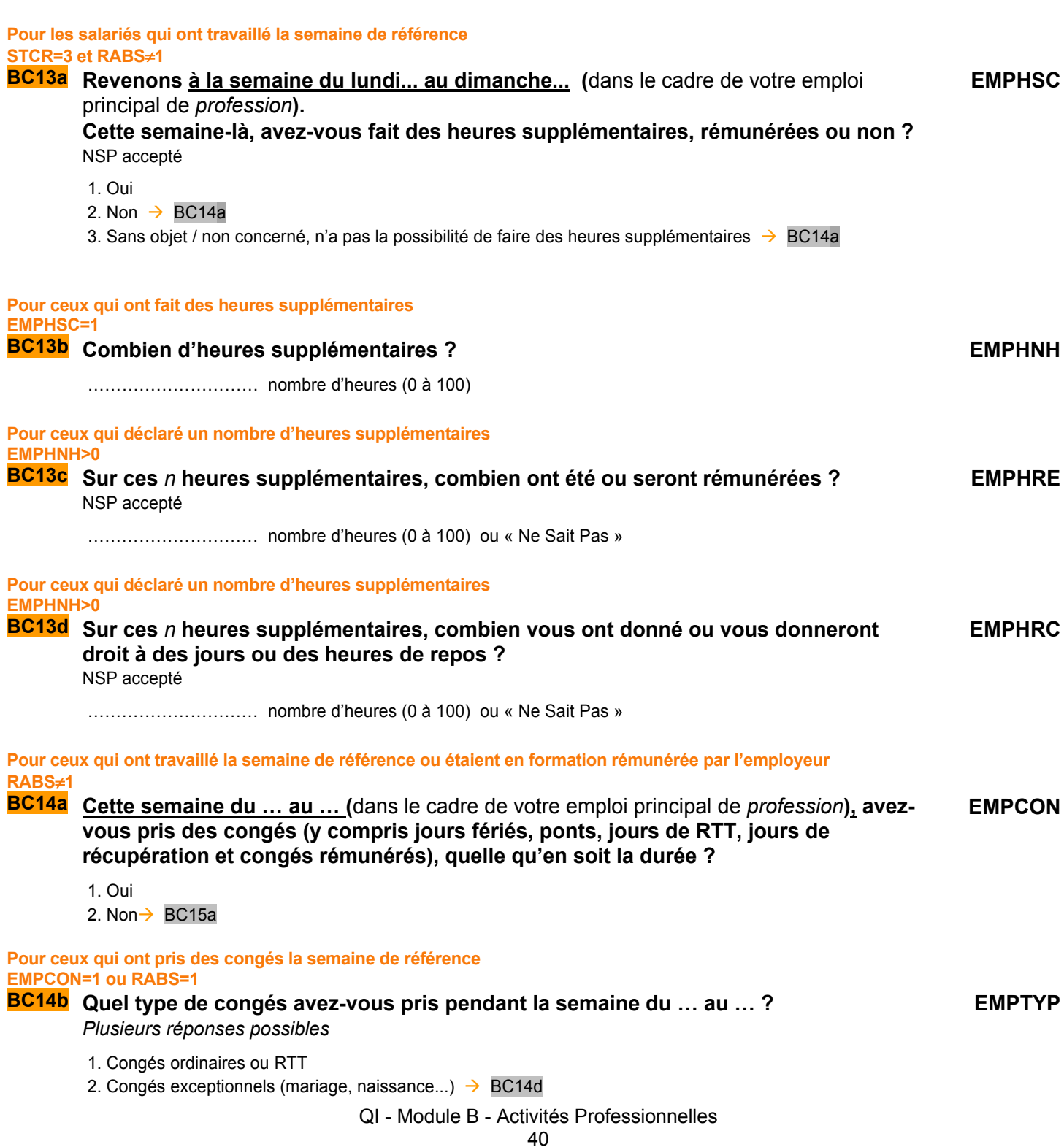

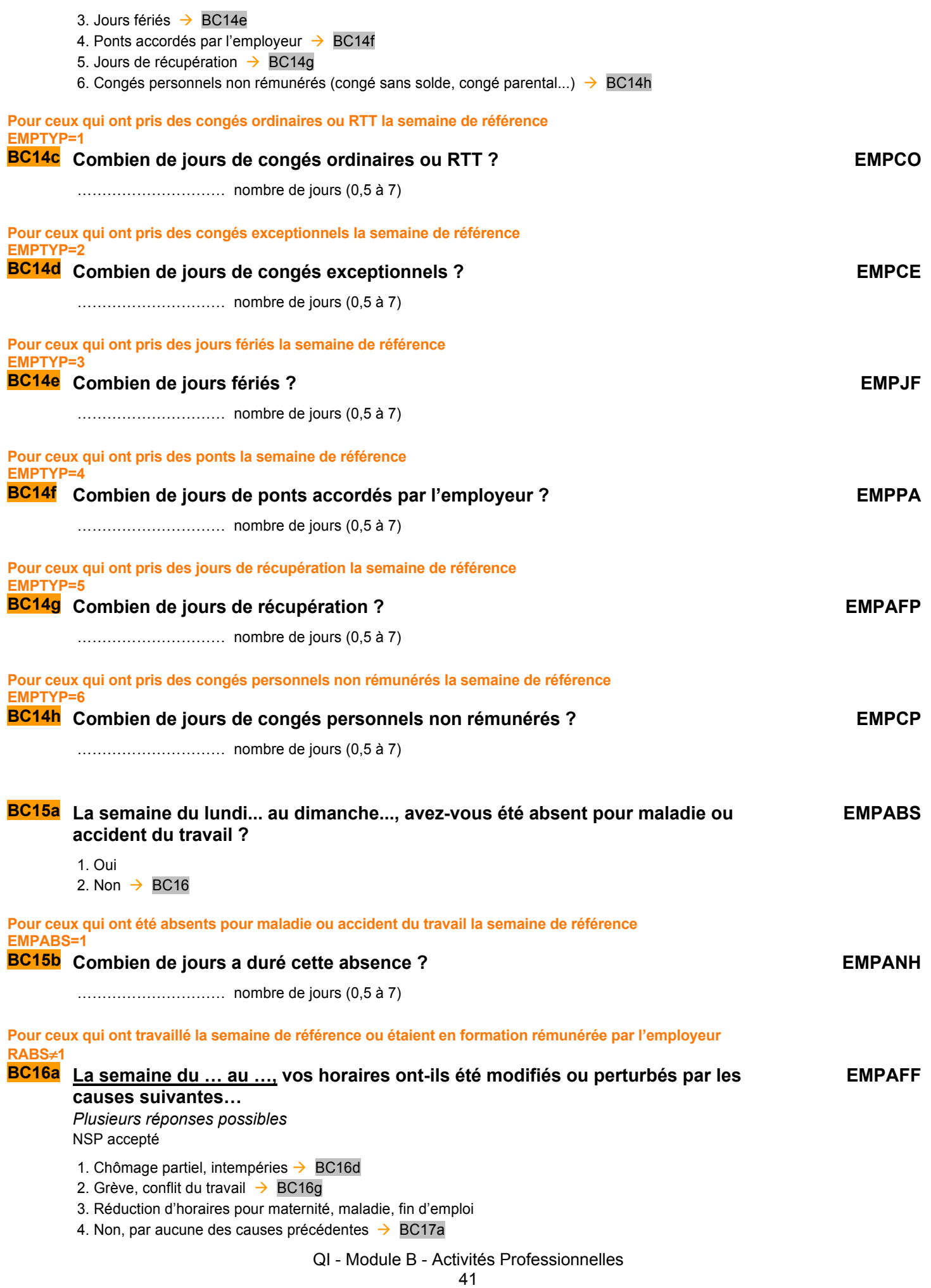

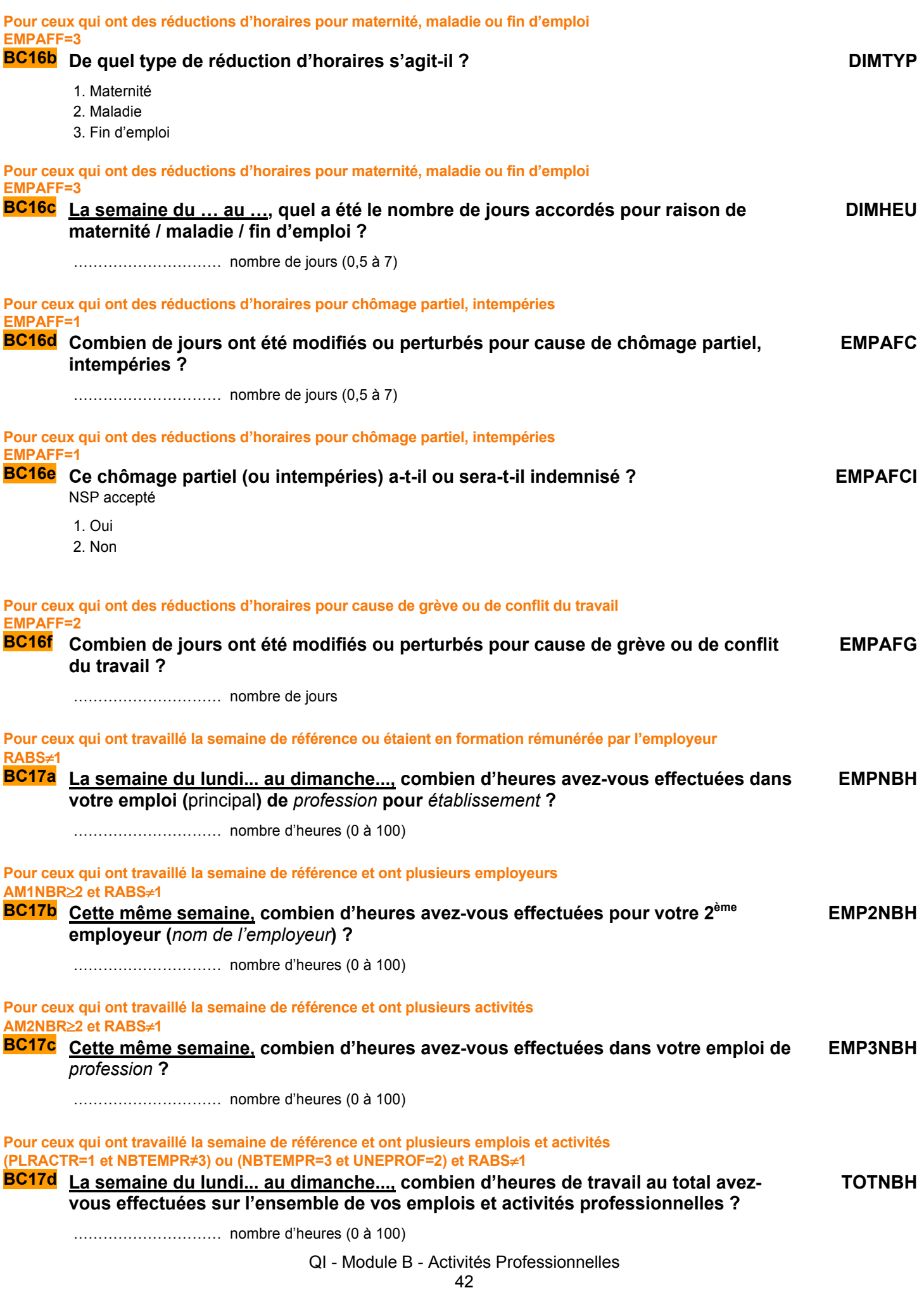

**Pour ceux qui ont travaillé la semaine de référence ou étaient en formation rémunérée par l'employeur RABS**≠**1** 

**BC17e La semaine du … au …, (sur l'ensemble de vos emplois et activités professionnelles) avez-vous travaillé…** 

- 1. Le lundi
- 2. Le mardi
- 3. Le mercredi
- 4. Le jeudi
- 5. Le vendredi
- 6. Le samedi
- 7. Le dimanche

### **CONSOLIDATION DE VARIABLES**

*EMPNBH2R Si (AM1NBR = 2 et UNEPROF = 1) ou (NBTEMPR = 1,3 et AM2NBR = 1), alors EMPNBH2R = TOTNBH - EMPNBH Sinon si EMP3NBH ≠ Vide et EMP2NBH ≠ Vide et EMP3NBH > EMP2NBH, alors EMPNBH2R = EMP3NBH Sinon si EMP2NBH = Vide, alors EMPNBH2R = EMP3NBH Sinon EMPNBH2R = EMP2NBH* 

### **CONDITIONS DE TRAVAIL**

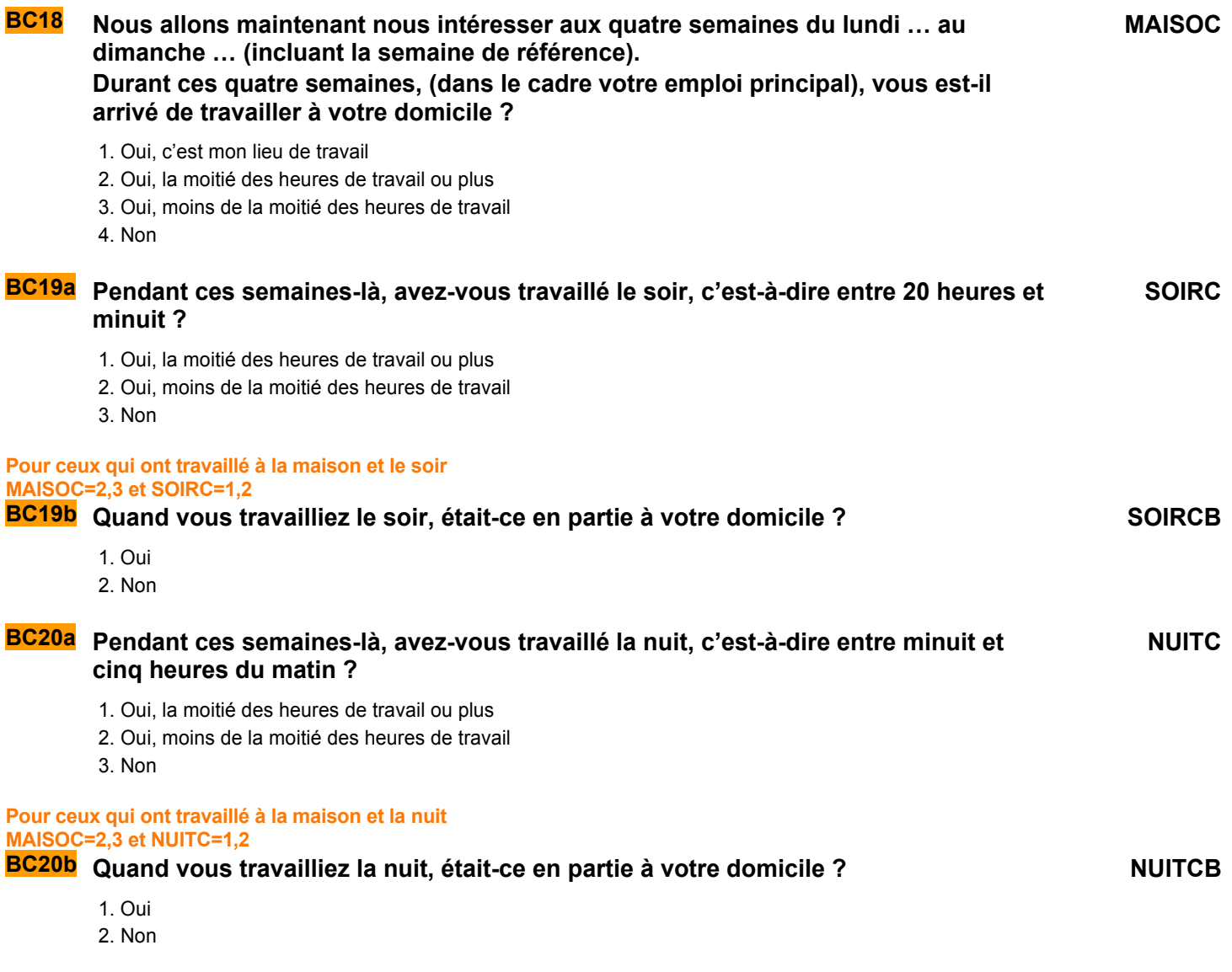

### QI - Module B - Activités Professionnelles

**JTRREF**

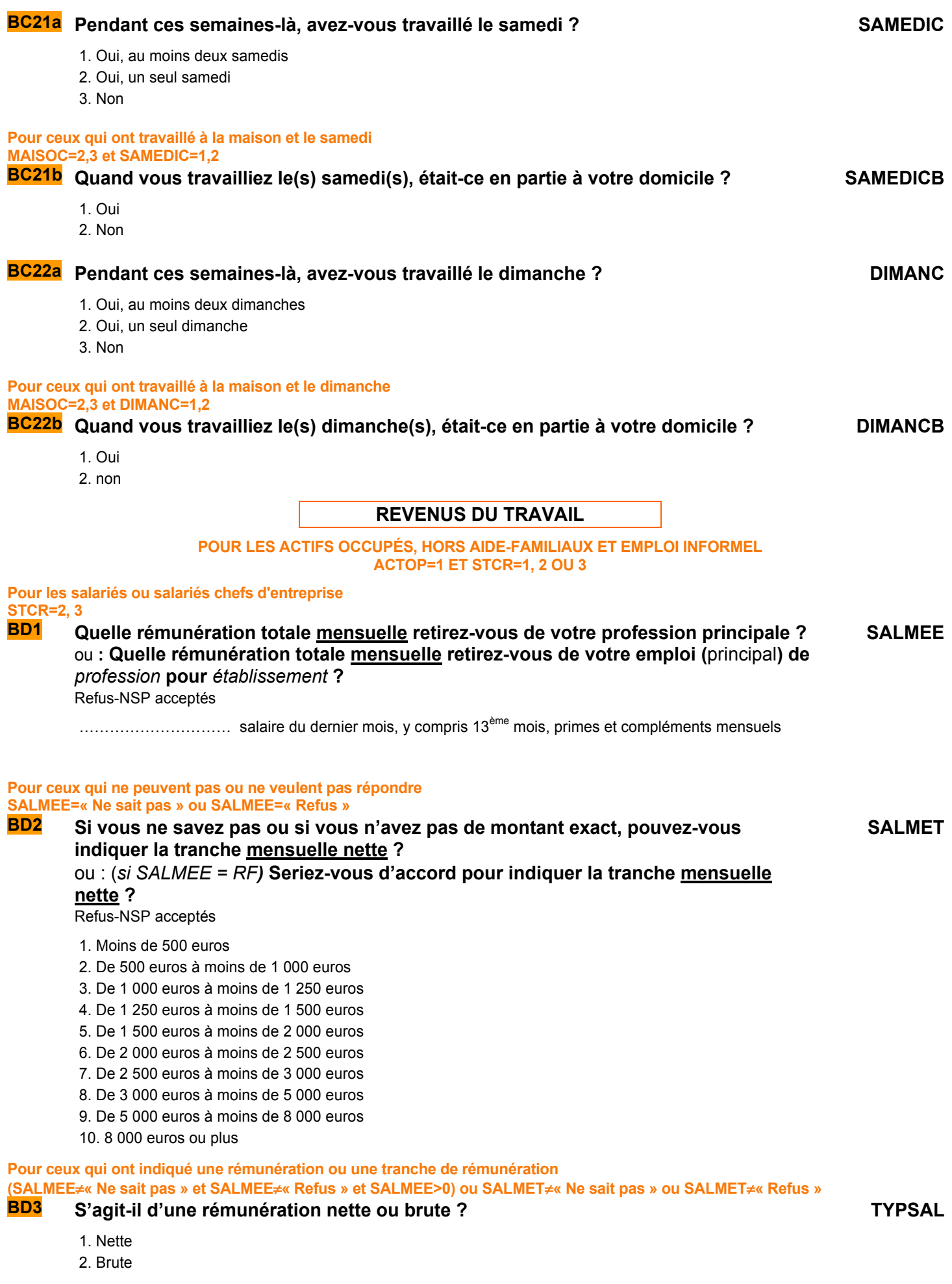

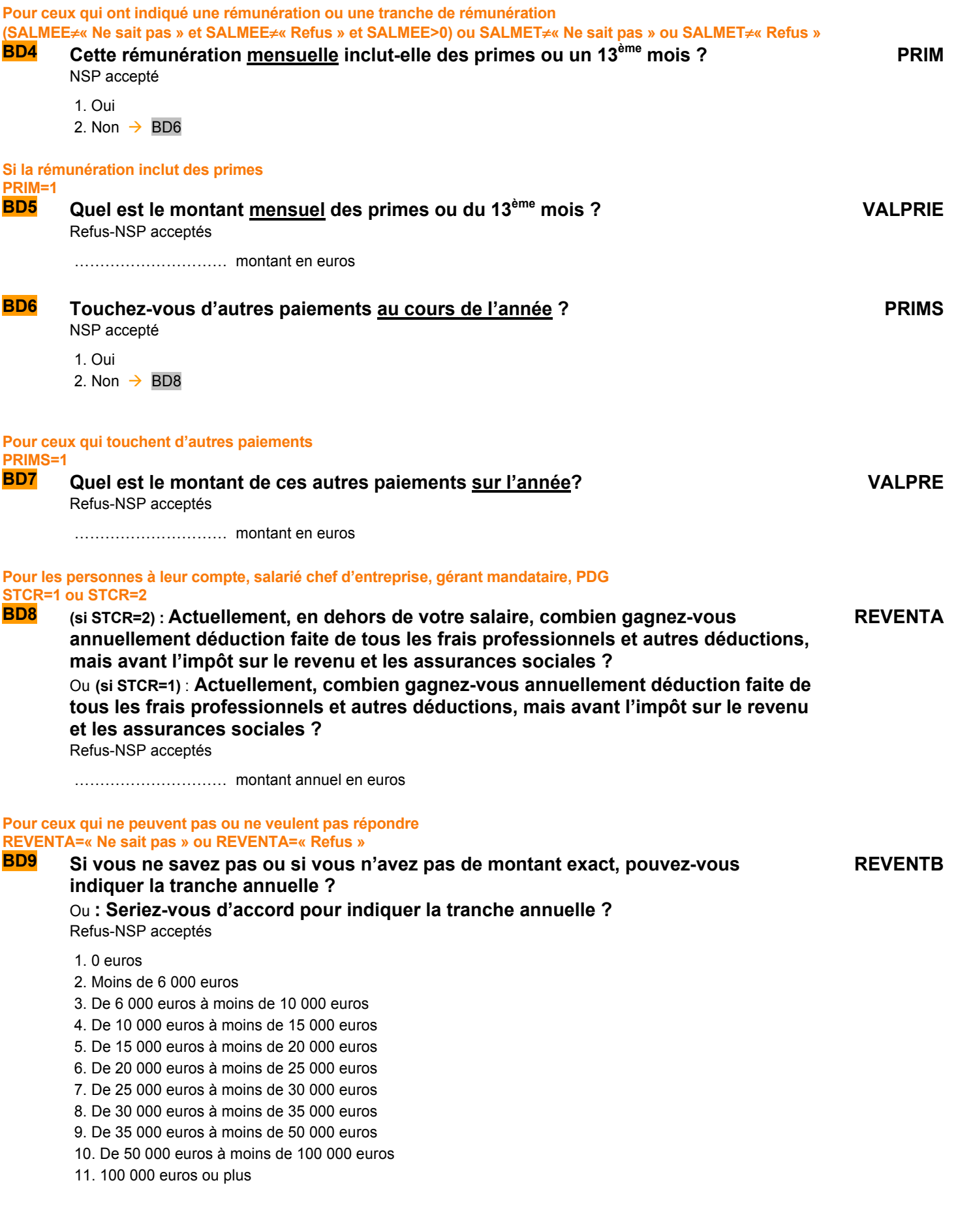

**Pour ceux qui ont plusieurs activités professionnelles UNEPROF=1 ou AM1NBR>1** 

**BD10 Quel revenu mensuel total retirez-vous de vos autres activités professionnelles ?**  Refus-NSP acceptés **SALSEE**

………………………… montant en euros

**Pour ceux qui ont indiqué une rémunération ou une tranche de rémunération SALSEE**≠**NSP et SALSEE**≠**REF et SALSEE>0)** 

# **BD11** S'agit-il d'un montant mensuel net ou brut ? TYPSEC

- 1. Net
- 2. Brut

# **ANCIENNETÉ PROFESSIONNELLE**

**POUR LES ACTIFS OCCUPÉS, SAUF TRAVAIL INFORMEL OU INTÉRIMAIRE OU TEMPORAIRE ACTOP=1 ET TTRREF**≠**2 ET INFORM**≠**1 ET CONTRA**≠**4** 

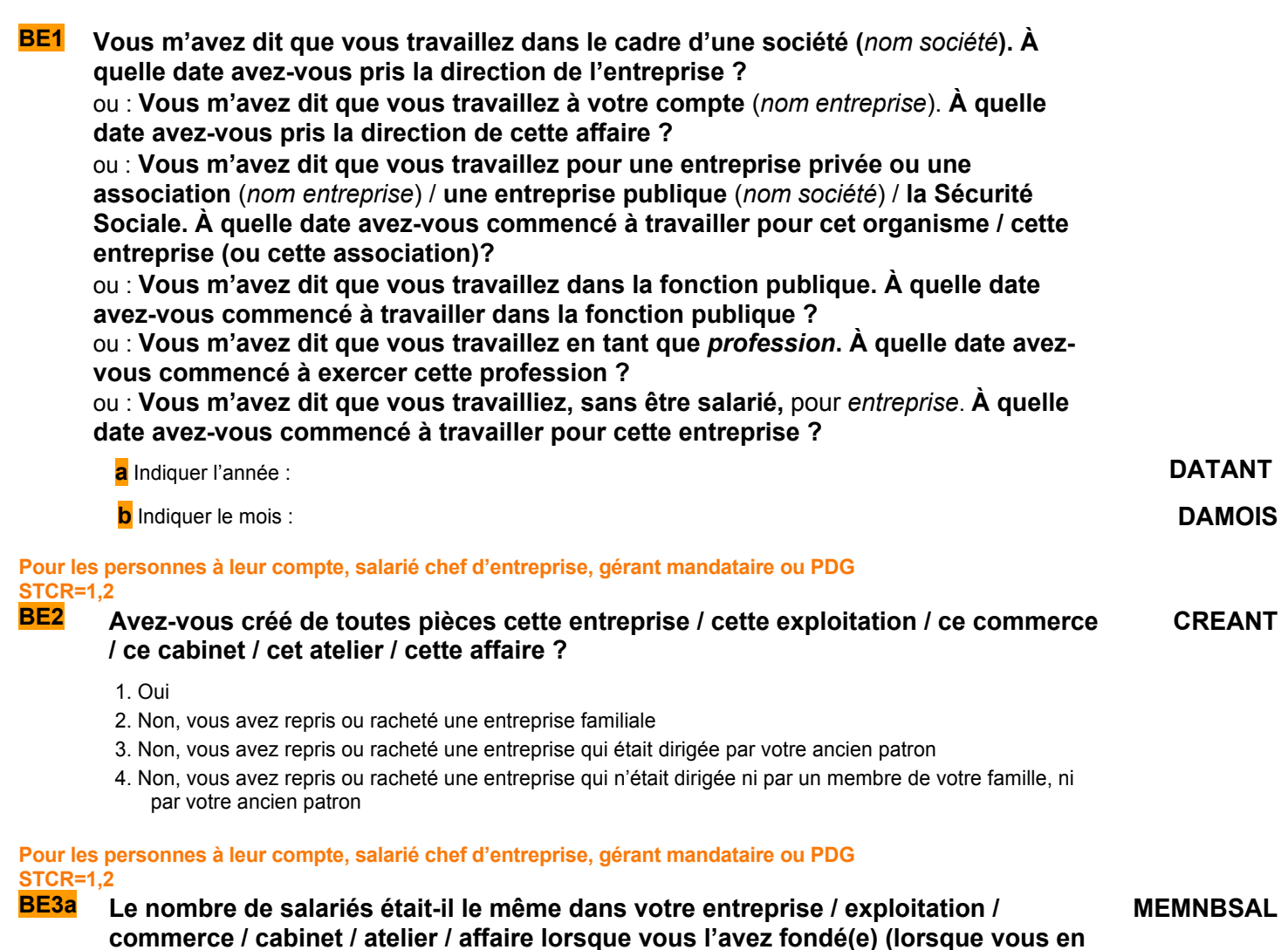

1. Oui  $\rightarrow$  BE5

**avez pris la direction) ?** 

2. Non

**Si le nombre de salariés a changé MEMNBSAL=2** 

# **BE3b** Combien y avait-il de salariés ? NBSALENT

**MENSAL**

- 1. Aucun salarié
- 2. 1 ou 2 salariés
- 3. 3 à 9 salariés
- 4. 10 à 49 salariés
- 5. 50 à 499 salariés
- 6. 500 salariés ou plus

# **Pour les contractuels du public et les salariés du privé (sauf apprentis) qui ont une ancienneté de moins d'un an (CHPUBR=1,2,6,7 ou TITC=3 et CONTRA**≠**5) et (DATANT=^ANNEENQQI ou (DATANT=ANNEENQQI-1 et DAMOIS>MOISENQ)) BE4 Êtes-vous… ESSAI** 1. En période d'essai 2. En stage d'entrée dans l'entreprise 3. Aucune de ces situations Aucun salarié

### **Pour les salariés**

**STC=2,3** 

**BE5 À la date d'entrée dans la fonction publique / dans l'entreprise (***année***) étiez-vous dans le même établissement qu'aujourd'hui ? MMETABENT**

### 1. Oui  $\rightarrow$  BE7

2. Non

### **Pour ceux qui ont changé d'établissement MMETABENT=2**

### **BE6a Quelle était l'activité économique principale de cet établissement ? CACTIV**

…………………………………………………… Intitulé en clair → appel à SICORE APE

### *Appel à Sicore APE*

*Si RETOUR\_CACTIV =CCS, RCS, RC\*,CCM Le libellé d'activité est reconnu. codage NAF sur 2 positions* → *CACTIVC codage NAF sur 2 positions multiple (2 à 10 propositions) → BE6b codage NAF multiple 11 propositions ou plus* → *BE6c si RETOUR\_CACTIV = C\_R, C\_C, R\_V, R\_R, R\_B : Le libellé d'activité n'est pas reconnu* → *BE6c* 

### **Si le libellé d'activité est reconnu par SICORE APE mais imprécis RETOUR\_CACTIV**≠**CCS, RCS, RC\*, CCM**

### **BE6b Pouvez-vous préciser, parmi ces propositions, ce qui correspond le mieux à cette CACTIVMULTI activité ?**

Les codages en sortie de SICORE APE sont proposés sous forme N de modalités, numérotées de 1 à au plus 10. Une *dernière modalité est ajoutée intitulée « Autre cas », dont le numéro est 11*

### **Si « autre cas » ou si le libellé d'activité saisi n'est pas reconnu par SICORE APE RETOUR\_CACTIV=C\_R, C\_C, R\_V, R\_R, R\_B ou CACTIVMULTI=11**

### **BE6c Le libellé d'activité n'est pas reconnu. Nous allons donc chercher dans une liste déroulante l'activité de l'établissement CACTIVLIST**

Choix dans la liste déroulante

*Création de la variable CACTIVC On récupère la NAF sur 2 positions.* 

### **Pour les salariés**

**STC=2,3** 

**BE7 À la date d'entrée dans la fonction publique / dans l'entreprise (***année***) occupiezvous le même poste et la même fonction qu'aujourd'hui ?** 

1. Oui  $\rightarrow$  BE11

2. Non

 $\ldots$  is a set of the intercept intervals intitule endair  $\rightarrow$  1<sup>er</sup> appel à SICORE PCS

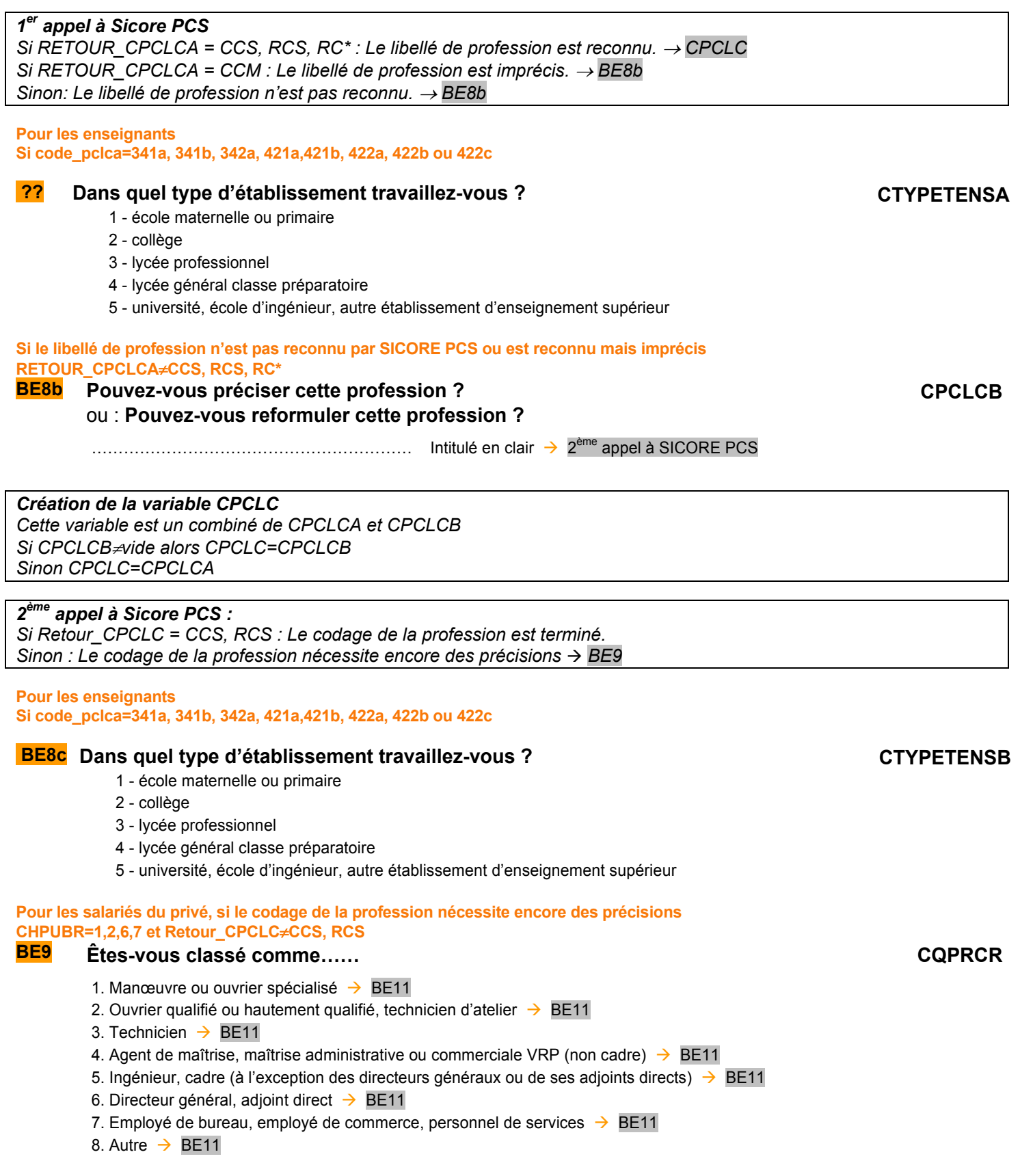

**Pour les salariés du public, si le codage de la profession nécessite encore des précisions CHPUBR=3,4,5 et Retour\_CPCLC**≠**CCS, RCS** 

# **BE10 Êtes-vous classé comme…… CQPRCU**

- 1. Manœuvre ou ouvrier spécialisé
- 2. Ouvrier qualifié ou hautement qualifié
- 3. Technicien
- 4. Personnel de catégorie C ou D
- 5. Personnel de catégorie B
- 6. Personnel de catégorie A
- 7. Autre

**Pour les salariés ne travaillant pas pour un particulier CHPUBR**≠**7** 

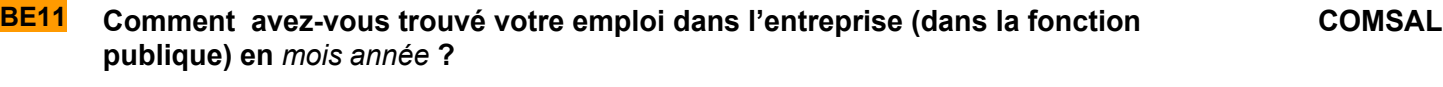

- 1. Par une démarche personnelle auprès de l'employeur ou une candidature spontanée
- 2. Par relations familiales, personnelles ou professionnelles
- 3. Par petites annonces
- 4. Par Pôle Emploi ou un autre organisme public (APEC, mission locale,…)
- 5. Par un cabinet de recrutement
- 6. Par votre école ou votre organisme de formation
- 7. Par un concours de recrutement
- 8. Par un contact de la part de l'entreprise
- 9. Par votre ancien employeur ou celui de votre conjoint (mutations, reclassements dans le même groupe,…)
- 10. Par un autre moyen

### **Pour les salariés du privé**

### **CHPUBR=1,2**

**BE12 Quel était le type de votre contrat de travail lorsque vous êtes entré dans cette entreprise ?**

**CCONTR**

- 0. Pas de contrat de travail
- 1. CDI
- 2. CDD (autre que saisonnier)
- 3. Contrat saisonnier
- 4. Contrat d'intérim
- 5. Contrat d'apprentissage
- **BE13 (si TAM1B=1,2) Quelle était votre situation professionnelle avant de prendre la direction de l'entreprise (**de cette affaire**) en** *mois année* **? Ou (si CHPUBR=1,2,3,4,5,6) Quelle était votre situation professionnelle avant d'entrer dans cette l'entreprise (**dans la fonction publique**) en** *mois année* **? Ou (si NBTEMPR=3 ou CHPUBR=7) Quelle était votre situation professionnelle avant de commencer à exercer votre profession en** *mois année* **? Ou (autres cas) Quelle était votre situation professionnelle avant de travailler, sans être salarié, pour** *nom entreprise* **(**pour votre entreprise actuelle**) ? SITANT**
	- 1. Vous n'aviez pas d'activité professionnelle, vous étiez en études ou en formation professionnelle $\rightarrow$  BE19
	- 2. Vous n'aviez pas d'activité professionnelle, vous étiez au chômage  $\rightarrow$  BE18
	- 3. Vous n'aviez pas d'activité professionnelle pour d'autres raisons (ex : personne au foyer)  $\rightarrow$  BE19
	- 4. Vous étiez salarié(e) dans une autre entreprise
	- 5. Vous étiez à votre compte ou salarié chef d'entreprise dans une autre entreprise
	- 6. Vous aidiez un membre de votre famille sans être salarié dans une autre entreprise

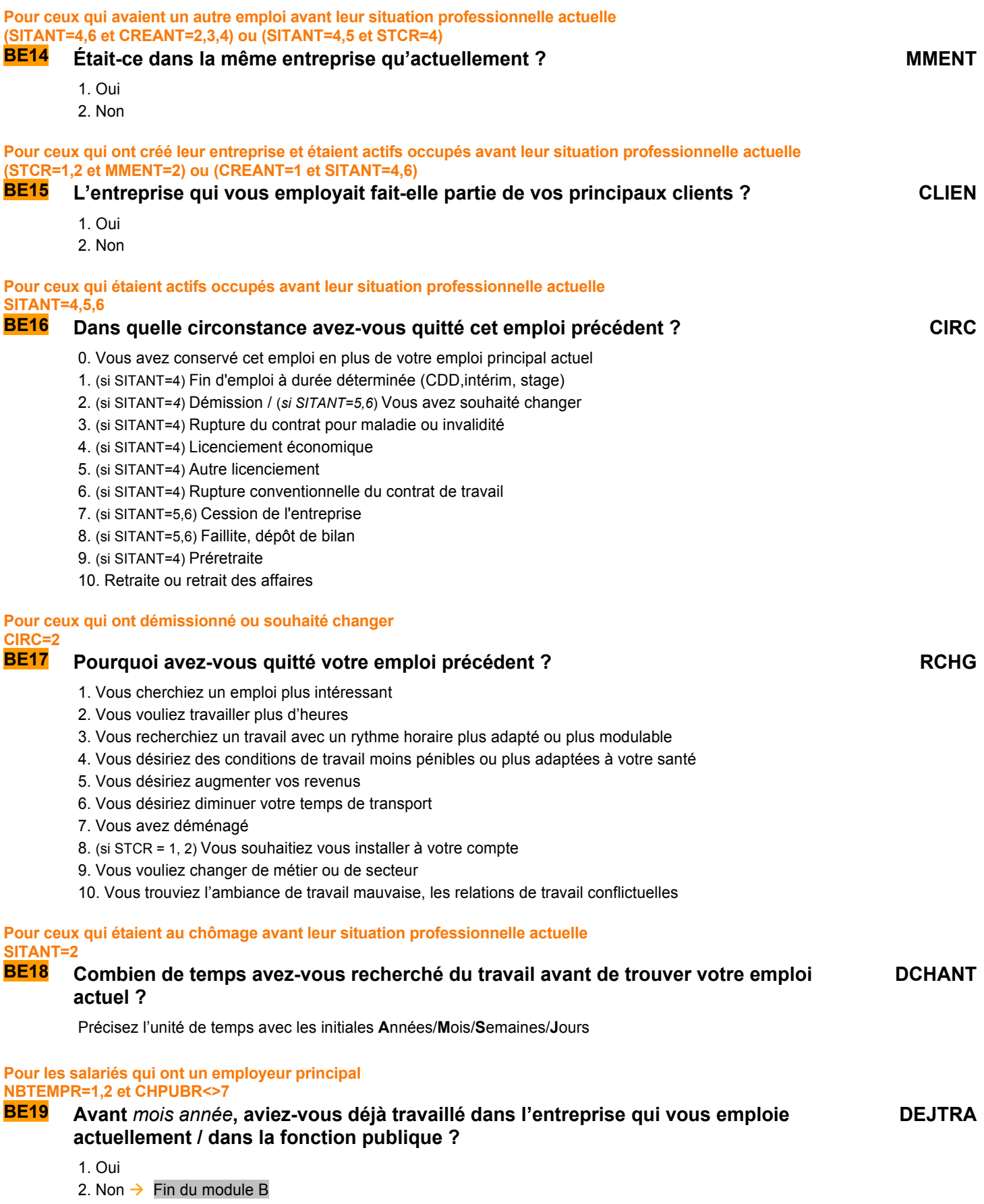

### **BE20 La première fois que vous aviez travaillé dans cette entreprise ou cette association (dans la fonction publique), c'était… PRESAL**

- 1. Pour effectuer un apprentissage ou un contrat de qualification
- 2. Pour effectuer un stage de formation ou d'application pendant les études
- 3. Pour occuper un job de vacances ou de week-end ou un petit boulot
- 4. Comme intérimaire
- 5. Autre situation

**Fin du module B** 

# C ACTIVITÉ PROFESSIONNELLE ANTÉRIEURE

*Ce module décrit la dernière activité professionnelle régulière des individus qui n'avaient pas d'emploi régulier la semaine de référence.* 

*Ces questions sont posées à tous les individus dans le champ de l'enquête Emploi âgés de 15 ans ou plus (PRES=1 et (CA=0,1,4,9 ou (CA=3 et AGE*≤*18)) et AGE*≥*15) tels que (ACTOP=2 ou [ACTOP=1 et TTRREF=2 et INFORM*≠*1]).* 

### **Pour ceux qui ne sont pas actifs occupés ou ont une activité temporaire [ACTOP=2 et (RABS=11 ou PASTRA=2 ou TEMP=2)] ou [ACTOP=1 et TTRREF=2]**

- **C1 Avez-vous déjà eu une activité professionnelle autre qu'un petit boulot, même s'il y a longtemps ? AACA**
	- 1. Oui
	- 2. Non  $\rightarrow$  module D

### *Création de la variable AAC*

*AAC vaut 1 pour les personnes ayant eu une activité professionnelle « régulière » antérieure, 2 sinon AAC=1 si (ACTOP=2 et PASTRA=1 et RABS*≠*11) Sinon, AAC=AACA* 

### **Pour ceux qui ont eu une activité professionnelle régulière**

### **AACA=1**

**C2a et (Si ACTOP=2 et PASTRA=1 et RABS**≠**11) Nous allons décrire votre emploi actuel. b** ou : **(sinon) Dans les questions qui suivent, nous allons décrire votre dernier emploi** 

### **régulier.**

**Quand avez-vous exercé cet emploi pour la dernière fois?** 

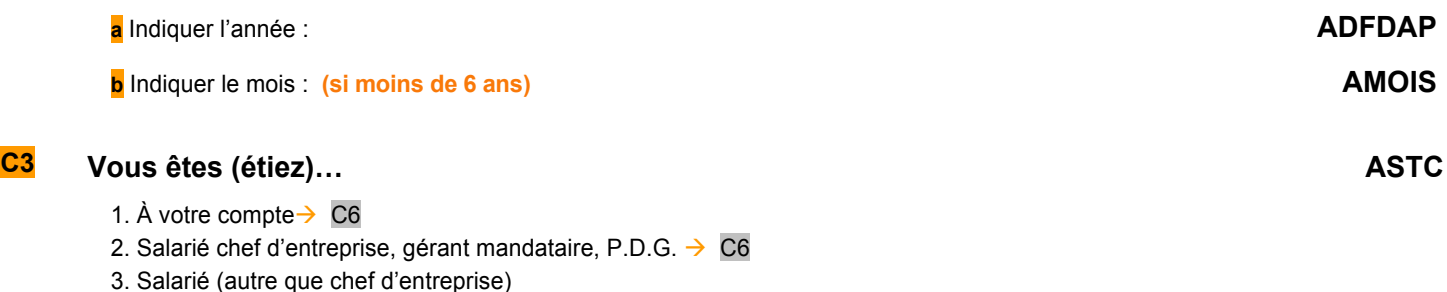

4. Vous travaillez (travailliez) pour un ou avec un membre de votre famille sans être salarié  $\rightarrow$  C6

### **Pour les salariés autres que chefs d'entreprise ASTC=3**

# <mark>C5a</mark> Quelle est (était) la nature de votre employeur ? ACHPUB

- 1. Entreprise privée ou association
- 2. Entreprise publique (EDF, La Poste, SNCF, etc.)
- 3. État
- 4. Collectivités territoriales
- 5. Hôpitaux publics
- 6. Sécurité sociale
- 7. Particulier

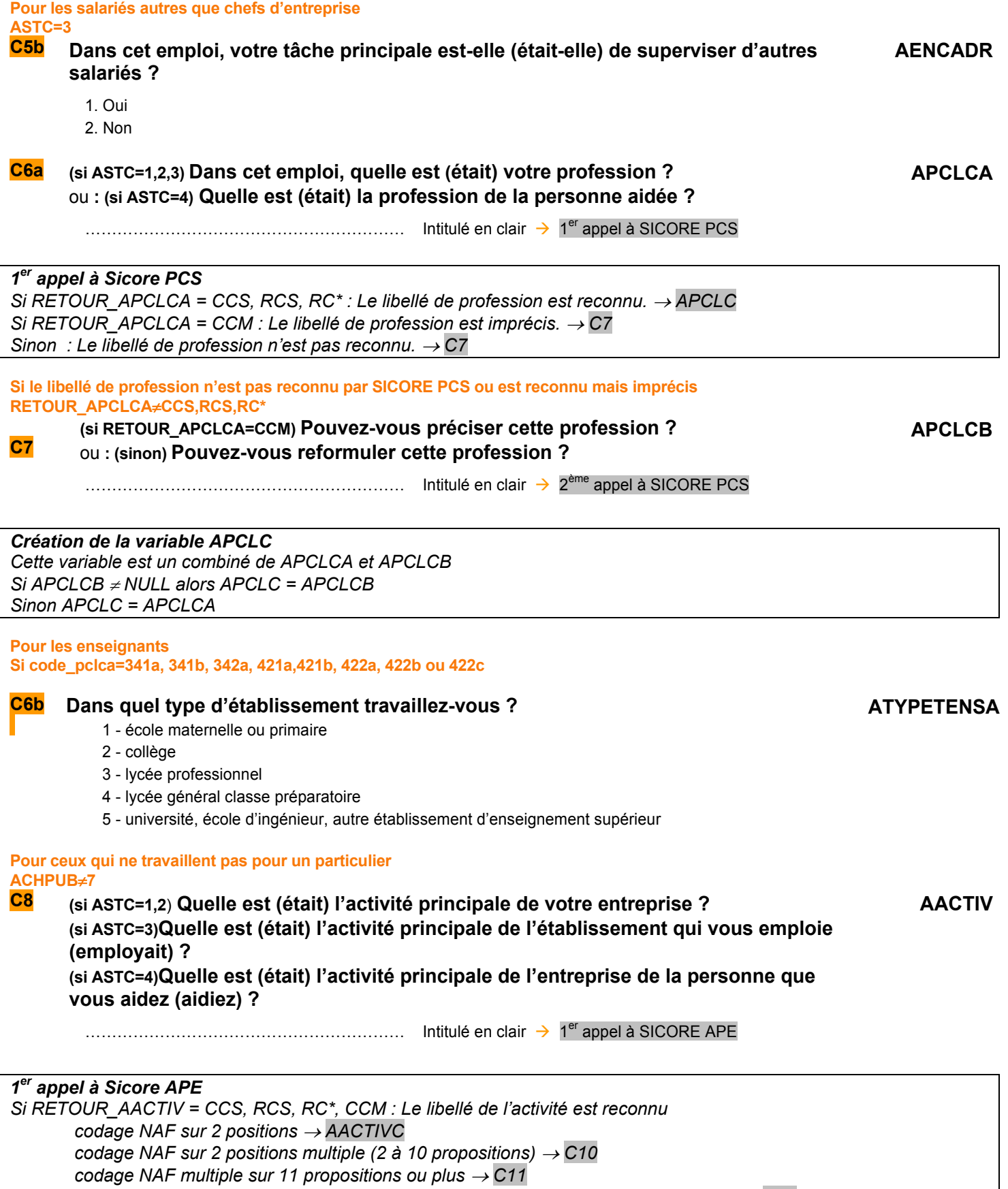

 $\vert$  *Si RETOUR\_AACTIV = C\_R, C\_C, R\_V, R\_R, R\_B : Le libellé d'activité n'est pas reconnu*  $\rightarrow$  *C11* 

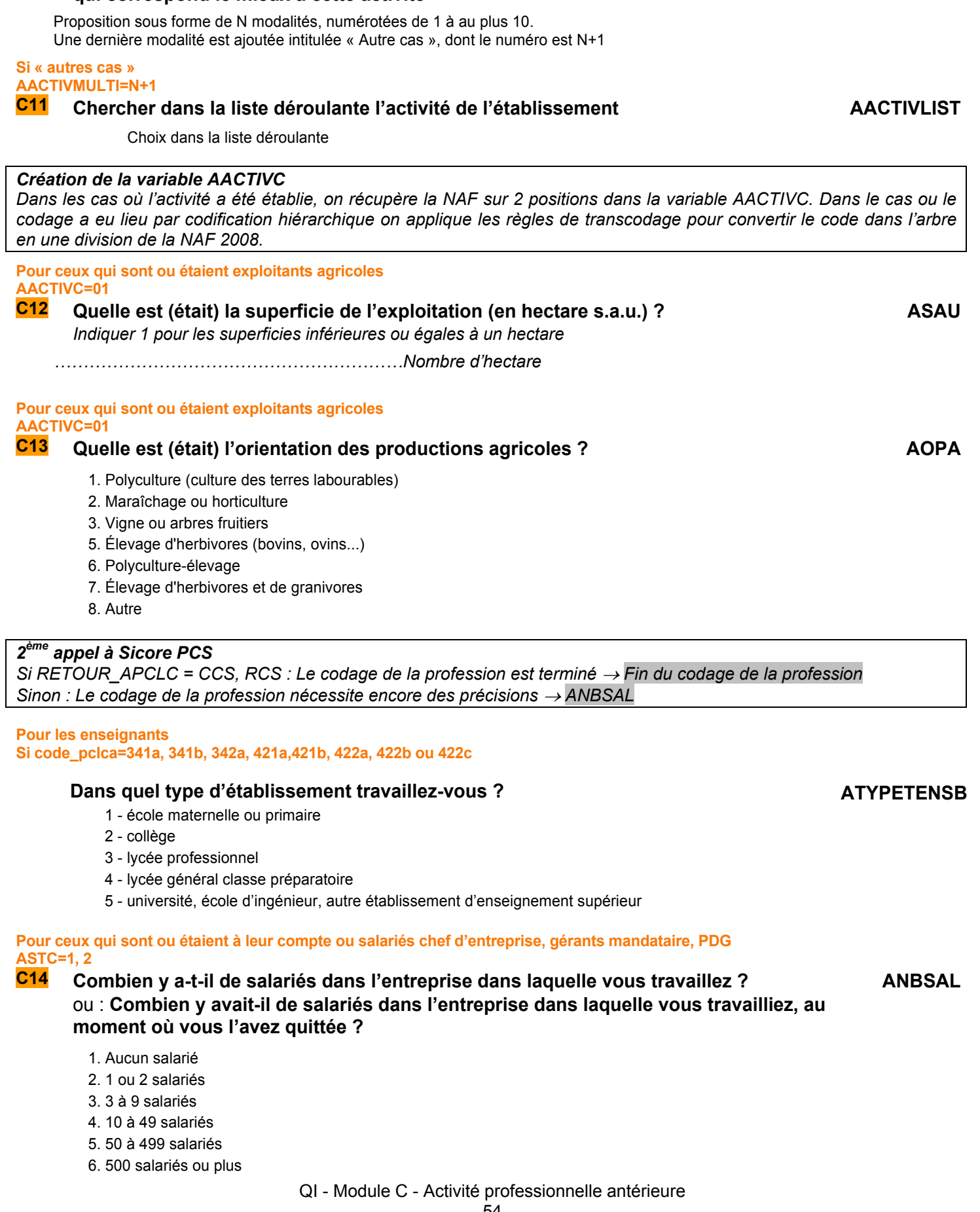

### **Si le libellé d'activité saisi est reconnu par SICORE APE mais imprécis RETOUR\_AACTIV=CCM**

### **C10 Le libellé d'activité est reconnu. Pouvez-vous préciser, parmi ces propositions, ce qui correspond le mieux à cette activité AACTIVMULTI**

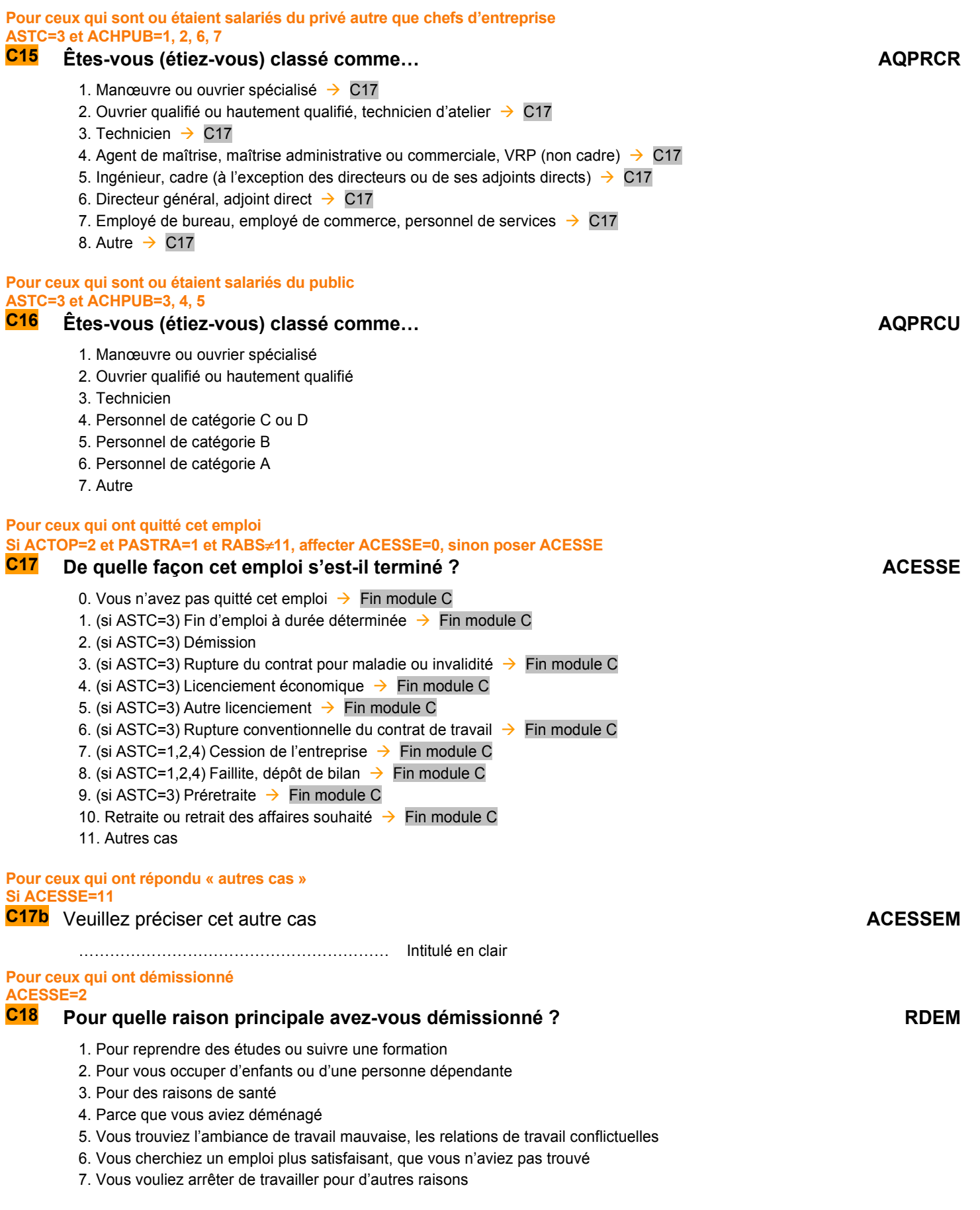

### **Consolidation de variables**

# **AACGR**

La variable AACGR vaut 1 pour les personnes ayant eu une activité professionnelle « régulière », sinon 2 Si AAC ≠ vide alors AACGR=AAC (pour ceux qui sont passés dans le module C, on reprend la valeur AAC). Sinon AACGR=1 (Il n'y a que des ACTOP = 1 avec un emploi « régulier » ou plusieurs).

## **ACESSER**

ACESSER = ACESSE

### **TPSINTR**

Si TPSINTA ≠ vide alros TPSINTR = TPSINTA Sinon si TPSINTB ≠ vide alros TPSINTR = TPSINTB Sinon TPSINTR = vide

**ADFDAPR**  ADFDAPR = ADFDAP

**AMOISR**  AMOISR = AMOIS

**APCLCR**  APCLCR = APCLC

**Fin du module C**

**FORMATION** *Ce module décrit les formations suivies, les études initiales suivies, le niveau de formation atteint au moment de l'enquête et au cours des trois derniers mois de l'individu. Les questions sont posées à tous les individus du champ de l'enquête Emploi âgés de 15 ans ou plus (PRES=1 et (CA=0,1,4,9 ou (CA=3 et AGE*≤*18) et AGE*≥*15)*  **FORMATIONS CONDUISANT À UN DIPLÔME OU À UN TITRE RECONNUS POUR TOUS D1 (si RABS=7) La formation que vous avez suivie pendant la semaine du … au … conduit-elle à un diplôme ou à un titre reconnus ?**  ou : **(sinon) : Au cours des quatre semaines du** *… au …***, avez-vous suivi des études ou une formation conduisant à un diplôme ou à un titre reconnus ? FORMEL** 1. Oui  $\rightarrow$  D<sub>3</sub> 2. Non **Pour les actifs occupés ou les moins de 60 ans qui ne n'ont pas suivi de formations formelles durant la semaine de référence FORMEL=2 et (ACTOP=1 ou AGE**≤**60) D2 Au cours des quatre semaines du … au …, étiez-vous en vacances pendant une formation conduisant à un diplôme ou à un titre reconnus ? VACFORM** 1. Oui 2. Non **POUR CEUX QUI SUIVENT UNE FORMATION FORMELLE FORMEL=1 OU VACFORM=1 D3 Dans le passé, avez-vous interrompu vos études pendant une période d'un an ou plus ? FORTER** 1. Oui 2. Non **D7a Où a lieu la formation que vous suivez actuellement ? LIEUFORM** 1. Dans une école primaire, un collège, un lycée 2. Dans une université ou un autre établissement d'enseignement supérieur (y compris écoles d'infirmière et écoles de la fonction publique)

- 3. En centre de formation d'apprentis
- 4. Dans un établissement de formation pour les adultes (Cnam, Afpa, Greta)
- 5. Dans les locaux d'une Chambre de métiers ou d'une Chambre de commerce et d'industrie
- 6. Dans les locaux d'une association ou syndicat, d'une mairie
- 7. Dans votre entreprise, administration ou organisme employeur
- 8. A votre domicile où vous suivez des cours par correspondance ou par internet
- 9. Autre

**Si le lieu de formation est « autre » LIEUFORM=9** 

**D7b Veuillez préciser : LIEUFORMC**

…………………………………………………… Intitulé en clair

### **D8 Préparez-vous un diplôme TYPFOR**

- 1. De l'enseignement secondaire (hors BTS)
- 2. De l'enseignement supérieur (y compris BTS)

# **D9 Pouvez-vous préciser l'année d'études en cours et le diplôme préparé ? FORNIVA**

……………………………………………………… Intitulé en clair → 1<sup>er</sup> appel à SICORE NIVEAU

### *1er appel à Sicore Niveau :*

*Si RETOUR\_FORNIVA=CCS, RCS, RC\* et CODFORNIVA*≠*74000, 54000, 35100 alors le libellé est codé, un code est attribué CODFORNIVA → FORNIV Sinon le libellé n'est pas codé* → D10

# **Si le libellé n'est pas reconnu par SICORE NIVEAU**

**Retour\_FORNIVA** ≠ **CCS, RCS, RC\* ou CODFORNIVA = 74000, 54000, 35100** 

**D10 Le libellé est non codé. Veuillez saisir l'année d'étude et le diplôme préparé avec plus de précision**

…………………………………………………… Intitulé en clair → 2<sup>ème</sup> **appel à SICORE NIVEAU** 

*2ème appel à Sicore Niveau : Si RETOUR\_FORNIVB=CCS, RCS, RC\* et CODFORNIVB*≠*74000, 54000, 35100 alors le libellé est codé, un code est attribué CODFORNIVB → FORNIV Sinon le libellé n'est pas codé → CODFORNIVB=vide, puis* D11

**Si le libellé n'est pas codé par SICORE NIVEAU et validé Retour\_FORNIVB**≠**CCS, RCS, RC\* ou CODFORNIVB=74000, 54500,35100** 

# **D<sub>11</sub>** Dans quelle catégorie se trouve la classe ou l'année d'études en cours ? **FORNIVC**

- 1. Primaire
- 2. 6e, 5e, 4e, 3e de collège
- 3. Préparation d'un CAP, BEP
- 4. Seconde, première et terminale bac général L, ES, S
- 5. Première et terminale bac techno, (STG, ST2S, STI2D, STD2A, STAV …), seconde, première et terminale bac pro
- 6. Première et deuxième année de licence (L1, L2), BTS, DUT, école d'infirmière, classe préparatoire aux grandes écoles et classes de niveau équivalent
- 7. Licence (L3), première année master (M1)
- 8. Grande école, école d'ingénieur, de commerce, master (recherche ou professionnel) (M2), doctorat

### *Création des variables FORNIV et CODFORNIV*

*La variable FORNIV est l'intitulé de la classe ou de l'année d'études en cours et du diplôme préparé. C'est le combiné de FORNIVA et FORNIVB Si FORNIVB* ≠ *vide alors FORNIV = FORNIVB Sinon FORNIV = FORNIVA La variable CODFORNIV est le code combiné de CODFORNIVA et de CODFORNIVB Si CODFORNIVB* ≠ *vide alors CODFORNIV = CODFORNIVB Sinon CODFORNIV = CODFORNIVA* 

# **D12 Préciser la spécialité suivie : FORSCD**

Choix dans la liste des spécialités formelles

# **Si la spécialité n'est pas dans la liste déroulante**

### **FORSCD=vide**

**D13 Si la spécialité n'est pas dans la liste déroulante, saisir l'intitulé complet de la spécialité.**

…………………………………………………… Intitulé en clair

**FORNIVB**

**FORSINT**

**D14 (si TYPC=1 ou CONTRA=5) Suivez-vous (ou avez-vous suivi) cette formation dans le cadre de votre contrat de travail ?**  ou : **(sinon) Suivez-vous (ou avez-vous suivi) cette formation dans le cadre d'un contrat d'apprentissage ou d'un contrat de professionnalisation ?**  NSP accepté

- 1. Oui
- 2. Non

**Consolidation de variables** 

Si FORNIV ≠ vide alors FORNIVR = FORNIV

# **FORTERR**

**FORNIVR** 

FORTERR = FORTER

**INTERETU**  INTERETUR = INTERETU

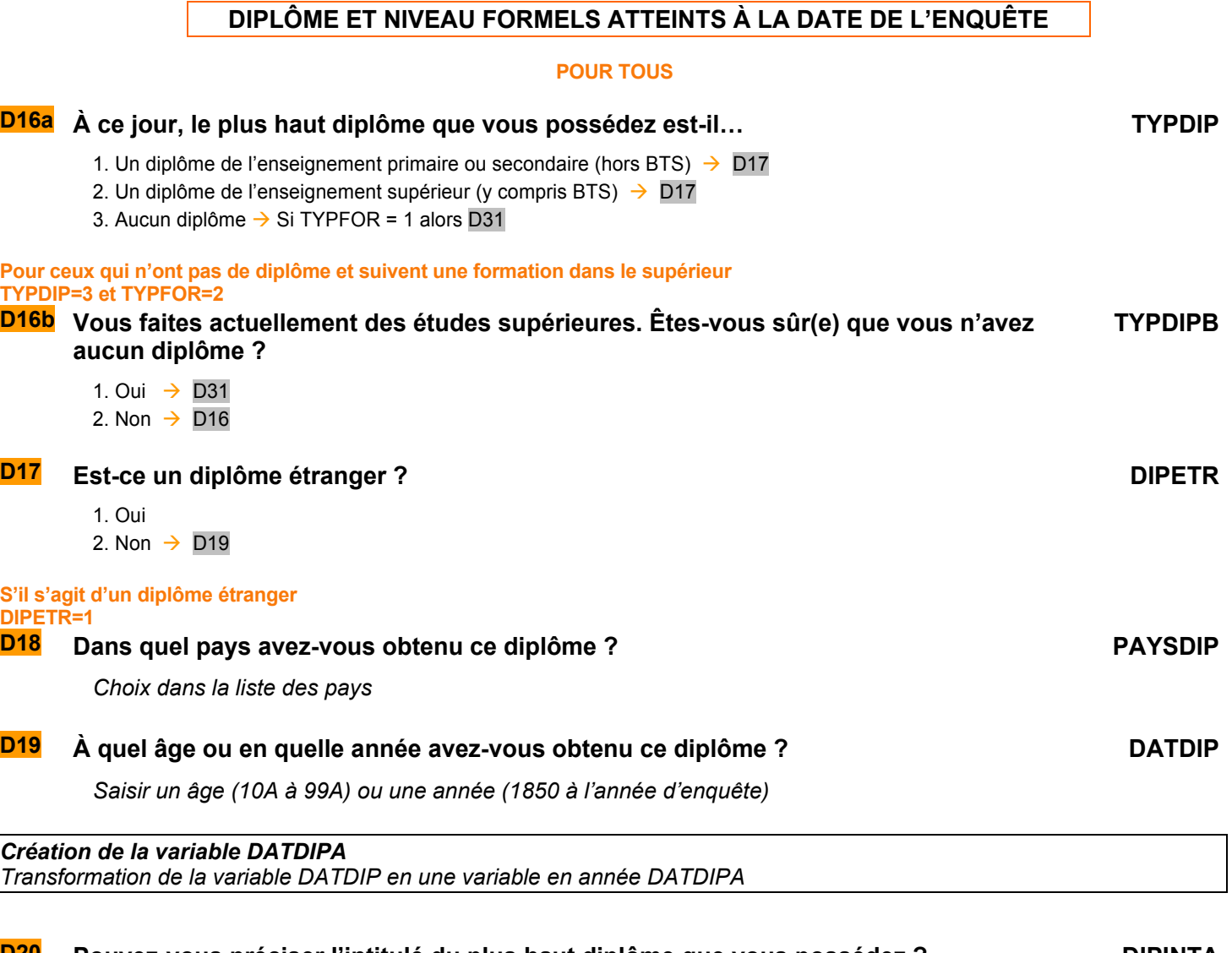

### **D20** Pouvez-vous préciser l'intitulé du plus haut diplôme que vous possédez ? DIPINTA

…………………………………………………… Intitulé en clair

# **D21 Dans quelle spécialité avez-vous obtenu ce diplôme ? DIPSCDA** Choix dans la liste des spécialités formelles **Si la spécialité n'est pas dans la liste déroulante DIPSCDA=vide D22 Si la spécialité n'est pas dans la liste déroulante, saisir l'intitulé complet de la spécialité. DIPSINTA** …………………………………………… Intitulé en clair → 1<sup>er</sup> appel à SICORE DIPLÔME+SPÉCIALITÉ *Création de la variable DIPINTCOA DIPINTCOA = DIPINTA + DIPSCDA + DIPSINTA 1er appel à Sicore Diplôme : Passage de Sicore DIPLÔME sur DIPINTCOA Si retour\_DIPINTCOA ≠ CCS, RCS, RC\* alors le libellé DIPINTCOA n'a pas été codé* → Passage de Sicore DIPLÔME *sur DIPINTA Si retour\_DIPINTCOA = CCS, RCS, RC\* ou (retour\_DIPINTA = CCS, RCS, RC\* et extrait(CODDIPINTA,6,2) ≠ 00 alors le libellé est codé*  $\rightarrow$  *DIPINT* Sinon le libellé n'est pas codé → CODDIPINTA = vide puis D23 **Si le libellé combiné n'a pas été codé ou le libellé simple n'a pas été codé et validé) Retour\_DIPINTCOA** ≠ **CCS, RCS RC\* ou (Retour\_DIPINTA** ≠ **CCS, RCS RC\* ou extrait(CODDIPINTA,6,2)** ≠ **00**

**D23 Les libellés n'ont pas été codés, saisir des intitulés de diplôme ou de spécialité plus précis. DIPINTB**

…………………………………………………… Intitulé en clair

# **D24 Dans quelle spécialité avez-vous obtenu ce diplôme ? DIPSCDB**

Choix dans la liste des spécialités formelles

### **Si la spécialité n'est pas dans la liste déroulante**

### **DIPSCDB=vide D25 Si la spécialité n'est pas dans la liste déroulante, saisir l'intitulé complet de la spécialité. DIPSINTB**

…………………………………………………… Intitulé en clair → 2<sup>ème</sup> appel à SICORE DIPLÔME+SPÉCIALITÉ

*Création de la variable DIPINTCOB DIPINTCOB = DIPINTB + DIPSCDB + DIPSINTB* 

# *2ème appel à Sicore Diplôme :*

*Passage de Sicore DIPLÔME sur DIPINTCOB, Si retour\_DIPINTCOB ≠ CCS, RCS, RC\* alors le libellé DIPINTCOB n'a pas été codé* → Passage de Sicore DIPLÔME *sur DIPINTB Si retour\_DIPINTCOB = CCS, RCS, RC\* ou (retour\_DIPINTB = CCS, RCS, RC\* et extrait(CODDIPINTB,6,2)* ≠ *00 alors le libellé est codé*  $\rightarrow$  *DIPINT Sinon le libellé n'est pas codé → si TYPDIP=1, D26 si TYPDIP=2, D27* 

**Si le libellé de l'enseignement secondaire n'a pas été codé TYPDIP=1 et [Retour\_DIPINTB**≠**CCS, RCS, RC\* ou extrait(CODDIPINTB,6,2)='00']** 

# **D26 S'agit-il d'un : DIPASEC**

- 1. Certificat d'études primaires (CEP)
- 2. BEPC, diplôme national du Brevet
- 3. CAP ou CAP agricole, mention complémentaire au CAP
- 4. BEP ou BEP agricole, mention complémentaire au BEP
- 5. Diplôme ou titre professionnel de niveau CAP ou BEP
- 6. Brevet professionnel (BP), brevet de technicien (BT)
- 7. Autre brevet de l'enseignement technique ou professionnel
- 8. Baccalauréat général (L, ES, S, A, B, C, D, E, philo., math-élem.,sciences-ex.) ou brevet supérieur

- 9. Baccalauréat technologique (F, G, H, STT,STG, STI, SMS, ST2S, STI2D agricole,…)
- 10. Baccalauréat professionnel y compris agricole

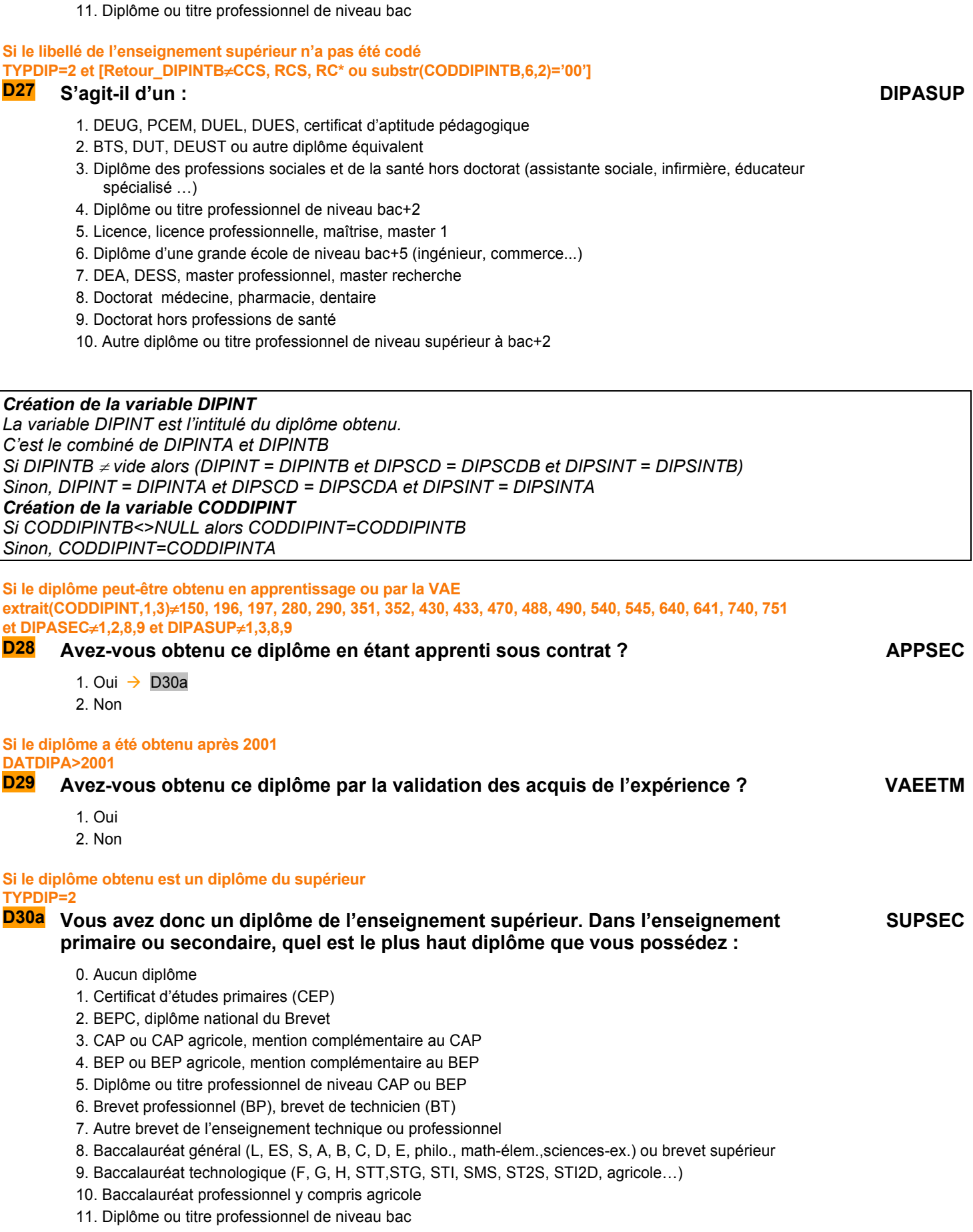

# QI - Module D - Formation

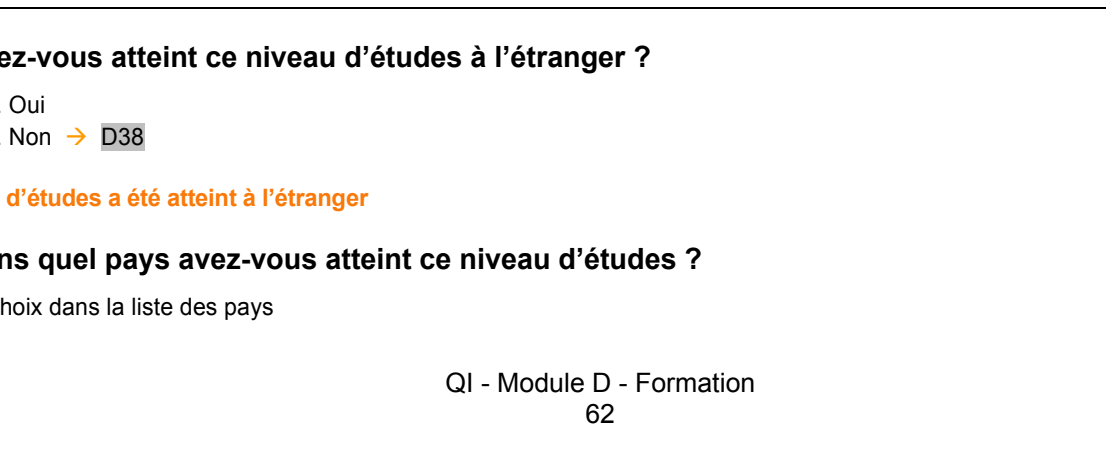

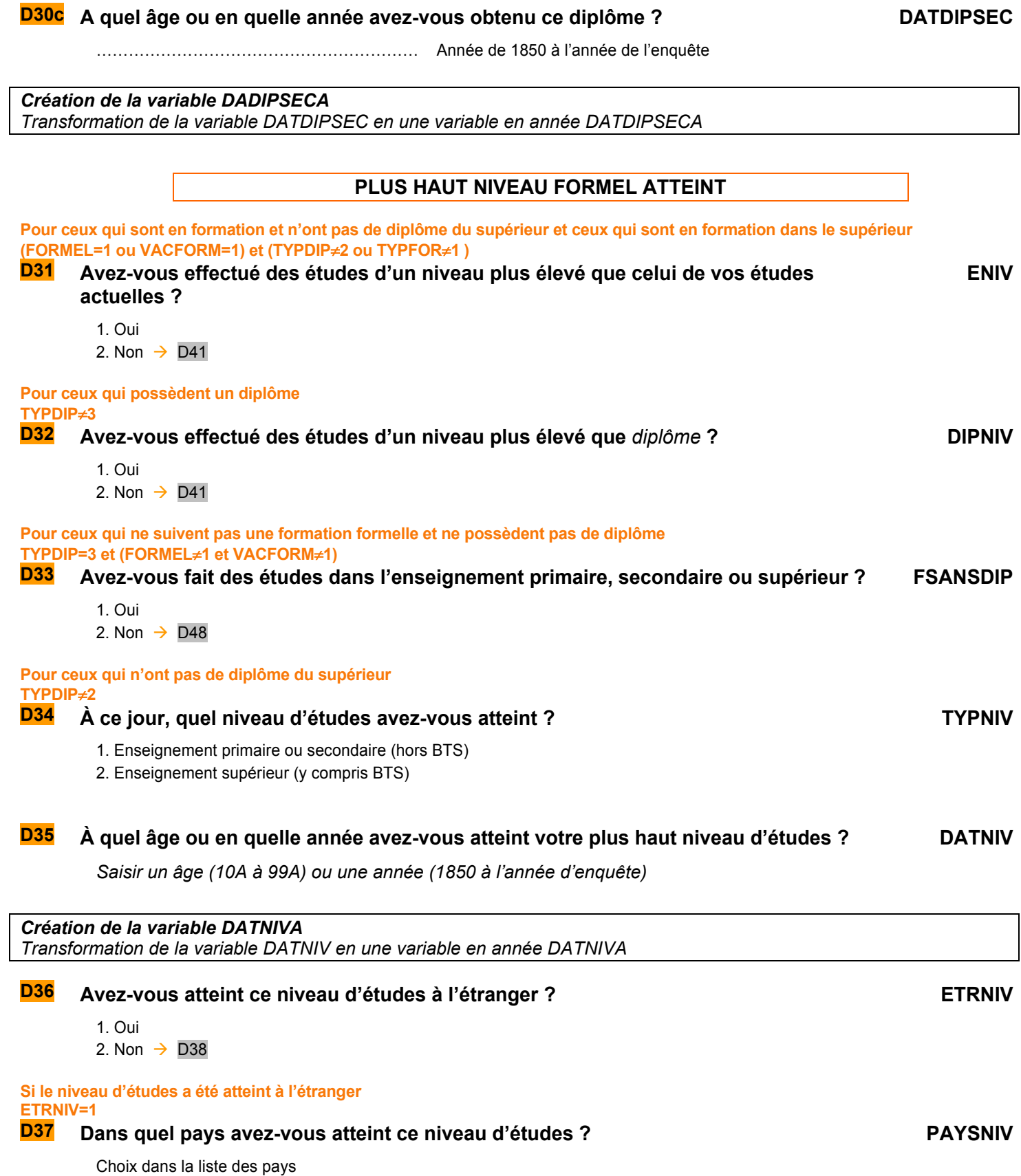

**Si « autre diplôme »** 

…………………………………………………… Intitulé en clair

# **D38 Pouvez-vous préciser le libellé de l'année d'études que vous avez atteint et le diplôme préparé ?**

Intitulé en clair  $\rightarrow 1^{\text{er}}$  appel à SICORE NIVEAU

# **NIVINTA**

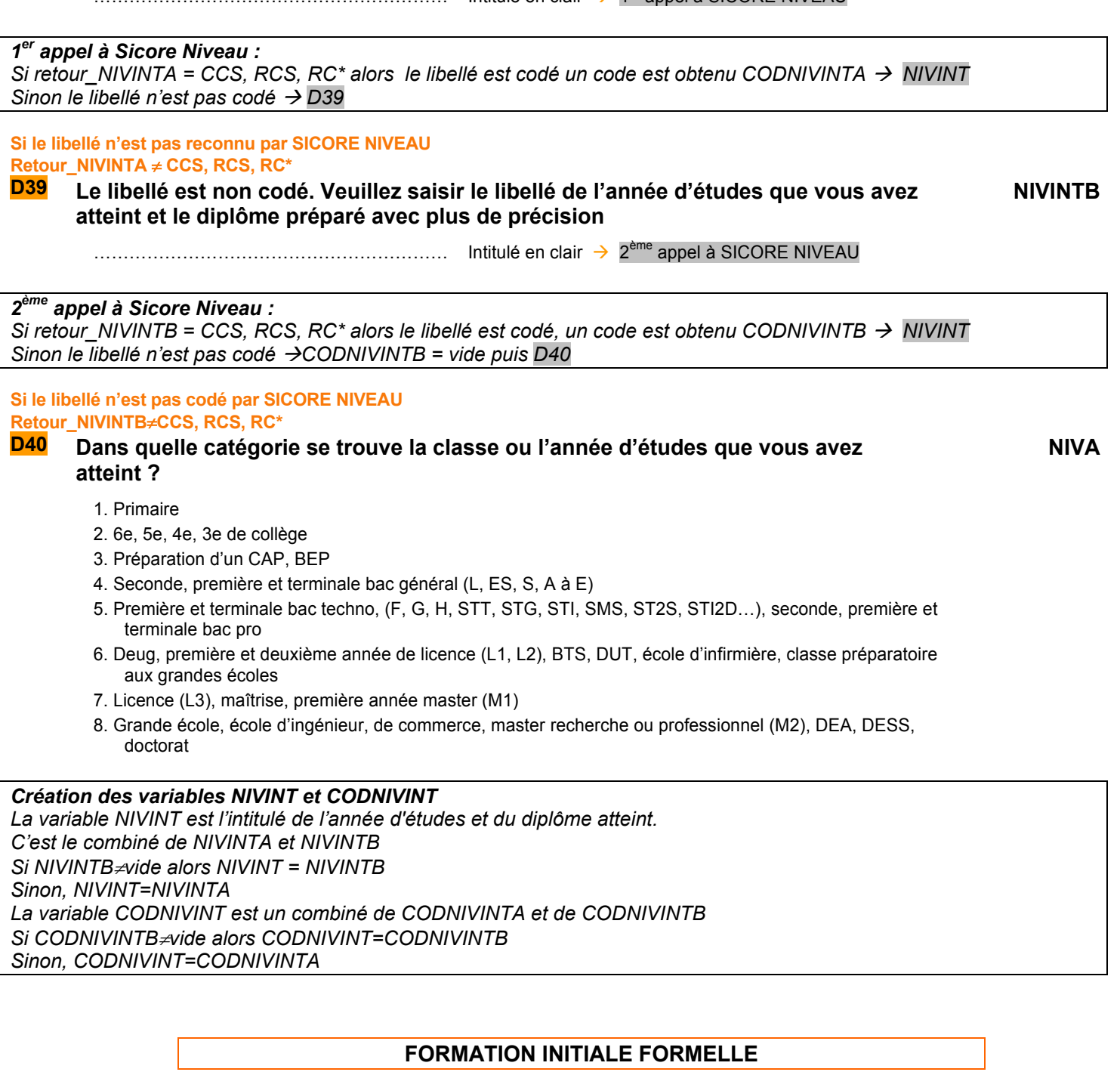

### **POUR CEUX QUI NE SUIVENT PAS D'ÉTUDES FORMELLES ACTUELLEMENT OU QUI ONT INTERROMPU LEURS ÉTUDES PAR LE PASSÉ**

**FORTER=1 OU (FORMEL**≠**1 ET VACFORM**≠**1)** 

**Pour ceux qui ne suivent pas d'études formelles actuellement FORMEL**≠**1 et VACFORM**≠**1** 

# **D41 Avez-vous effectué vos études : INTER**

- 1. sans interruption (autre que les vacances)  $\rightarrow$  D43
- 2. avec interruption

**Pour ceux qui ont interrompu leurs études (FORMEL**≠**1 et VACFORM**≠**1) et INTER=2** 

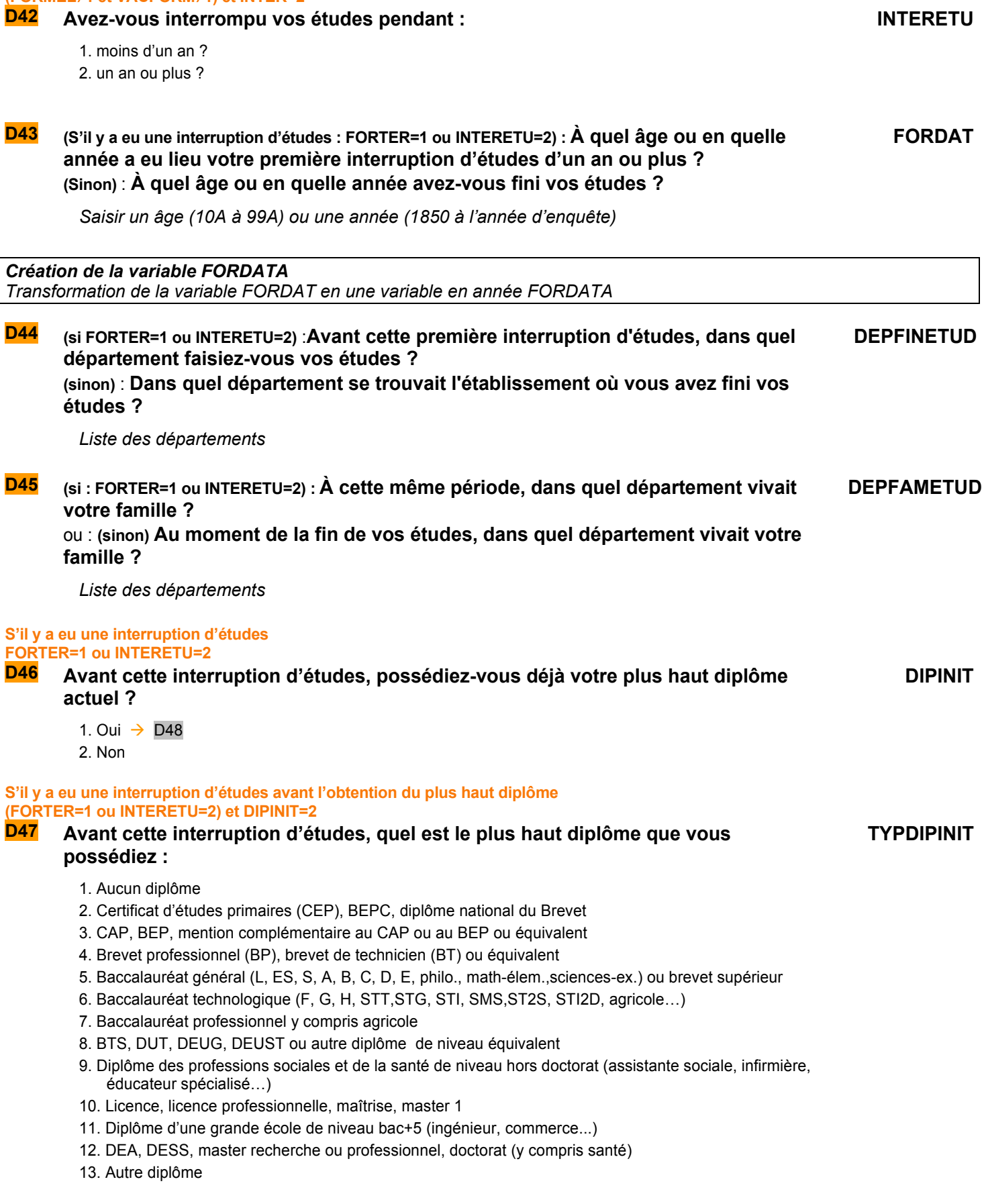

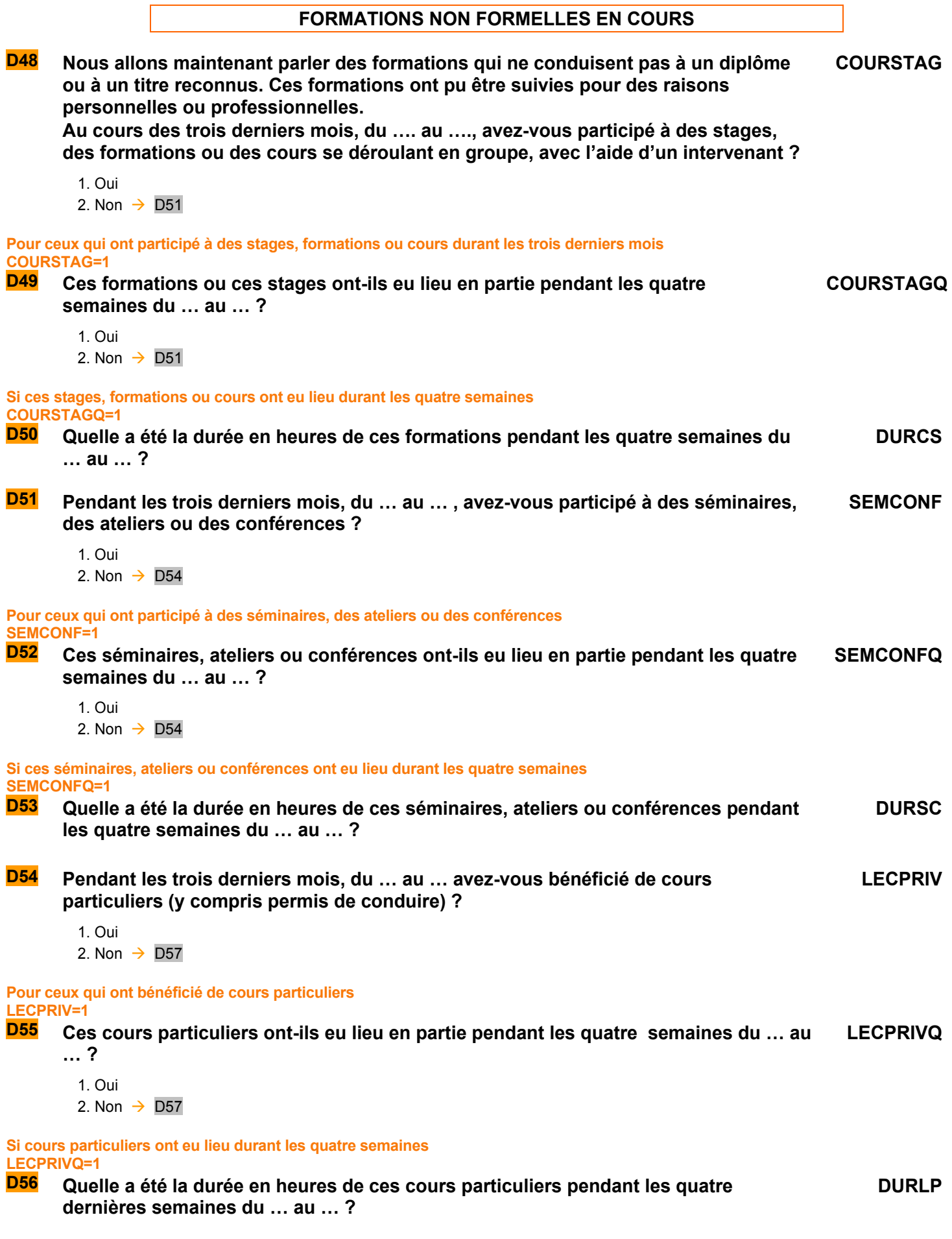

QI - Module D - Formation 65

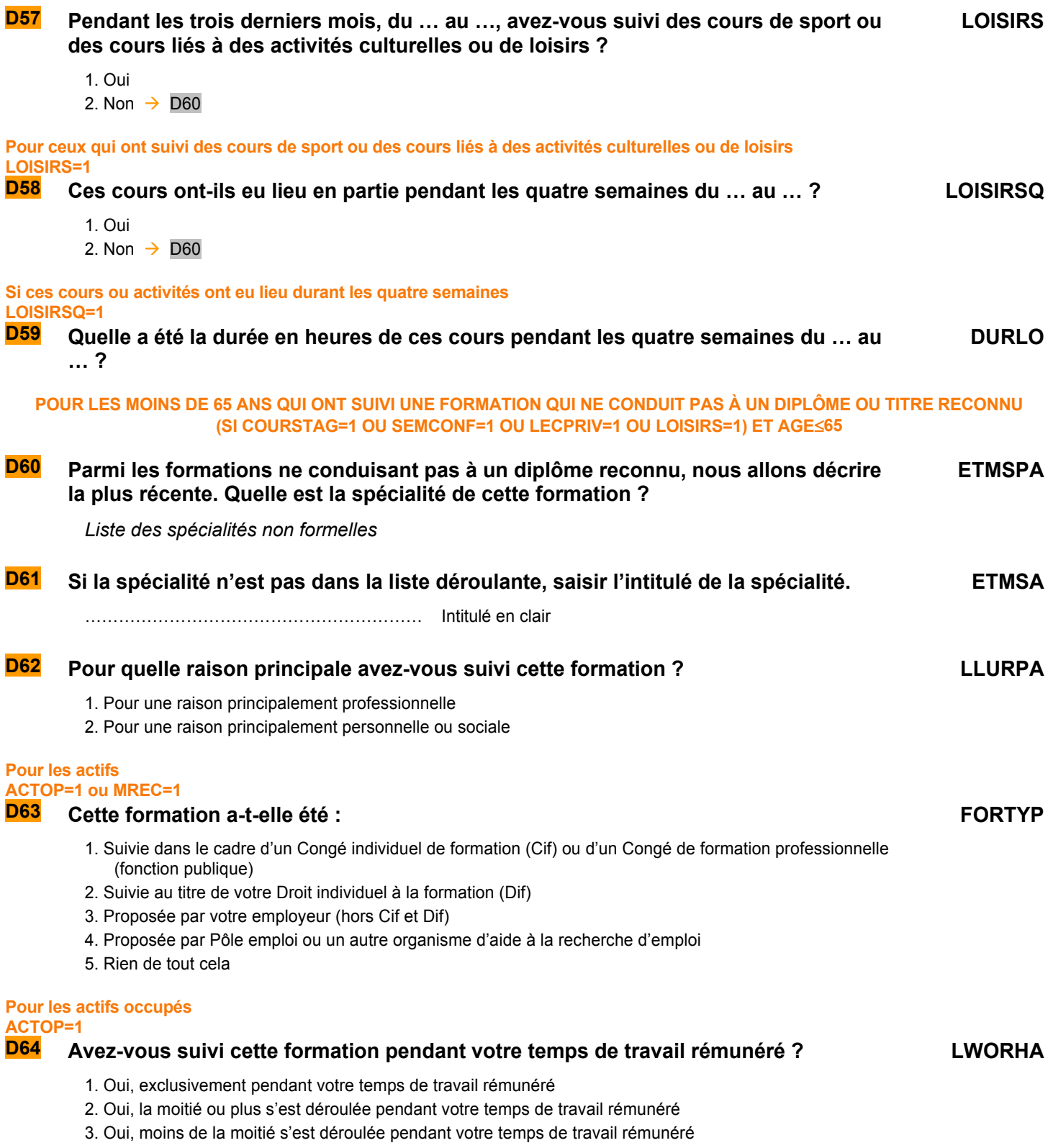

4. Non, exclusivement en dehors de votre temps de travail rémunéré

**Fin du module D** 

SITUATION UN AN AUPARAVANT

*Ce module décrit la situation de l'individu enquêté un an avant l'enquête : lieu de résidence et situation par rapport au marché du travail, selon les cas : caractéristiques de l'emploi occupé un an avant, circonstances dans lesquelles la personne s'est trouvée au chômage, études suivies. Les questions sont posées à tous les individus dans le champ de l'enquête Emploi âgés de 15 ans ou plus (PRES = 1 et (CA = 0,1,4,9 ou (CA = 3 et AGE ≤ 18)) et AGE ≥ 15).* **si CHGM<>1 E1a Il y a un an, habitiez-vous déjà dans votre logement actuel ? ERESIDA** 1. Oui  $\rightarrow$  F2 2. Non **E1b (si CHGM<>1) À ce moment-là, vous habitiez… (si CHGM=1) Il y a un an, vous habitiez… ERESIDB** 1. Dans la même commune qu'aujourd'hui (ou le même arrondissement pour Paris, Lyon, Marseille)  $\rightarrow$  E1e 2. Dans une autre commune (ou arrondissement pour Paris, Lyon, Marseille) de France (y c. DOM, COM, POM) 3. À l'étranger  $\rightarrow$  E1d **Pour ceux qui vivaient dans une autre commune il y a un an ERESIDB=2 E1c Dans quel département viviez-vous ? EDEP** Liste des départements  $\rightarrow$  E1e **Pour ceux qui vivaient à l'étranger il y a un an ERESIDB=3 Dans quel pays viviez-vous ? EPAY** Liste des pays **Pour ceux qui vivaient dans un autre logement il y a un an ERESIDA=2 E1e Viviez-vous ? ERESIDC** 1. dans un logement ordinaire 2. dans un autre type de logement (foyer, chantier, internat, caserne, cité universitaire, établissement de soin, maison de retraite) **Pour ceux qui vivaient à l'étranger ERESIDB=3 E1f Êtes-vous en France pour une durée limitée ? TPSRESIDA** 1. Oui 2. Non  $\rightarrow$  E2 **Pour ceux qui sont en France pour une durée limitée TPSRESIDA=1 E1g** Combien de temps pensez-vous rester en France ? **TPSRESID** Précisez l'unité de temps avec les initiales **A**nnées/**M**ois **Pour ceux qui travaillent et sont dans leur entreprise depuis plus d'un an DATANT**≠**vide et [ANNEENQQI-DATANT**≥**2 ou (ANNEE-DATANT=1 et MOISENQQI>DAMOIS)]** 

**et NBTEMPR**≠**3 et CHPUBR**≠**7 et STCR**≠**1, 2 ou 4** 

**E2 Il y a un an, dans votre emploi (principal), occupiez-vous le même poste qu'aujourd'hui ? EPOST**

1. Oui  $\rightarrow$  ESTC=STCR, ECHPUB=CHPUBR puis E6

2. Non

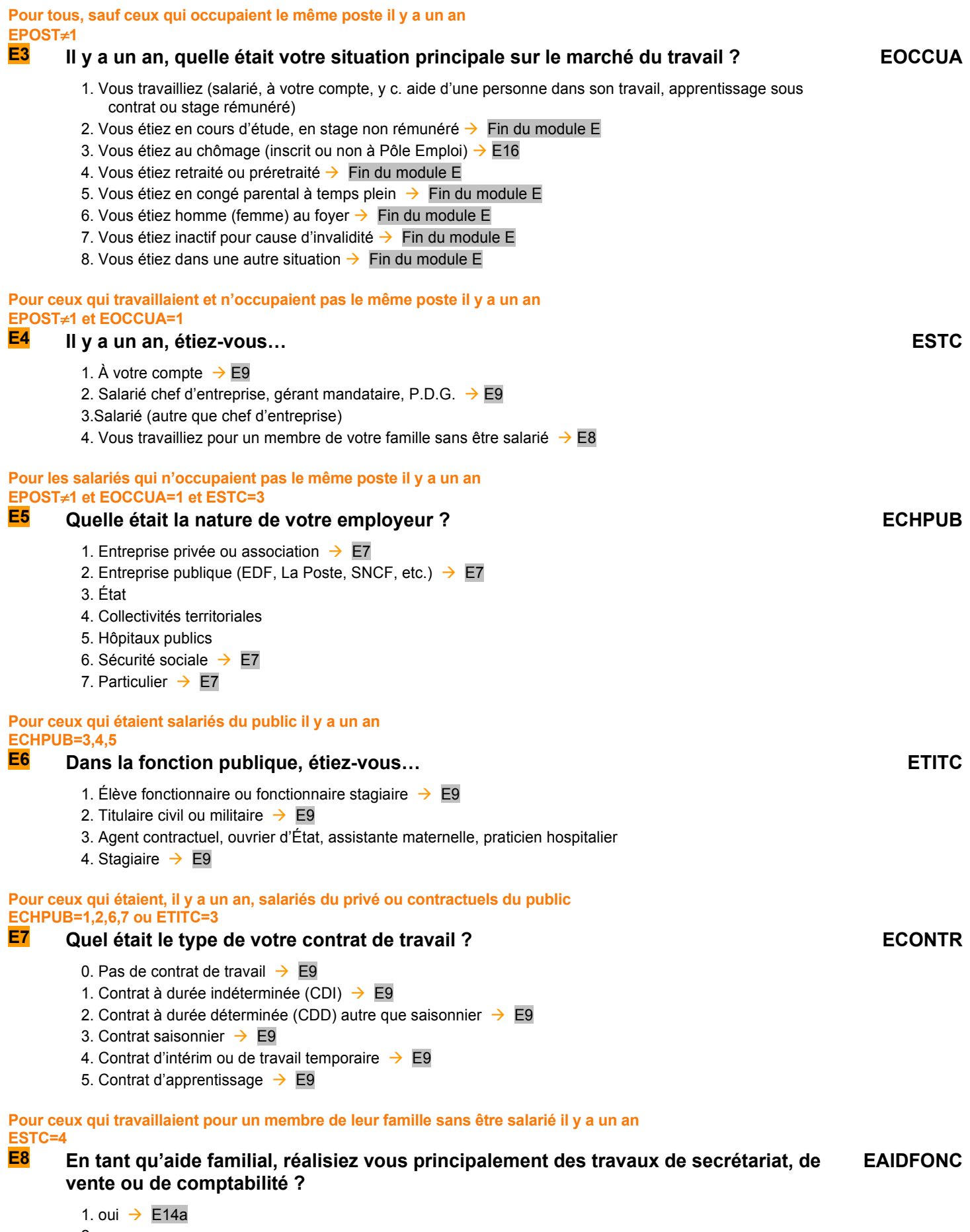

2. non

**E9a Quelle était votre profession principale il y a un an ?**  ou : **Quelle était la profession de la personne aidée ? EPCLCA**  $\ldots$  is a set of the intermediation intitule en clair  $\rightarrow$  1<sup>er</sup> appel à SICORE PCS *1er appel à Sicore PCS Si RETOUR\_EPCLCA = CCS, RCS, RC\* : Le libellé de profession est reconnu. → EPCLC Si RETOUR\_EPCLCA = CCM : Le libellé de profession est imprécis.* → *EPCLCB Sinon : Le libellé de profession n'est pas reconnu. → EPCLCB* **Pour les enseignants Si code\_pclca=341a, 341b, 342a, 421a,421b, 422a, 422b ou 422c Dans quel type d'établissement travaillez-vous ?** 1 - école maternelle ou primaire 2 - collège 3 - lycée professionnel 4 - lycée général classe préparatoire 5 - université, école d'ingénieur, autre établissement d'enseignement supérieur **ETYPETENSA Si le libellé de profession n'est pas reconnu ou est imprécis RETOUR\_EPCLCA**≠**CCS, RCS, RC\* E9b Pouvez-vous préciser cette profession ?** Ou : **Pouvez-vous reformuler cette profession ? EPCLCB** …………………………………………………… Intitulé en clair *Création de la variable EPCLC Cette variable est un combiné de EPCLCA et EPCLCB Si EPCLCB* ≠ *vide alors EPCLC = EPCLCB Sinon EPCLC = EPCLCA*  **Pour ceux qui étaient salariés il y a un an ESTC=3 E10 Dans cet emploi, votre tâche principale était-elle de superviser d'autre salariés (hors apprentis et stagiaires) ? EENCADR** 1. Oui

2. Non **Pour les salariés qui avaient un employeur principal il y a un an (sauf salariés d'employeurs particuliers) Si DATANT**≠**vide et [ANNEENQQI-DATANT**≥**2 ou (ANNEE-DATANT=1 et MOISENQQI>DAMOIS)] et NBTEMPR**≠**3 et CHPUBR**≠**7 et STCR**≠**1, 2, 4 E11 Il y a un an, dans votre emploi (principal), travailliez-vous à la même adresse qu'aujourd'hui ? EMMETAB** 1. Oui  $\rightarrow$  EACTIV = ACTIVA et EACTIVC = ACTIVCA puis E14 2. Non **Pour ceux qui travaillaient à une autre adresse il y a un an (sauf salariés d'employeurs particuliers) EMMETAB=2 E12a Quelle était l'activité principale de votre entreprise ?**  ou : **Quelle était l'activité principale de l'établissement qui vous employait ?**  ou : **Quelle était l'activité principale de l'entreprise de la personne que vous aidiez ? EACTIV** …………………………………………………… Intitulé en clair Æ **appel à SICORE APE**

# *Appel à Sicore APE*

*Si RETOUR\_EACTIV =CCS, RCS, RC\*,CCM Le libellé d'activité est reconnu.* 

*codage NAF sur 2 positions* → *EACTIVC* 

*codage NAF sur 2 positions multiple (2 à 10 propositions) → E12b codage NAF multiple 11 propositions ou plus* → *E12c Sinon: Le libellé d'activité n'est pas reconnu* → *E12c* **Si le libellé d'activité saisi est reconnu par SICORE APE mais imprécis RETOUR\_EACTIV=CCM E12b Pouvez-vous préciser, parmi ces propositions, ce qui correspond le mieux à cette EACTIVMULTI activité :**  Proposition sous forme de N modalités, numérotées de 1 à au plus 10. *Une dernière modalité est ajoutée intitulée « Autre cas », dont le numéro est 11.* **Si « autre cas » ou si le libellé d'activité saisi n'est pas reconnu par SICORE APE RETOUR\_EACTIV**≠**CCS,RCS, RC\*, CCM ou EACTIVMULTI=11 E12c Le libellé d'activité n'est pas reconnu. Nous allons donc chercher dans une liste déroulante l'activité de l'établissement EACTIVLIST** Choix dans la liste déroulante *Création de la variable EACTIVC On récupère la NAF sur 2 positions dans la variable EACTIVC. 2ème appel à Sicore PCS : Si RETOUR\_EPCLC = CCS, RCS : Le codage de la profession est terminé* → E14a *Sinon: Le codage de la profession nécessite encore des précisions* → E13a **Pour les enseignants Si code\_pclca=341a, 341b, 342a, 421a,421b, 422a, 422b ou 422c E12d Dans quel type d'établissement travaillez-vous ?** 1 - école maternelle ou primaire 2 - collège 3 - lycée professionnel 4 - lycée général classe préparatoire 5 - université, école d'ingénieur, autre établissement d'enseignement supérieur **ETYPETENSB Pour les salariés du privé dont le codage de la profession nécessite encore des précisions ESTC=3 et ECHPUB=1,2,6 et RETOUR\_ESPCLC**≠**CCS,RCS, RC\*, CCM E13a Étiez-vous classé comme… EQPRCR** 1. Manœuvre ou ouvrier spécialisé  $\rightarrow$  E15 2. Ouvrier qualifié ou hautement qualifié, technicien d'atelier  $\rightarrow$  E15 3. Technicien  $\rightarrow$  E15 4. Agent de maîtrise, maîtrise administrative ou commerciale, VRP (non cadre)  $\rightarrow$  E15 5. Ingénieur, cadre (à l'exception des directeurs ou de ses adjoints directs)  $\rightarrow$  E15 6. Directeur général, adjoint direct  $\rightarrow$  E15 7. Employé de bureau, employé de commerce, personnel de services  $\rightarrow$  E15 8. Autre  $\rightarrow$  E15 **Pour les salariés du public dont le codage de la profession nécessite encore des précisions ESTC=3 et ECHPUB=3,4,5 et RETOUR\_ESPCLC**≠**CCS,RCS,RC\*,CCM E13b Étiez-vous classé comme… EQPRCU** 1. Manœuvre ou ouvrier spécialisé  $\rightarrow$  E15 2. Ouvrier qualifié ou hautement qualifié  $\rightarrow$  E15 3. Technicien  $\rightarrow$  E15 4. Personnel de catégorie C ou D  $\rightarrow$  E15 5. Personnel de catégorie B  $\rightarrow$  E15 6. Personnel de catégorie A  $\rightarrow$  E15 7. Autre  $\rightarrow$  E15

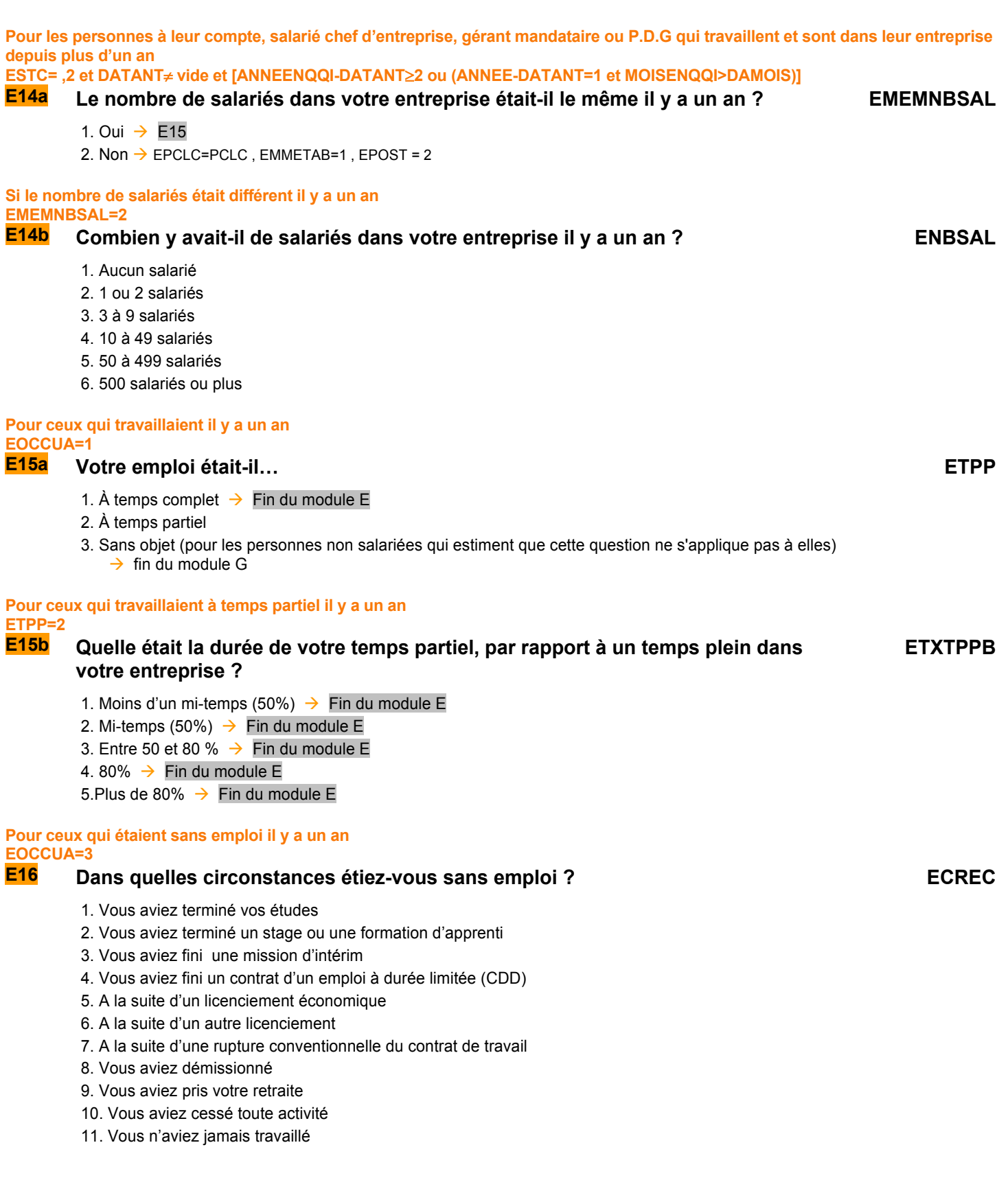

*Consolidation de variables* 

*EPCLCR EPCLCR = EPCLC* 

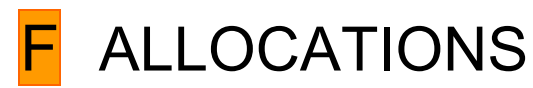

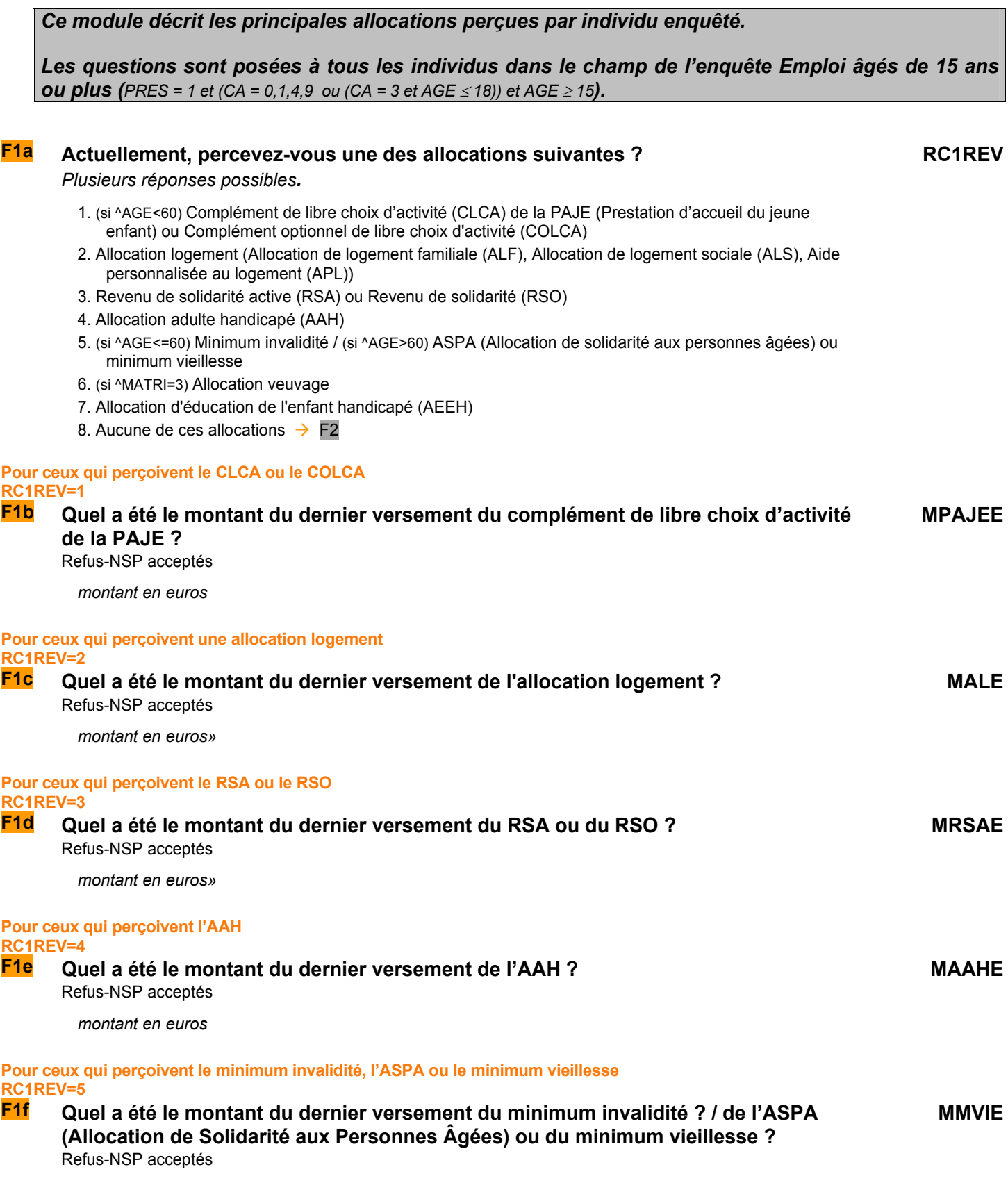
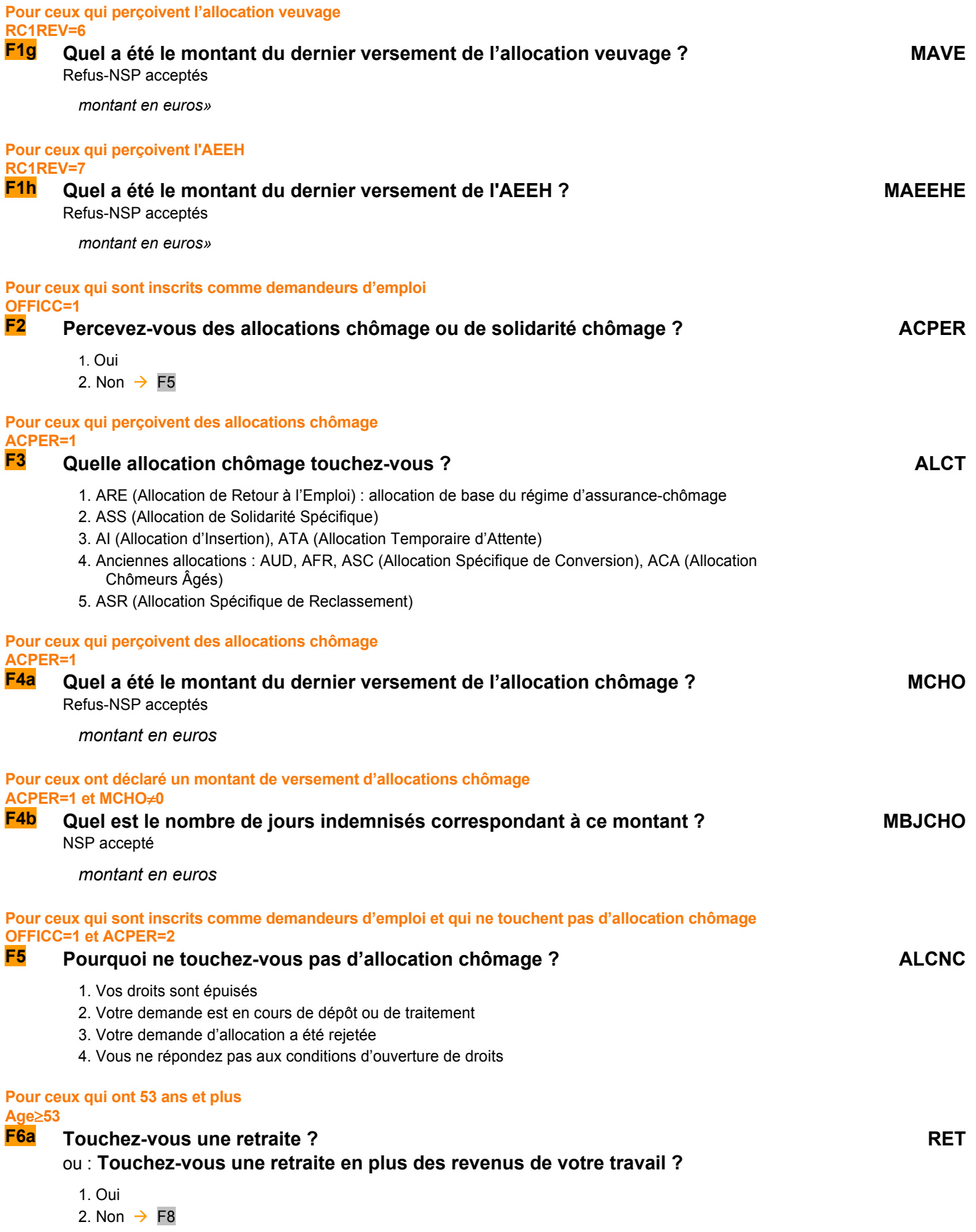

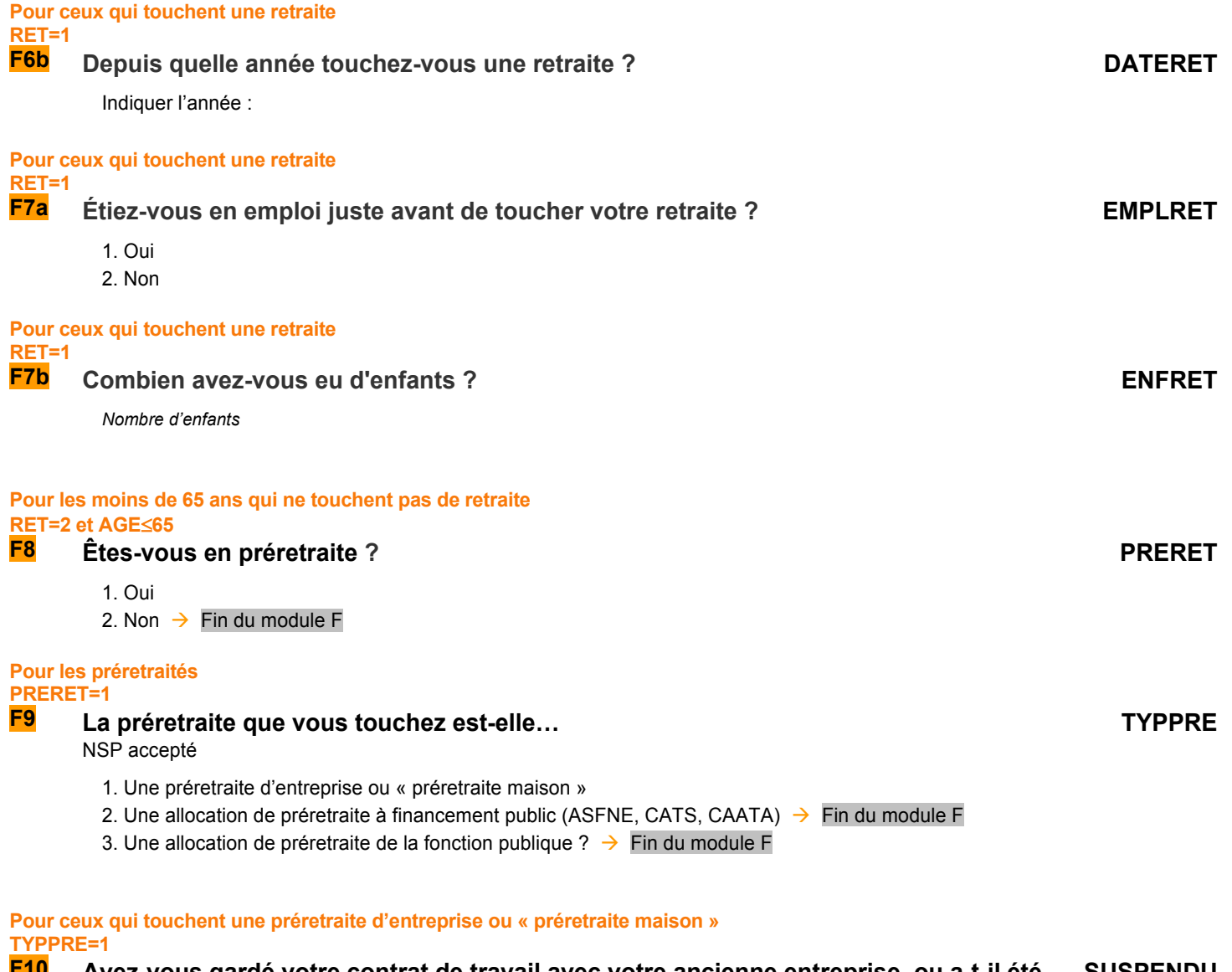

**F10 Avez-vous gardé votre contrat de travail avec votre ancienne entreprise, ou a-t-il été SUSPENDU rompu ou suspendu ?** 

NSP accepté

1. Le contrat a été maintenu

2. Le contrat a été rompu ou suspendu

**Fin du module F**

# **G** ORIGINE GÉOGRAPHIQUE ET SOCIALE

*Ce module décrit à la fois les origines géographiques des parents de l'individu enquêté, ainsi que la mobilité professionnelle des individus occupants des logements dans 4 DOM.* 

*Ces questions sont donc posées à tous les individus dans le champ de l'enquête Emploi âgés de 15*  **ans ou plus (PRES = 1 et (CA = 0,1,4,9 ou (CA = 3 et AGE ≤ 18)) et AGE ≥ 15).** 

### **ORIGINE GÉOGRAPHIQUE DES PARENTS**

### *Création de la variable FORTERM FORTERM vaut 1 pour ceux qui ne suivent pas d'études ou ont interrompu leurs études plus d'un an, 2 pour ceux qui sont en études initiales, 3 pour ceux qui n'ont pas fait d'études FORTERM=1 si FORTER=1 ou FORTER=vide FORTERM=2 si FORTER=2 FORTERM=3 si FSANSDIP=2*

### **SI LE PÈRE N'EST PAS DANS LE MÉNAGE NOIPER= vide**

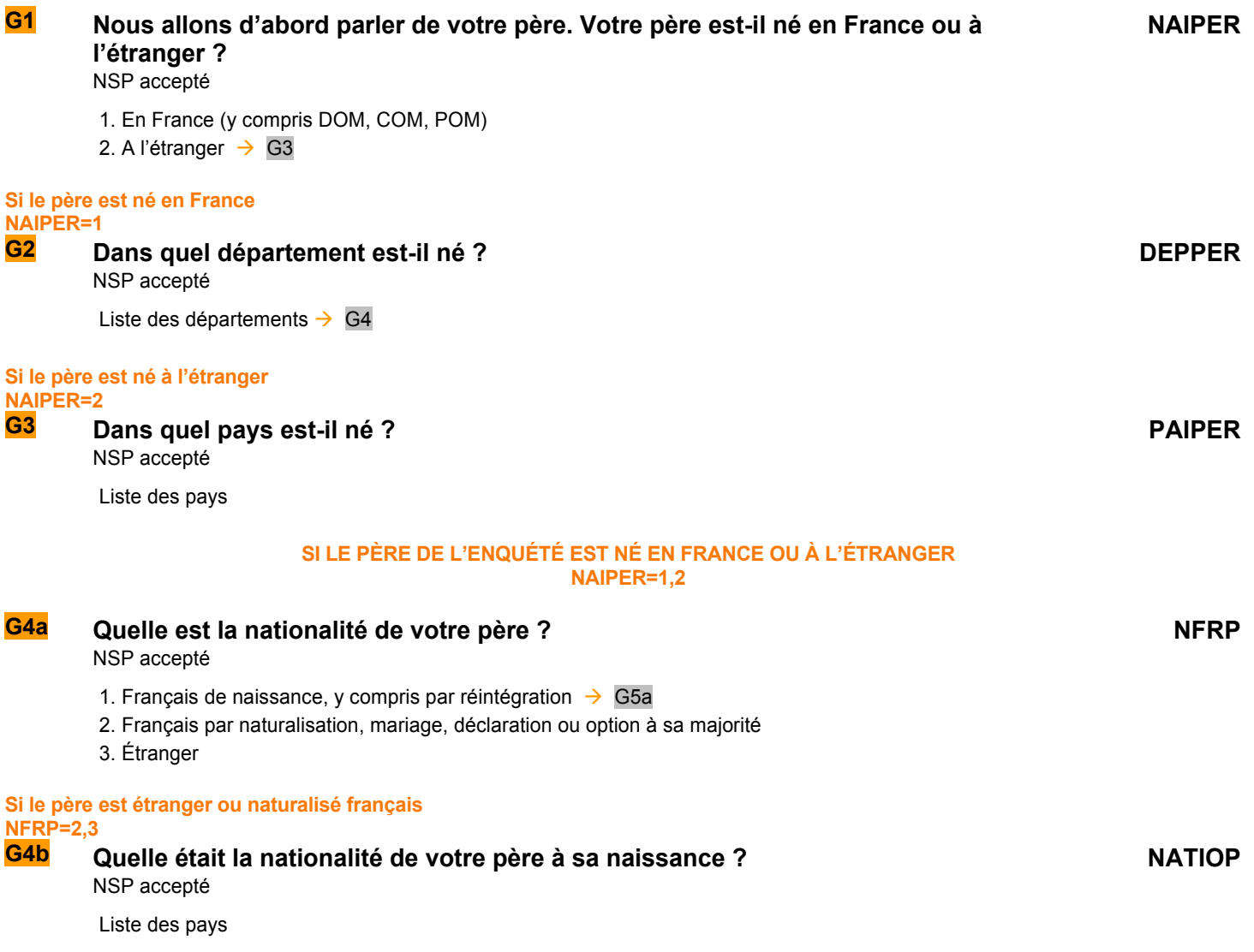

### **SI LE PÈRE N'EST PAS DANS LE MÉNAGE OU SI L'ENQUÉTÉ N'EST PLUS EN ÉTUDES INITIALES NOIPER= vide OU FORTERM**≠**2**

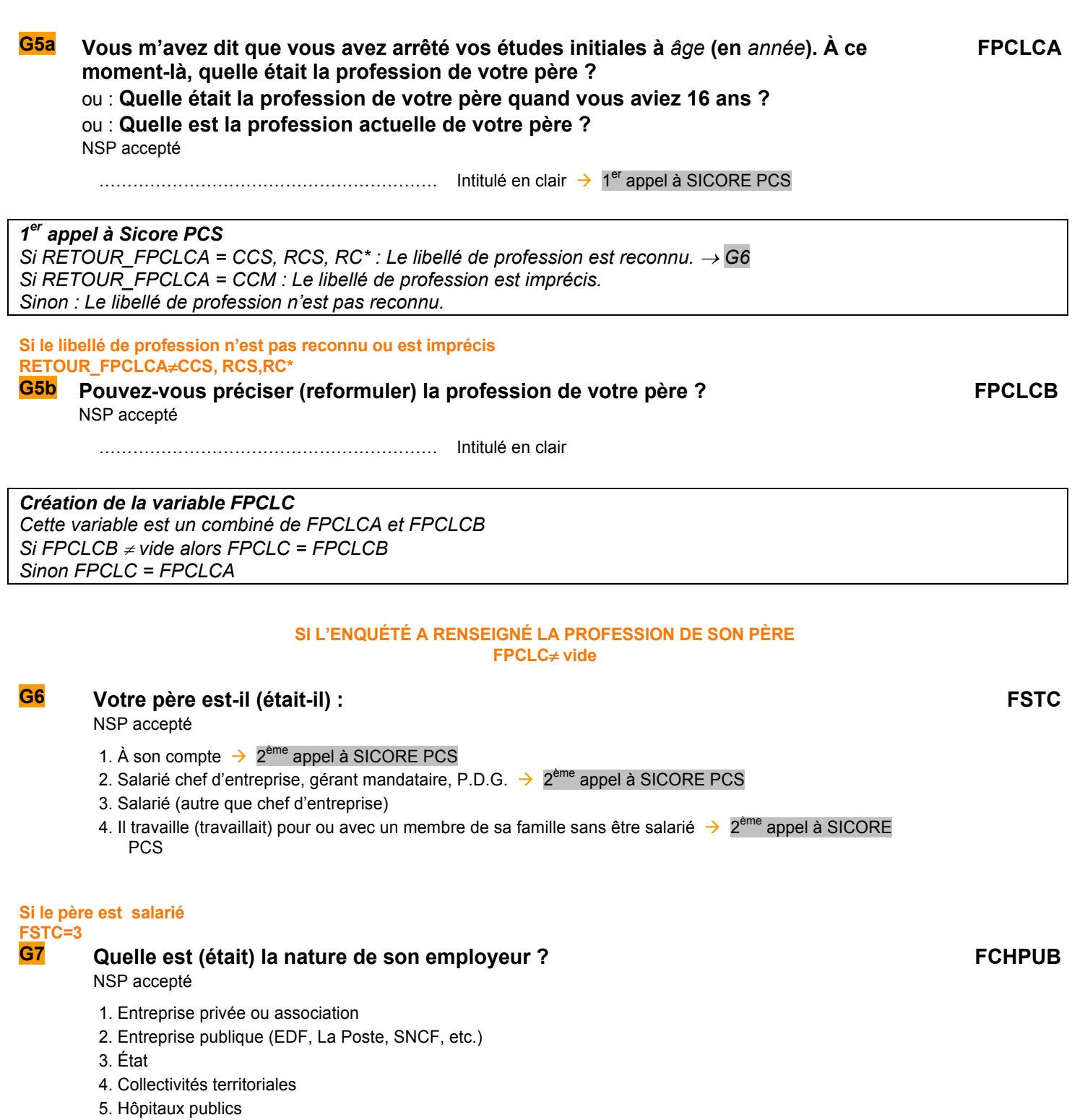

- 6. Sécurité sociale
- 7. Particulier

## *2ème appel à Sicore PCS*

*Si RETOUR\_FPCLC = CCS, RCS : Le codage de la profession est terminé*→ *Fin du codage G11 Sinon : Le codage de la profession nécessite encore des précisions.* 

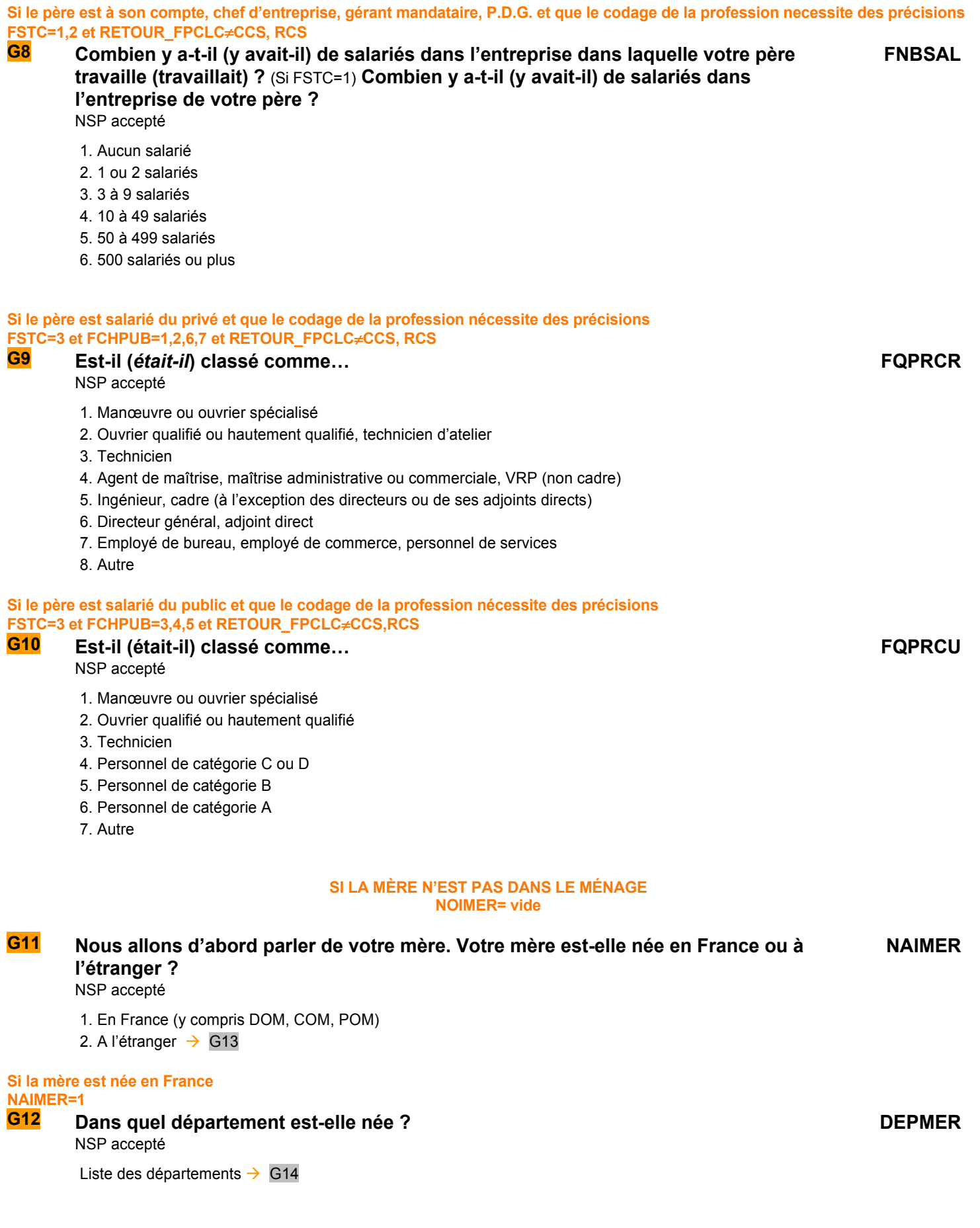

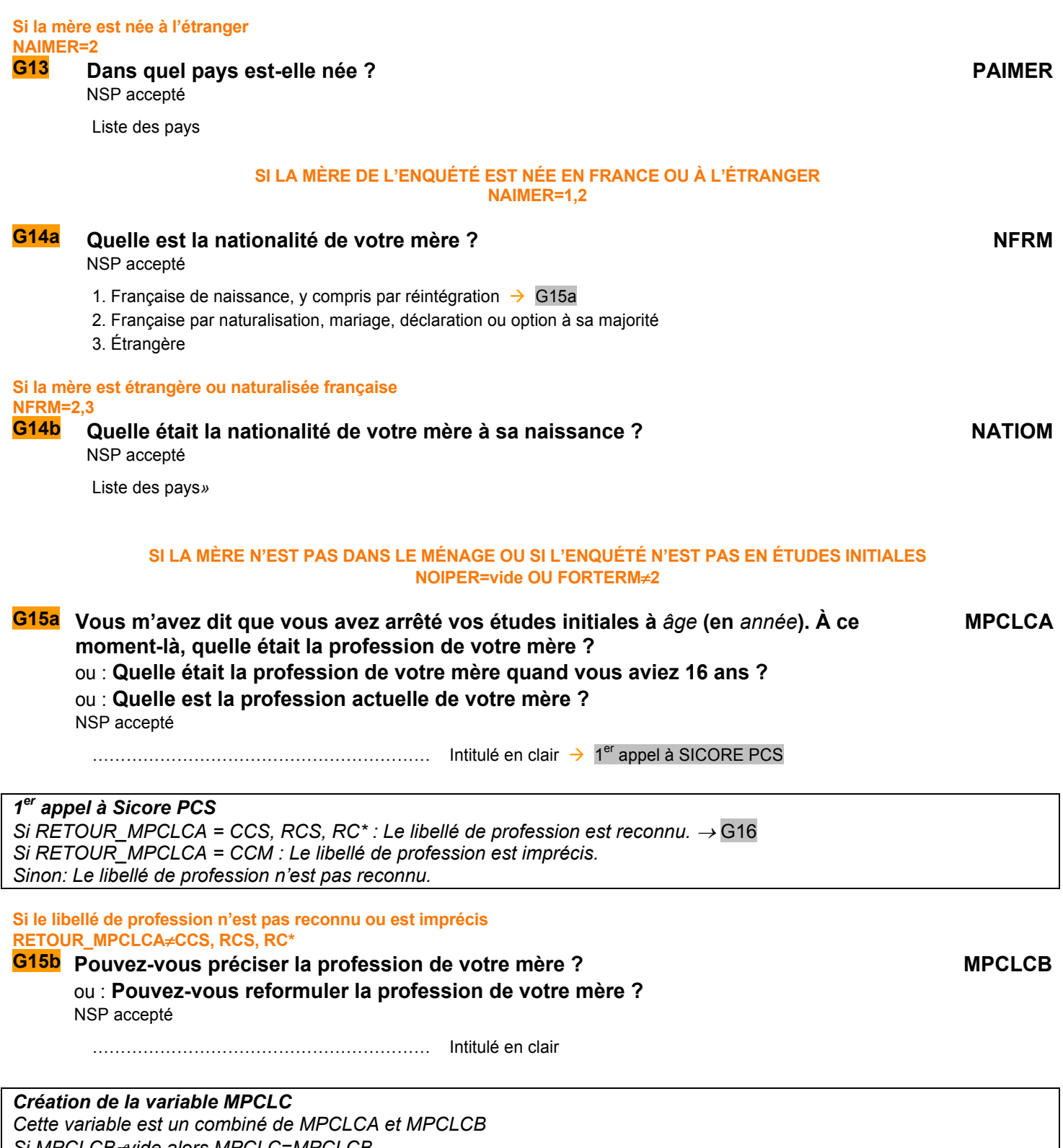

*Si MPCLCB*≠*vide alors MPCLC=MPCLCB Sinon MPCLC=MPCLCA* 

### **SI L'ENQUÉTÉ A RENSEIGNÉ LA PROFESSION DE SA MÈRE MPCLC**≠**vide**

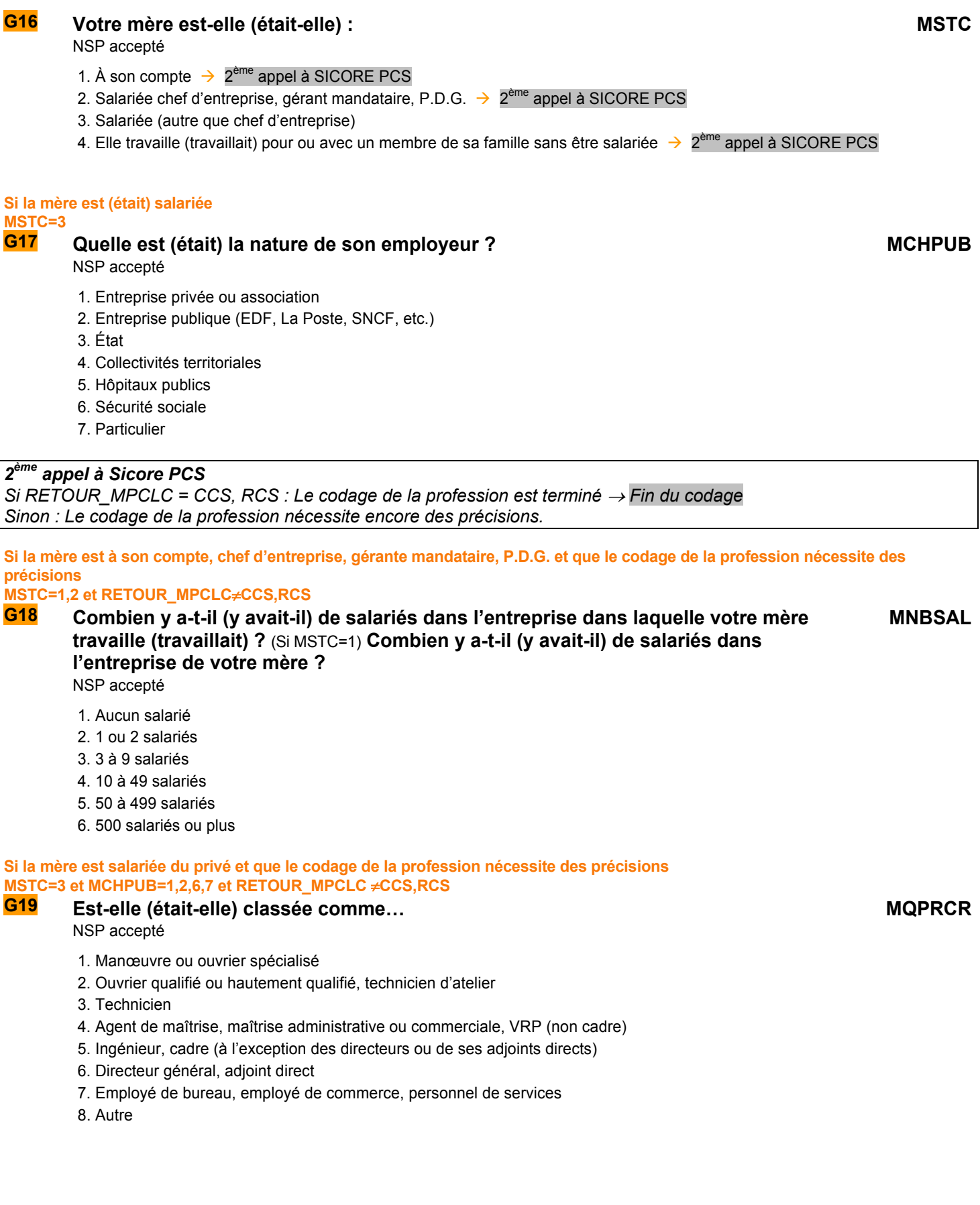

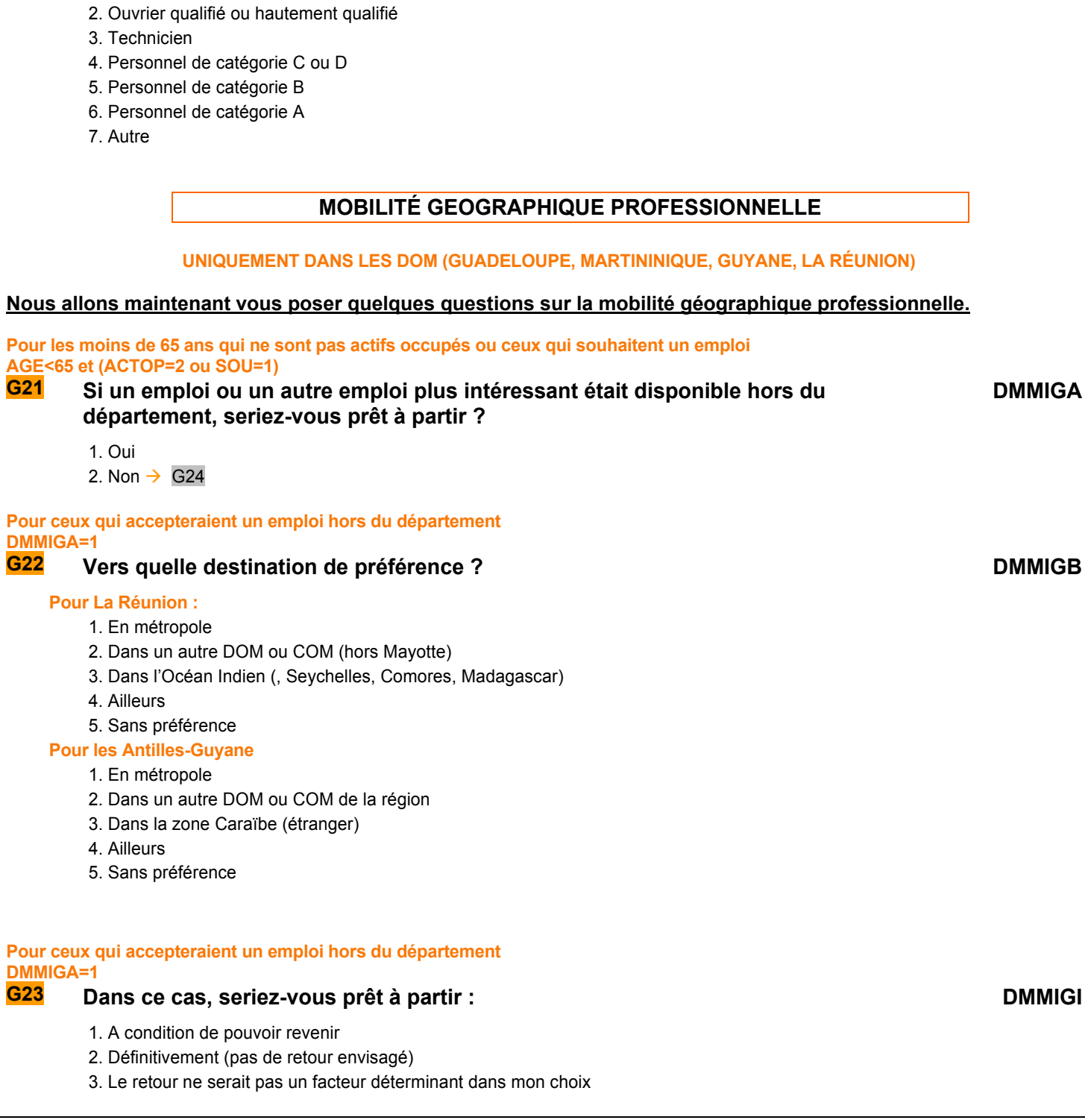

#### **Si la mère est salariée du public et que le codage de la profession nécessite des précisions MSTC=3 et MCHPUB=3,4,5 et RETOUR\_MPCLC**≠**CCS,RCS**

# **G20 Est-elle (était-elle) classée comme…**

NSP accepté

*Création de DMMIGK* 

*Sinon, DMMIGK=1* 

*DMMIGK=2 si DNAI=RGES* 

*DMMIGK vaut 2 si l'enquêté est nédans le DOM où a lieu l'enquête, sinon 1*

- 1. Manœuvre ou ouvrier spécialisé
- 

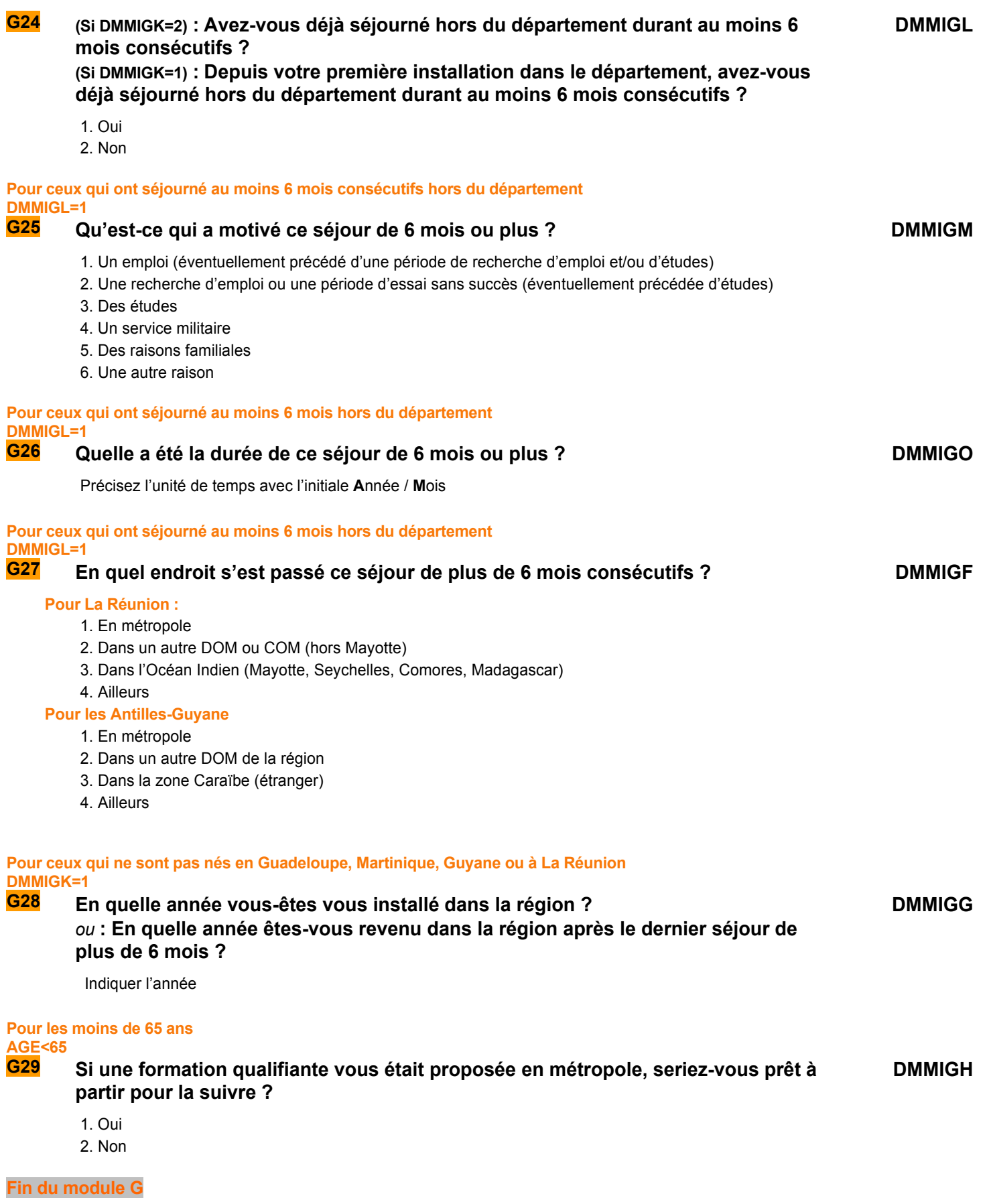

# H SANTÉ AU TRAVAIL

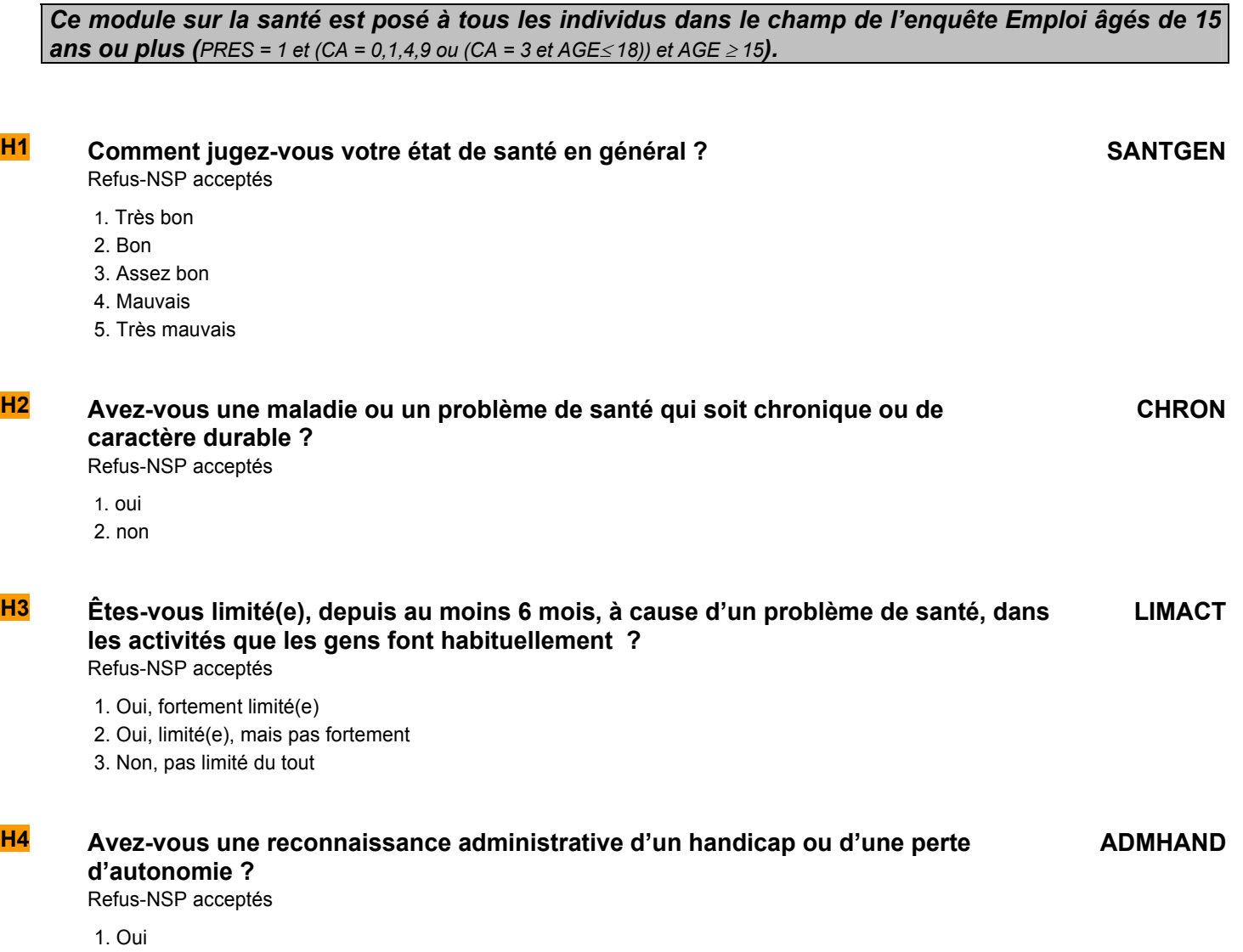

- 2. Demande en cours
- 3. Non

**Fin du module H**

# I CALENDRIER MENSUEL RÉTROSPECTIF D'ACTIVITÉ

*Ce module porte sur la situation principale de l'individu au cours des 12 derniers mois, à partir du mois de l'enquête.* 

*Ces questions sont posées à tous les individus dans le champ de l'enquête Emploi âgés de 15 ans ou plus (PRES = 1 et (CA = 0,1,4,9 ou (CA = 3 et AGE ≤ 18)) et AGE ≥ 15).* 

### **I1 Nous allons maintenant récapituler mois par mois votre situation sur le marché du travail depuis un an.**

**SP00**

### **Quelle est, en** *mois courant***, votre situation principale sur le marché du travail ?**

- 1. Vous travaillez en tant que salarié (y compris apprentissage ou stage rémunéré)
- 2. Vous travaillez à votre compte ou en tant qu'aide familial ou conjoint collaborateur
- 3. Vous êtes en cours d'études, en stage non rémunéré
- 4. Vous êtes au chômage (inscrit ou non à pôle Emploi)
- 5. Vous êtes retraité ou préretraité
- 6. Vous êtes en congé parental à temps plein
- 7. Vous êtes homme (femme) au foyer
- 8. Vous êtes inactif pour cause d'invalidité
- 9. Vous êtes dans une autre situation

#### **I2 à I12 Quelle était, en** *mois courant-i pour SP0i***, votre situation principale sur le marché du travail ? SP01 à SP11**

- 1. Vous travailliez en tant que salarié (y compris apprentissage ou stage rémunéré)
- 2. Vous travailliez à votre compte ou en tant qu'aide familial ou conjoint collaborateur
- 3. Vous étiez en cours d'études, en stage non rémunéré
- 4. Vous étiez au chômage (inscrit ou non à pôle Emploi)
- 5. Vous étiez retraité ou préretraité
- 6. Vous étiez en congé parental à temps plein
- 7. Vous étiez homme (femme) au foyer
- 8. Vous étiez inactif pour cause d'invalidité
- 9. Vous étiez dans une autre situation

**Fin du module I**

### **Fin du questionnaire individuel**

# QUALITÉ

*Le questionnaire qualité est posé au niveau logement*. *Il est rempli par l'enquêteur une fois qu'il a rempli tous les questionnaires individuels ou au moins un ; il sert à valider le questionnaire.*

*Le questionnaire Qualité doit être posé dans le cas où le questionnaire est rempli complètement ou partiellement (RES=ERV ou ERP).* 

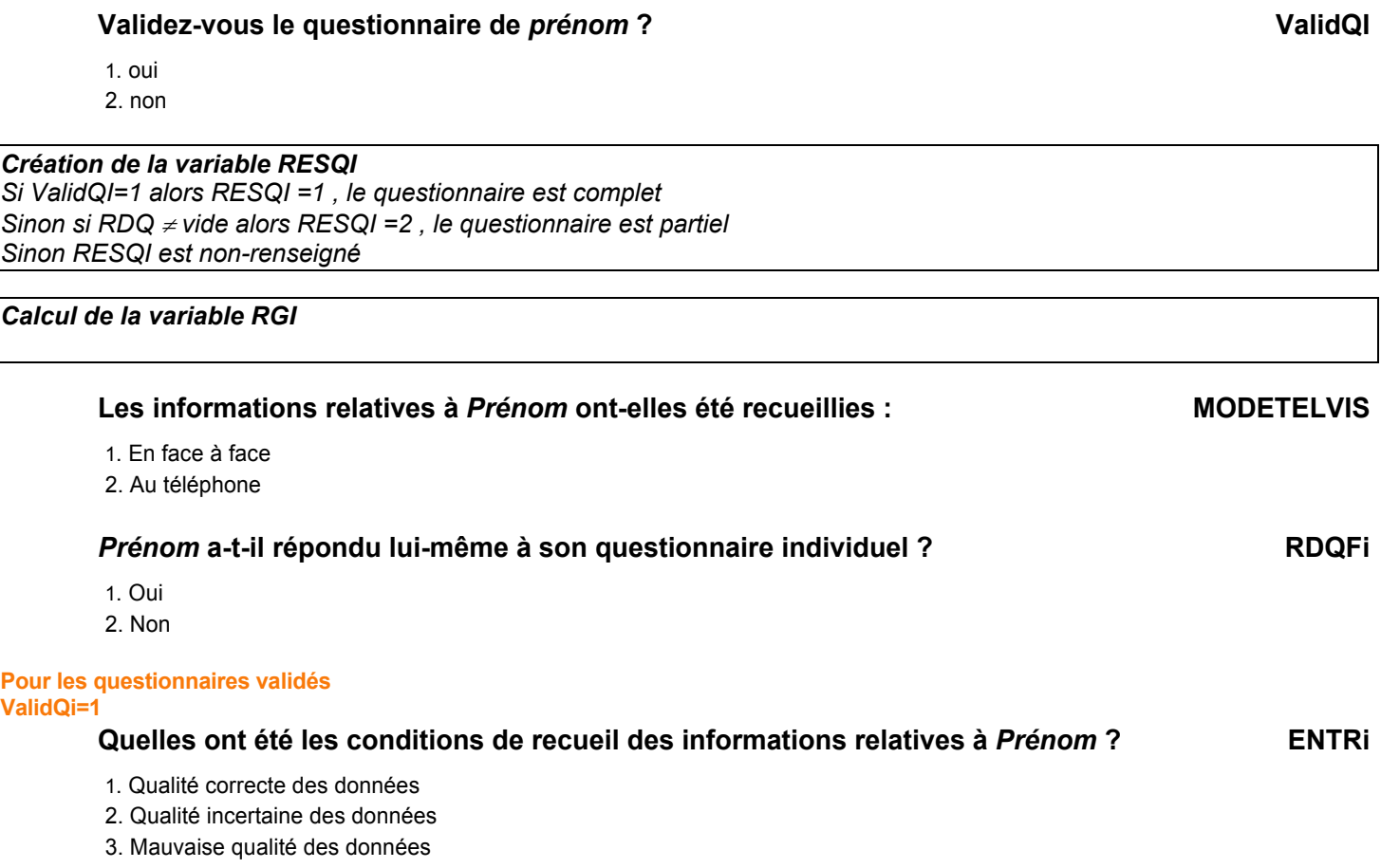

**Fin du questionnaire** 

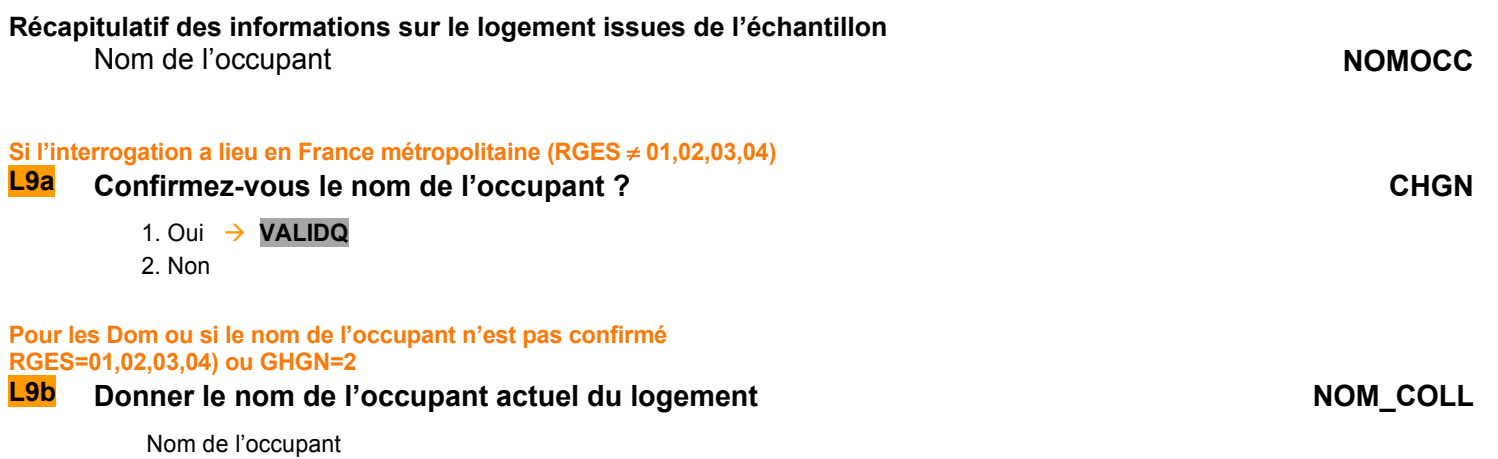

### **VALIDQ :**

1 Je valide le questionnaire et ne souhaite pas y revenir.

2 Je souhaite revenir au questionnaire et ne le valide pas.